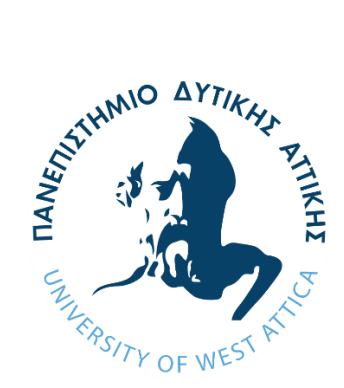

# **ΠΑΝΕΠΙΣΤΗΜΙΟ ΔΥΤΙΚΗΣ ΑΤΤΙΚΗΣ**

ΤΜΗΜΑ ΗΛΕΚΤΡΟΛΟΓΩΝ – ΗΛΕΚΤΡΟΝΙΚΩΝ ΜΗΧΑΝΙΚΩΝ

Προπτυχιακό Πρόγραμμα Σπουδών

# **ΤΙΤΛΟΣ ΔΙΠΛΩΜΑΤΙΚΗΣ ΕΡΓΑΣΙΑΣ:**

«ΑΝΑΛΥΣΗ ΧΑΟΤΙΚΟΥ ΤΑΛΑΝΤΩΤΗ ΜΕ ΧΡΗΣΗ MEMRISTOR»

**ΟΝΟΜΑΤΕΠΩΝΥΜΟ:**ΚΟΤΣΩΝΗΣ ΕΛΕΥΘΕΡΙΟΣ **Α.Μ.:**50106524 **ΕΠΙΒΛΕΠΩΝ ΚΑΘΗΓΗΤΗΣ:** ΤΣΑΚΙΡΙΔΗΣ ΟΔΥΣΣΕΑΣ

> ΑΘΗΝΑ ΝΟΕΜΒΡΙΟΣ 2020

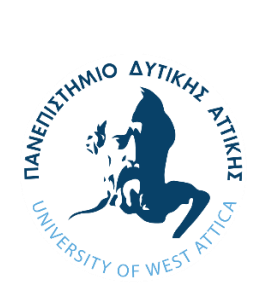

# **ΠΑΝΕΠΙΣΤΗΜΙΟ ΔΥΤΙΚΗΣ ΑΤΤΙΚΗΣ**

### ΤΜΗΜΑ ΗΛΕΚΤΡΟΛΟΓΩΝ – ΗΛΕΚΤΡΟΝΙΚΩΝ ΜΗΧΑΝΙΚΩΝ

Προπτυχιακό Πρόγραμμα Σπουδών

# **ΤΙΤΛΟΣ ΔΙΠΛΩΜΑΤΙΚΗΣ ΕΡΓΑΣΙΑΣ:**

# «ΑΝΑΛΥΣΗ ΧΑΟΤΙΚΟΥ ΤΑΛΑΝΤΩΤΗ ΜΕ ΧΡΗΣΗ MEMRISTOR»

### **ΟΝΟΜΑΤΕΠΩΝΥΜΟ:** ΚΟΤΣΩΝΗΣ ΕΛΕΥΘΕΡΙΟΣ

**Α.Μ.:** 50106524

## **ΕΠΙΒΛΕΠΩΝ ΚΑΘΗΓΗΤΗΣ:** ΤΣΑΚΙΡΙΔΗΣ ΟΔΥΣΣΕΑΣ

## **Εγκρίθηκε από την τριμελή εξεταστική επιτροπή την 6<sup>η</sup> Νοεμβρίου 2020.**

Odyssefs Digitally signed by Tsakiridis Date: 2021.02.28 Odyssefs Tsakiridis 21:49:47 +02'00'

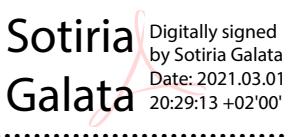

**………………………… ………………………… …………………………** 04:16:28 +02'00'Panagiotis Panagiotis Fotopoulos Date: 2021.03.03 Digitally signed by Fotopoulos

**Τσακιρίδης Οδυσσέας Γαλατά Σωτηρία Φωτόπουλος Παναγιώτης Επίκουρος Καθηγητής Επίκουρη Καθηγήτρια Επίκουρος Καθηγητής**

ΑΘΗΝΑ

ΝΟΕΜΒΡΙΟΣ 2020

### **ΔΗΛΩΣΗ ΣΥΓΓΡΑΦΕΑ ΔΙΠΛΩΜΑΤΙΚΗΣ ΕΡΓΑΣΙΑΣ**

Ο κάτωθι υπογεγραμμένος Ελευθέριος Κοτσώνης του Ηλία, με αριθμό μητρώου 50106524 φοιτητής του Πανεπιστημίου Δυτικής Αττικής της Σχολής Μηχανικών του Τμήματος Ηλεκτρολόγων & Ηλεκτρονικών Μηχανικών, δηλώνω υπεύθυνα ότι:

«Είμαι συγγραφέας αυτήςτης διπλωματικής εργασίας και ότι κάθε βοήθεια την οποία είχα για την προετοιμασία της είναι πλήρως αναγνωρισμένη και αναφέρεται στην εργασία. Επίσης, οι όποιες πηγές από τις οποίες έκανα χρήση δεδομένων, ιδεών ή λέξεων, είτε ακριβώς είτε παραφρασμένες, αναφέρονται στο σύνολό τους, με πλήρη αναφορά στους συγγραφείς, τον εκδοτικό οίκο ή το περιοδικό, συμπεριλαμβανομένων και των πηγών που ενδεχομένως χρησιμοποιήθηκαν από το διαδίκτυο. Επίσης, βεβαιώνω ότι αυτή η εργασία έχει συγγραφεί από μένα αποκλειστικά και αποτελεί προϊόν πνευματικής ιδιοκτησίας τόσο δικής μου, όσο και του Ιδρύματος.

Παράβαση της ανωτέρω ακαδημαϊκής μου ευθύνης αποτελεί ουσιώδη λόγο για την ανάκληση του πτυχίου μου».

Ο Δηλών

Ελευθέριος Κοτσώνης 6/11/2020

# **ΕΥΧΑΡΙΣΤΙΕΣ**

*Θεωρώ υποχρέωσή μου να ευχαριστήσω τον επιβλέποντα καθηγητή Δρ.Τσακιρίδη Οδυσσέαγια την πολύτιμη καθοδήγησή του και την εξαιρετική επικοινωνία που είχαμε καθ' όλη τη διάρκεια εκπόνησης αυτής της διπλωματικής εργασίας. Επιπλέον, οφείλω να αφιερώσω την εργασία σε όλους τους ανθρώπους που με στήριξαν κατά τη διάρκεια των σπουδών μου.*

### **ΠΕΡΙΛΗΨΗ**

Σε αυτή τη διπλωματική εργασία παρουσιάζονται η μελέτη και ανάλυσηηλεκτρικών κυκλωμάτων, τα οποία με τον προσδιορισμό συγκεκριμένων παραμέτρων και αρχικών συνθηκών μπορούν να αναπαράγουν χαοτικά φαινόμενα. Η μελέτη αποτελείται από προσομοιώσεις και πρακτικές υλοποιήσεις των κυκλωμάτων που αποσκοπούν στην επίτευξη χαοτικού αποτελέσματος.

Στο πρώτο κεφάλαιο του βιβλίουγίνεται μια εισαγωγή στη θεωρία του χάους και περιγράφονται μερικά από τα δημοφιλέστερα ηλεκτρικά συστήματα που παρουσιάζουν χάος. Το δεύτερο κεφάλαιο περιέχει τη θεωρητική περιγραφή του ταλαντωτή Colpitts, ο οποίος είναι το πρώτο κύκλωμα που μελετάται στην παρούσα εργασία. Περιγράφεται η κανονική λειτουργία του με τις αντίστοιχες συνδεσμολογίες του και τα στοιχεία ενίσχυσης (BJT, Op-Amp), καθώς και η χαοτική λειτουργία του επισημαίνοντας τις κατάλληλες παραμέτρους του κυκλώματος που είναι αναγκαίες για την εμφάνιση χάους στηνέξοδο. Το τρίτο κεφάλαιο παρουσιάζει το δεύτερο κύκλωμα που αποτελεί αντικείμενο μελέτης αυτής της εργασίας, το οποίο είναι το κύκλωμα του Chuaβασισμένο σε memristorελεγχόμενου από ροή. Δίνονται ο ορισμός, οι ιδιότητες και οι κατασκευαστικοί τύποι του memristor, όπως και το πώς μπορεί να συμβάλλει στην αναπαραγωγή χάους όταν εισαχθεί σε ένα κύκλωμα, όπως το κύκλωμα του Chua. Στο τέταρτο και στο πέμπτο κεφάλαιο παρουσιάζονται όλα τα αποτελέσματα των προσομοιώσεων και οι μετρήσεις των πρακτικών κυκλωμάτων που πραγματοποιήθηκαν στο εργαστήριο. Τέλος, στο έκτο κεφάλαιο αναφέρονται τα συμπεράσματα και οι προτάσεις για μελλοντικές εργασίες.

### **ΛΕΞΕΙΣ ΚΛΕΙΔΙΑ**

# ΧΑΟΣ, ΧΑΟΤΙΚΟΣ ΕΛΚΥΣΤΗΣ, COLPITTS, MEMRISTOR

### **ABSTRACT**

In this thesis the study and analysis of electrical circuits which can exhibit chaotic phenomena are presented, on condition that specific parameters and initial conditions are defined.The study consists of simulations and practical implementations of the circuits aimed at achieving a chaotic result.

The book's first chapter introduces the chaos theory and describes some of the most famous electrical systems that present chaos. The second chapter is consisted of the theoretical description of the Colpitts oscillator, which is the first circuit studied in the present work. Its common operation is described with its corresponding connections and gain elements (BJT, Op-Amp), as well as its chaotic operation indicating the circuit's appropriate parameters that are necessary for the appearance of chaos at the output. The third chapter presents the second circuit studied, which is the Chua's circuit based on a flow – controlled memristor. The definition, properties and construction types of the memristor are given, as well as how it can contribute to chaos exhibition when implemented into a circuit, such as the Chua's circuit.Chapters four and five present all the results of the simulations and the measurements of the practical circuits carried out in the laboratory.In conclusion, the sixth chapter lists the conclusions and suggestions for future work.

### **KEYWORDS**

### CHAOS, CHAOTIC ATTRACTOR, COLPITTS, MEMRISTOR

# **ΠΕΡΙΕΧΟΜΕΝΑ**

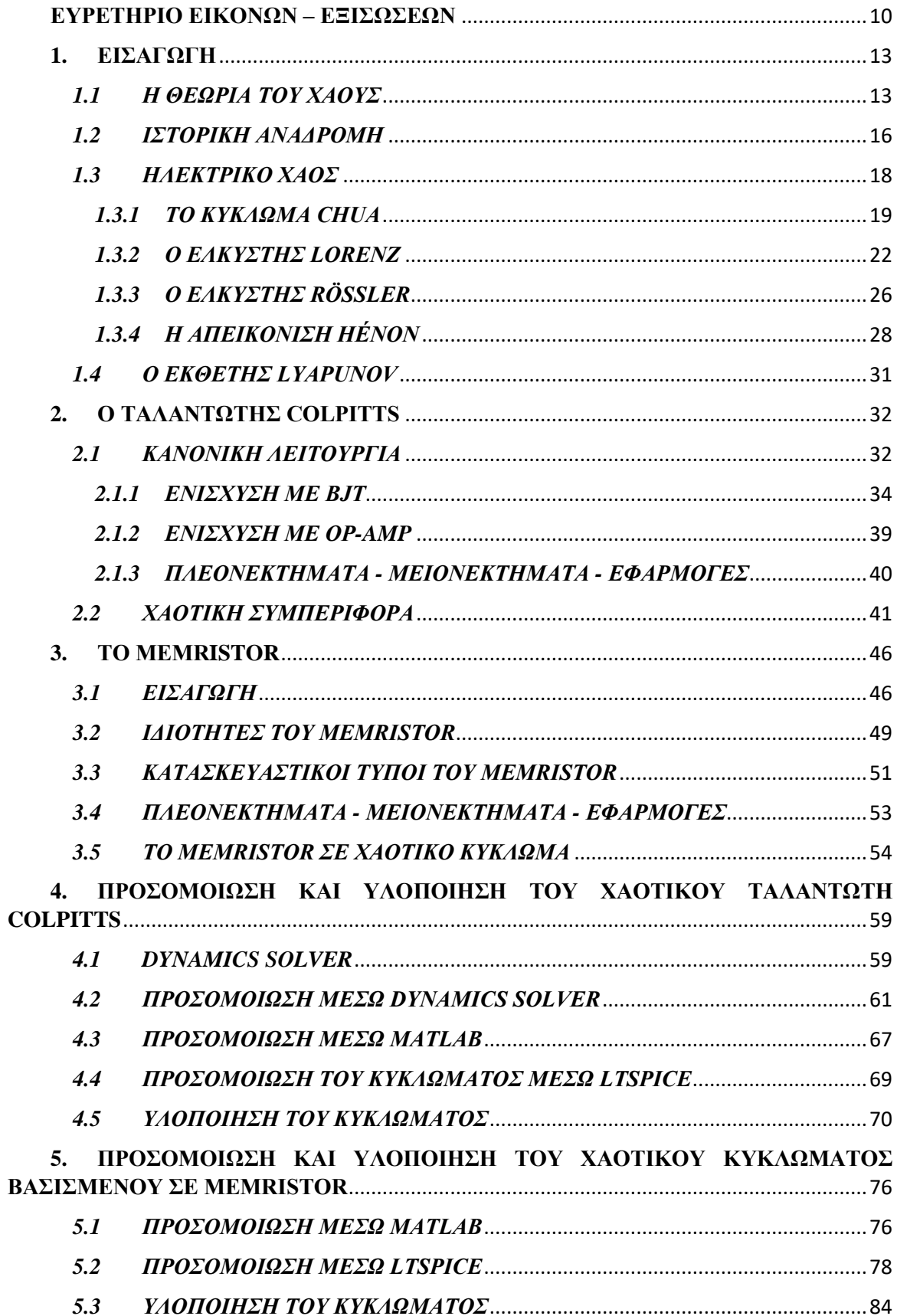

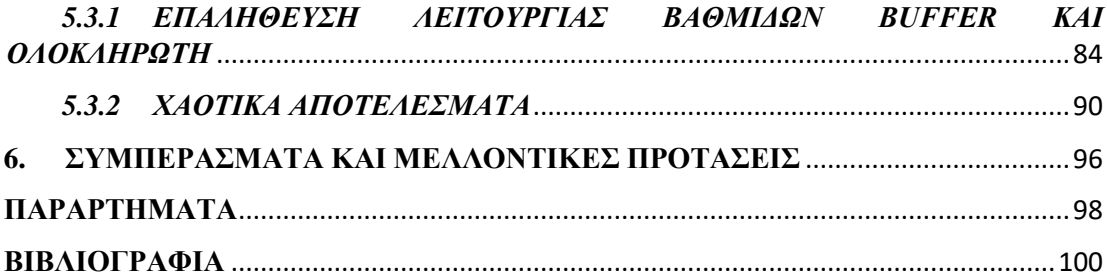

# **ΕΥΡΕΤΗΡΙΟΕΙΚΟΝΩΝ–ΕΞΙΣΩΣΕΩΝ**

<span id="page-9-0"></span>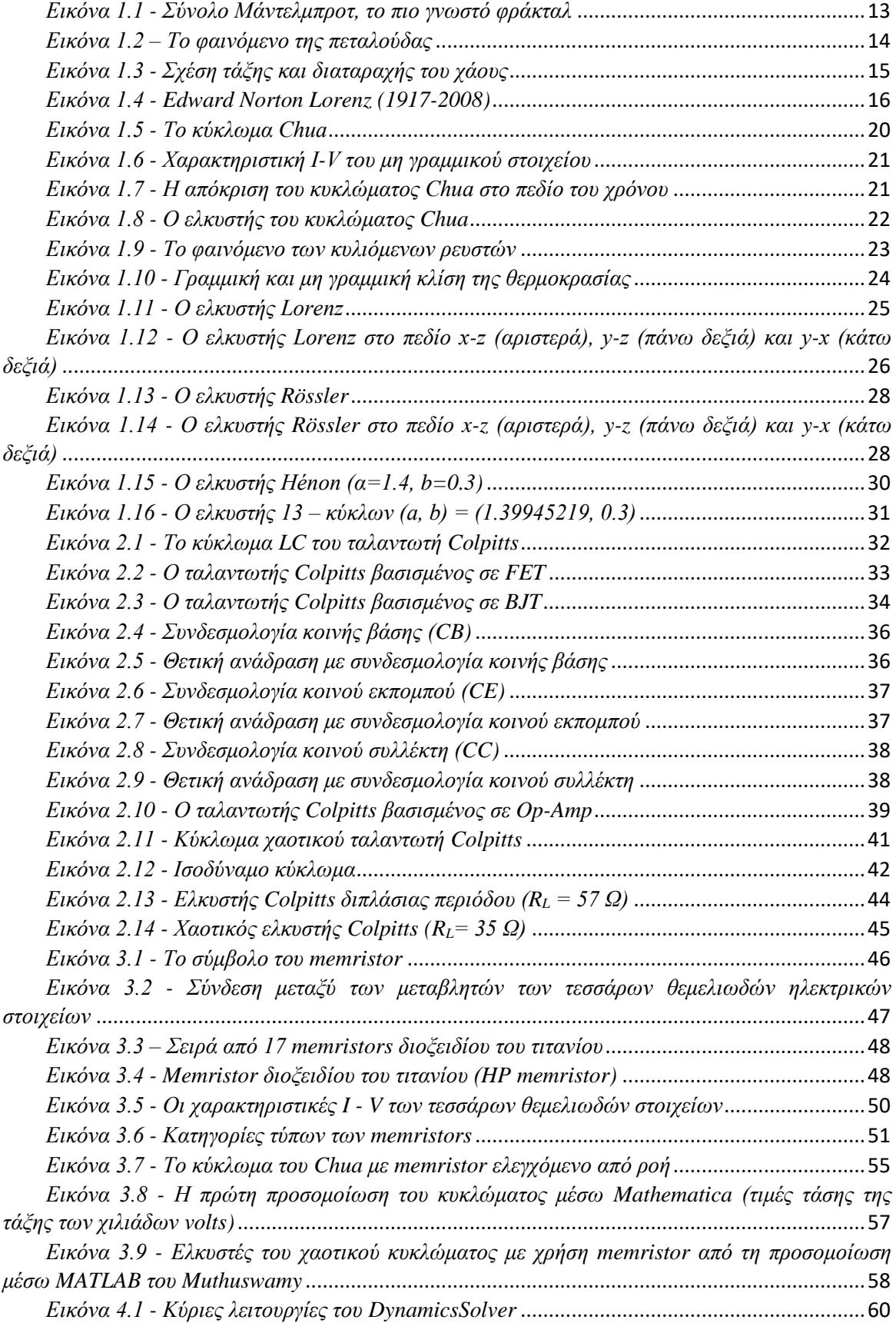

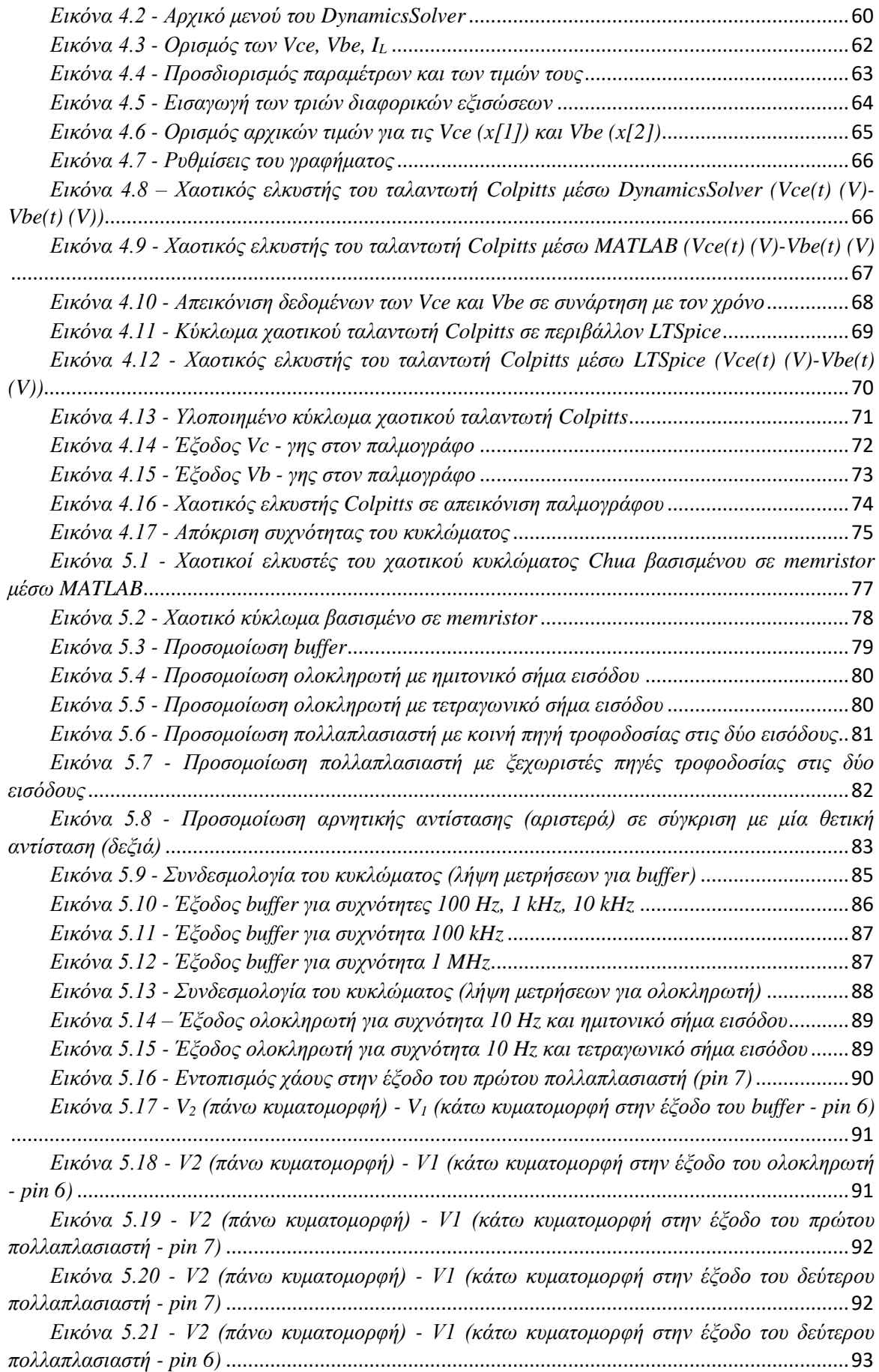

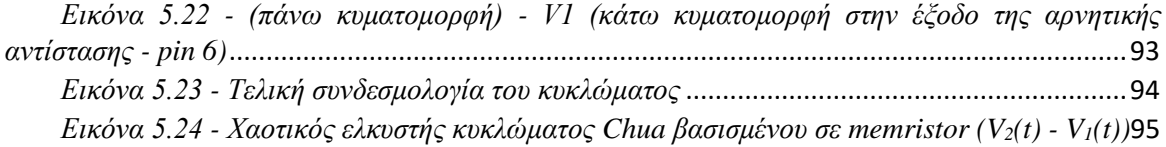

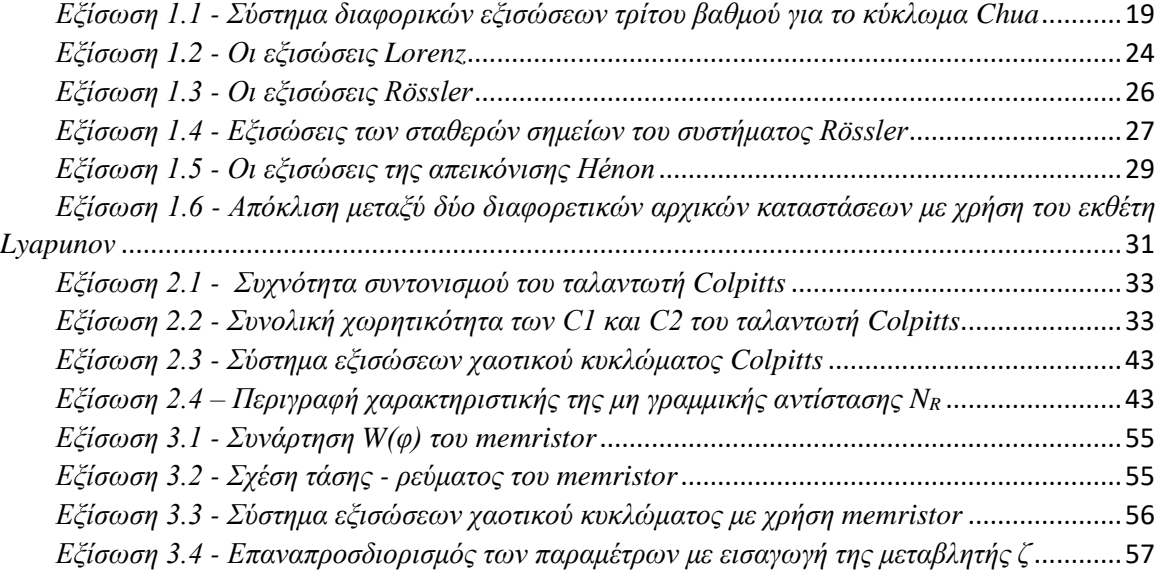

### **1. ΕΙΣΑΓΩΓΗ**

## <span id="page-12-1"></span><span id="page-12-0"></span>*1.1 Η ΘΕΩΡΙΑ ΤΟΥ ΧΑΟΥΣ*

Το χάος είναι η επιστήμη των εκπλήξεων, των μη-γραμμικών και των απρόβλεπτων. Μας διδάσκει να περιμένουμε το απροσδόκητο. Ενώ η πλειοψηφία των επιστημών ασχολείται με υποτιθέμενα προβλέψιμα φαινόμενα όπως η βαρύτητα, ο ηλεκτρισμός, η μηχανολογία ή οι χημικές αντιδράσεις, η θεωρία του χάους ασχολείται με μη γραμμικά πράγματα που είναι ουσιαστικά αδύνατο να προβλέψουμε ή να ελέγξουμε, όπως οι αναταράξεις, ο καιρός, το χρηματιστήριο, οι καταστάσεις του εγκεφάλου μας και ούτω καθεξής. Αυτά τα φαινόμενα περιγράφονται συχνά από τα μαθηματικά φράκταλ («φράκταλ» ονομάζεται ένα γεωμετρικό σχήμα που επαναλαμβάνεται αυτούσιο σε άπειρο βαθμό μεγέθυνσης, κι έτσι συχνά αναφέρεται σαν "απείρως περίπλοκο"[1]),τα

οποία καταγράφουν την άπειρηπολυπλοκότητα της φύσης. Πολλά φυσικά αντικείμενα εμφανίζουν φράκταλ ιδιότητες, όπως τοπία, σύννεφα, δέντρα, όργανα, ποτάμια κ.λπ. και πολλά από τα συστήματα στα οποία ζούμε παρουσιάζουν περίπλοκη,χαοτική συμπεριφορά. Η αναγνώριση της χαοτικής, φράκταλ φύσης του κόσμου μας μπορεί να μας δώσει νέα εικόνα, δύναμη και σοφία. Για παράδειγμα, κατανοώντας

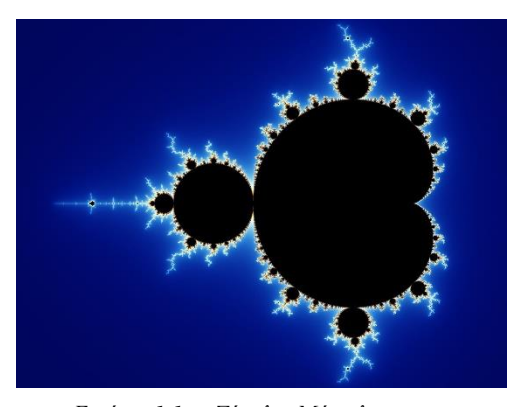

*Εικόνα 1.1 - Σύνολο Μάντελμπροτ, το πιο γνωστό φράκταλ*

τη περίπλοκη, χαοτική δυναμική της ατμόσφαιρας, ο πιλότος ενός αερόστατου μπορεί να «κατευθύνει» το αερόστατο σε μία επιθυμητή τοποθεσία. Κατανοώντας ότι τα οικοσυστήματά μας, τα κοινωνικά μας συστήματα και τα οικονομικά μας συστήματα είναι αλληλοσυνδεόμενα, μπορούμε να ευελπιστούμε στην αποφυγή ενεργειών που μπορούν να βλάψουν τη μακροπρόθεσμη ευημερία μας.

Παρακάτω αναφέρονται σύντομα και περιεκτικά οι βασικότερες αρχές της θεωρίας του χάους:

• *Το φαινόμενο της πεταλούδας:*Σύμφωνα με τον μετεωρολόγο και μαθηματικό EdwardLorenz, ο οποίος θεωρείται πατέρας της θεωρίας του χάους, το φαινόμενο αυτό έχει τη δύναμη να προκαλέσει ένα τυφώνα στη Κίνα αν μία πεταλούδαχτυπήσει τα φτερά της στο Νέο Μεξικό. Μπορεί να χρειαστεί πολύ μεγάλο χρονικό διάστημα, αλλά η σύνδεση είναι πραγματική. Εάν η πεταλούδα δεν είχε χτυπήσει τα φτερά της στο ακριβές σημείο χώρου και στον σωστό χρόνο, ο τυφώνας δε θα είχε προκληθεί ποτέ. Μία πιο επιστημονική προσέγγιση για να το εκφράσουμε αυτό είναι ότι οι μικρές αλλαγές στις αρχικές συνθήκες οδηγούν σε δραστικές αλλαγές των αποτελεσμάτων. Οι ζωές μας είναι μία συνεχής απόδειξη αυτής της αρχής.

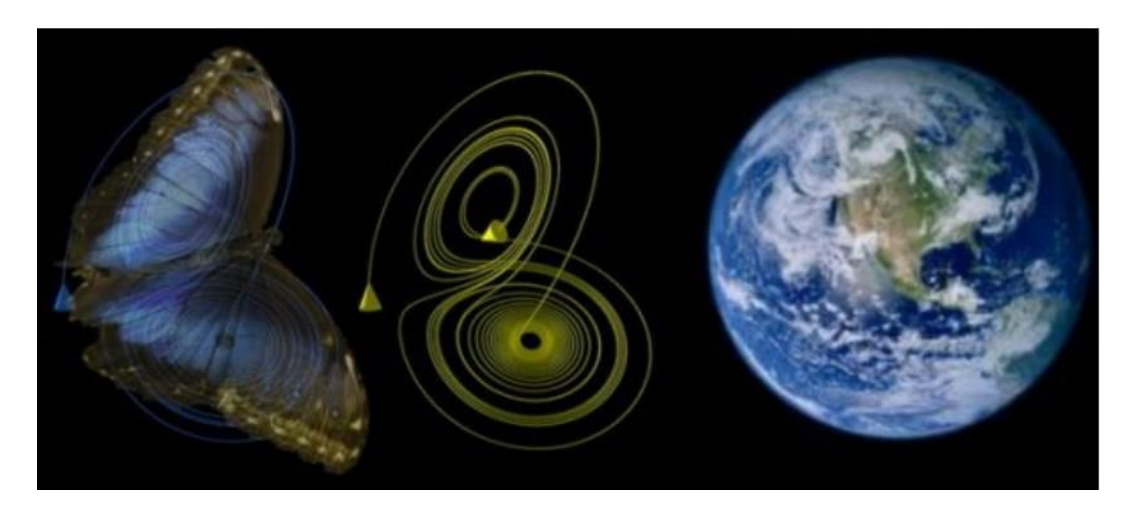

*Εικόνα 1.2 – Το φαινόμενο της πεταλούδας*

- <span id="page-13-0"></span>• *Απροβλεψία:* Λόγω του ότι δεν μπορούμε ποτέ να γνωρίζουμε όλες τις αρχικές συνθήκες ενός σύνθετου συστήματος με επαρκή λεπτομέρεια, δεν μπορούμε να ελπίζουμε στη πρόβλεψη της τελικής κατάστασης αυτού του συστήματος. Ακόμα και τα πολύ μικρά σφάλματα στη μέτρηση της κατάστασης ενός συστήματος θα ενισχυθούν δραματικά, καθιστώντας άχρηστη οποιαδήποτε πρόβλεψη.
- *Τάξη/Διαταραχή:* Το χάος δεν είναι απλώς διαταραχή, αλλά διερευνά τις μεταβάσεις μεταξύ τάξης και διαταραχής, οι οποίες συμβαίνουν συχνά με εκπληκτικούς τρόπους.

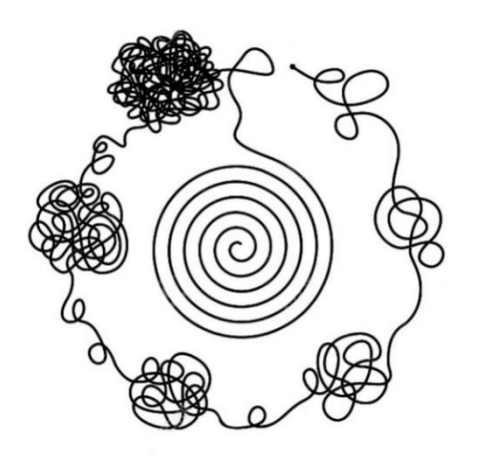

*Εικόνα 1.3 - Σχέση τάξης και διαταραχής του χάους*

- <span id="page-14-0"></span>• *Ανάμειξη:* Η αναταραχή εξασφαλίζει ότι δύο παρακείμενα σημεία σε ένα σύνθετο σύστημα θα καταλήξουν τελικά σε πολύ διαφορετικές θέσεις μετά από κάποιο χρονικό διάστημα. Για παράδειγμα, δύο γειτονικά μόρια νερού μπορεί να καταλήξουν σε διαφορετικά μέρη του ωκεανού ή ακόμα και σε διαφορετικούς ωκεανούς. Η ανάμιξη είναι διεξοδική επειδή η αναταραχή εμφανίζεται σε όλες τις κλίμακες. Είναι επίσης μη-γραμμική: τα υγρά δεν μπορούν να είναι αμιγή.
- *Ανατροφοδότηση:* Τα συστήματα συχνά παρουσιάζουν χαοτική συμπεριφορά όταν υπάρχει ανατροφοδότηση. Ένα καλό παράδειγμα είναι η συμπεριφορά του χρηματιστηρίου. Καθώς η αξία ενός αποθέματος αυξάνεται ή μειώνεται, οι άνθρωποι τείνουν να αγοράσουν ή να πουλήσουν αυτό το απόθεμα. Αυτό με τη σειρά του επηρεάζει περαιτέρω την τιμή του αποθέματος, προκαλώντας τη χαοτική άνοδο ή πτώση του.
- *Φράκταλ:* Όπως αναφέρθηκε και προηγουμένως, τα φράκταλ είναι απεριόριστα πολύπλοκα μοτίβα που είναι παρόμοια σε διαφορετικές κλίμακες. Δημιουργούνται επαναλαμβάνοντας μία απλή διαδικασία ξανά και ξανά σε ένα συνεχή βρόχο ανατροφοδότησης. Με βάση την αναδρομή, τα φράκταλ είναι εικόνες δυναμικών συστημάτων – οι εικόνες του χάους. Τα μοτίβα φράκταλ είναι πολύ οικεία σε εμάς, καθώς η φύση είναι γεμάτη από φράκταλ, όπως τα δέντρα, ποτάμια, ακτογραμμές, βουνά, σύννεφα, κοχύλια, ανεμοστρόβιλοι κ.λπ.

### <span id="page-15-0"></span>*1.2 ΙΣΤΟΡΙΚΗ ΑΝΑΔΡΟΜΗ*

Αναμφισβήτητα, μπορεί κανείς να πει ότι ο Αριστοτέλης γνώριζε ήδη κάτι παρόμοιο με αυτό που τώρα αποκαλούμε ευαίσθητη εξάρτηση. Γράφοντας για τη μεθοδολογία και την επιστημολογία, παρατήρησε ότι «η ελάχιστη αρχική απόκλιση από την αλήθεια πολλαπλασιάζεται αργότερα χίλιες φορές» [2]. Παρ 'όλα αυτά, το να σκεφτόμαστε πώς οι μικρές διαταραχές θα μπορούσαν να αυξηθούν «εκρηκτικά» για να παράγουν ουσιαστικά αποτελέσματα στη συμπεριφορά ενός φυσικού συστήματος, έγινε ένα

φαινόμενο συνεχούς εντατικής έρευνας που ξεκίνησε με ένα διάσημο έγγραφο του EdwardLorenz[3]. Σημείωσε ότι ένα συγκεκριμένο μετεωρολογικό μοντέλο θα μπορούσε να επιδείξει εξαιρετικά ευαίσθητη εξάρτηση από μικρές αλλαγές στις αρχικές συνθήκες. Ο Γάλλος μαθηματικός JacquesHadamard είχε ήδη αναπτύξει το μοντέλο για μερικές διαφορικές εξισώσεις που εμφανίζουν τόσο συνεχή όσο και ασυνεχή εξάρτηση από τις αρχικές συνθήκες το 1922. Οποιεσδήποτε εξισώσεις που παρουσιάζουν ευαίσθητη αλλά συνεχή εξάρτηση αποτελούν καλά προβλήματα στο μοντέλο του. Ωστόσο, έθεσε την πιθανότητα ότι οποιαδήποτε λύση σε εξισώσεις *Lorenz (1917-2008)*

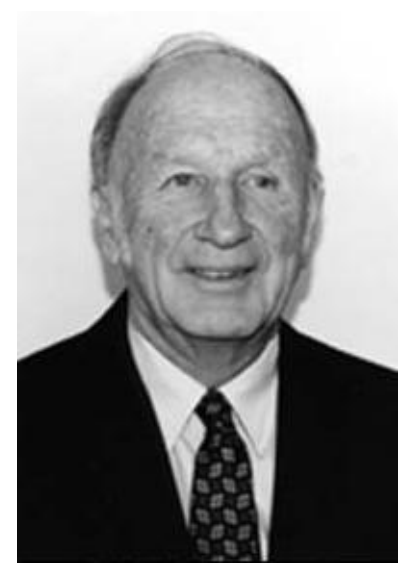

*Εικόνα 1.4 - Edward Norton* 

για ένα φυσικό σύστημα που εμφανίζει τόσο ευαίσθητη εξάρτηση θα μπορούσε να υποδηλώνει ότι το στοχευμένο σύστημα δεν υπακούει σε νόμους [4]. Το πρωτοποριακό έργο του Lorenz έδειξε ότι τέτοια ευαίσθητη εξάρτηση δεν ήταν θέμα μαθηματικής εσφαλμένης περιγραφής, αλλά ότι υπήρχε κάτι ενδιαφέρον στο μαθηματικό μοντέλο που εμφανίζει χάος. Επιπλέον, η επακόλουθη εργασία του Lorenz έδειξε ότι δεν φαίνεται να υπάρχει ζήτημα της ομοιότητας του νόμου των στοχευμένων συστημάτων των οποίων τα μοντέλα παρουσίαζαν ευαίσθητη εξάρτηση.

Αν και ορισμένοι άλλοι επιστήμονες και μαθηματικοί πριν από τον Lorenz είχαν εξετάσει τέτοια φαινόμενα, αυτά ήταν βασικά μεμονωμένες έρευνες που δεν παρήγαγαν ποτέ ένα αναγνωρίσιμο και καλά δομημένο πεδίο έρευνας όπως συνέβη μετά τη δημοσίευση του πρωτοποριακού άρθρου του Lorenz.Η ευαίσθητη εξάρτηση από τις αρχικές συνθήκες (ΕΕΑΣ) για ορισμένα συστήματα είχε ήδη αναγνωριστεί από τον JamesClerkMaxwell[5]. Περιέγραψε τέτοια φαινόμενα ως περιπτώσεις όπου το «φυσικό αξίωμα», το οποίο ρέει σαν συνέπειες από παρόμοια προηγούμενα, παραβιάζεται. Όπως και άλλοι, ο Maxwellαναγνώρισε ότι αυτό το είδος συμπεριφοράς μπορεί να βρεθεί σε συστήματα με έναν αρκετά μεγάλο αριθμό μεταβλητών (που διαθέτουν επαρκές επίπεδο πολυπλοκότητας με αυτήν την αριθμητική έννοια). Όμως υποστήριξε επίσης ότι μια τέτοια ευαίσθητη εξάρτηση θα μπορούσε να συμβεί στην περίπτωση σύγκρουσης δύο σφαιρών[6]. Ο HenriPoincaré[7], από την άλλη πλευρά, αναγνώρισε αργότερα ότι αυτό το είδος συμπεριφοράς θα μπορούσε να πραγματοποιηθεί σε συστήματα με μικρό αριθμό μεταβλητών (απλά συστήματα που εμφανίζουν πολύ περίπλοκη συμπεριφορά). Ο PierreDuhem, βασιζόμενος στην εργασία των Hadamardκαι Poincaré, διατύπωσε περαιτέρω τις πρακτικές συνέπειες του ΕΕΑΣ για τους επιστήμονες που θα ενδιαφέρονταν να συναγάγουν μαθηματικά ακριβείς συνέπειες από τα μαθηματικά μοντέλα[8].

Ο Poincaréανέφερε παραδείγματα τα οποία, εκ των υστέρων, μπορούμε να θεωρήσουμε ότι δημιουργούν αμφιβολίες σχετικά με τη λήψη «εκρηκτικής» ανάπτυξης μικρών αποτελεσμάτων ως επαρκή προϋπόθεση για τον καθορισμό του χάους. Κατ' αρχάς ας θεωρήσουμε έναν απόλυτα συμμετρικό κώνο ισορροπημένο ακριβώς στην άκρη του με μόνο τη δύναμη της βαρύτητας να ενεργεί πάνω του. Ελλείψει δυνάμεων που τείνουν να αλλάξουν τη στάση του κώνου, ο κώνος θα διατηρούσε αυτή την ασταθή ισορροπία για πάντα. Είναι ασταθής γιατί η μικρότερη δυνατή ώθηση, από ένα μόριο αέρα, ας πούμε, θα αναγκάσει τον κώνο να αναποδογυρίσει, αλλά θα μπορούσε να αναποδογυρίσει προς οποιαδήποτε κατεύθυνση λόγω των μικρών διαφορών σε διάφορες διαταραχές που προκύπτουν από διαφορετικές συγκρούσεις με άλλα μόρια. Εδώ, οι παραλλαγές στις παραμικρές αιτίες προκαλούν τελείως διαφορετικά αποτελέσματα (παραβίαση του φυσικού αξιώματος του Maxwell).Εάν επρόκειτο να σχεδιάζαμε το αναποδογύρισμα του ασταθούς κώνου, θα βλέπαμε ότι από μία μικρή μπάλα αρχικών συνθηκών, μία σειρά από διαφορετικές τροχιές που προέρχονται από αυτή τη μπάλα θα άρχιζαν να αποκλίνουν γρήγορα μεταξύ τους.

Η έννοια των γειτονικών τροχιών που αποκλίνουν μεταξύ τους παίζει σημαντικό ρόλο στις συζητήσεις για το χάος. Τρία χρήσιμα σημεία αναφοράς για τον χαρακτηρισμό της απόκλισης τροχιάς είναι οι γραμμικοί, εκθετικοί και γεωμετρικοί ρυθμοί ανάπτυξης. Ο γραμμικός ρυθμός ανάπτυξης μπορεί να χαρακτηριστεί με την απλή έκφραση  $y = ax + b$ b, όπου aείναι μία αυθαίρετη θετική σταθερά και bείναι μία αυθαίρετη σταθερά. Μία ειδική περίπτωση γραμμικού ρυθμού ανάπτυξης αναπαρίσταται αν στοιβάξουμε

νομίσματα πάνωσεμία σκακιέρα (a=1, b=0). Εάν ακολουθήσουμε τον κανόνα όπου τοποθετούμε ένα νόμισμα στο πρώτο τετράγωνο, δύο νομίσματα στο δεύτερο τετράγωνο, τρία νομίσματα στο τρίτο τετράγωνο και ούτω καθεξής, θα καταλήξουμε με 64 νομίσματα στοιβαγμένα στο τελευταίο τετράγωνο. Ο συνολικός αριθμός των νομισμάτων στη σκακιέρα θα είναι 2080.Ο εκθετικός ρυθμός ανάπτυξης μπορεί να αντιπροσωπευτεί από την έκφραση y = noe<sup>ax</sup>, όπου noείναι κάποια αρχική ποσότητα (για παράδειγμα o αρχικός αριθμός των νομισμάτων που θα στοιβάζονται) και aείναι μία αυθαίρετη θετική σταθερά (το n<sub>0</sub>αναφέρεται ως «αρχικό» επειδή όταν x=0 (ο «αρχικός χρόνος», έχουμε y= n<sub>0</sub>). Επιστρέφοντας στην αναλογία στοίβαξης νομισμάτων (a=1), ξεκινάμε ξανά με τη τοποθέτηση ενός νομίσματος στο πρώτο τετράγωνο, αλλά τώρα στοιβάζονται περίπου 2,7 νομίσματα στο δεύτερο τετράγωνο, περίπου 7,4 νομίσματα στο τρίτο τετράγωνο, και ούτω καθεξής, καταλήγοντας τελικά με  $6.7 \times 10^{-7}$  στοιβαγμένα νομίσματα στο τελευταίο τετράγωνο! Είναι σαφές ότι ο εκθετικός ρυθμός ανάπτυξης ξεπερνάει κατά πολύ τον γραμμικό σε μικρό χρόνο. Τέλος, έχουμε τον γεωμετρικό ρυθμό ανάπτυξης, ο οποίος αντιπροσωπεύεται από την έκφραση  $y = a^{bx}$ , όπου τα aκαι bείναι αυθαίρετες θετικές σταθερές. Εδώ να σημειωθεί ότι στη περίπτωση όπου a = eκαι b = 1, ανακτούμε την εκθετική περίπτωση.

## <span id="page-17-0"></span>*1.3 ΗΛΕΚΤΡΙΚΟ ΧΑΟΣ*

Όπως αναφέρθηκε και στο πρώτο υποκεφάλαιο, το χάος υπάρχει παντού στις καθημερινές ζωές μας, στη κοινωνία μας, στα χιλιάδες περίπλοκα δίκτυα και συστήματα που μας περιβάλλουν, καθώς επίσης πρέπει να έχουμε πάντα στο νου μας ότι έστω και οι παραμικρές αλλαγές στις καθημερινές μας συνθήκεςμπορούν να αλλάξουν εντελώς το αποτέλεσμα της μέρας μας.Παρ'όλα αυτά θα ήταν πολύ ενδιαφέρον να εμβαθύνουμε τη μελέτη του χάους στα ηλεκτρονικά και ηλεκτρικά κυκλώματα, καθώς είναι τομείς στους οποίους έχει παρατηρηθεί και δημοσιευθεί ένας πολύ μεγάλος αριθμός χαοτικών φαινομένων. Επίσης, μελετώντας ακόμα και τα πιο απλοϊκά κυκλώματα που παρουσιάζουν χαοτική συμπεριφορά, μπορούμε να κατανοήσουμε πιο εύκολα τη θεωρία του χάους.

Για την ιστορία, το 1927 ο vanderPolκαι ο vanderMarkάκουσαν θόρυβο που αντιστοιχούσε στο ντετερμινιστικό χάος σε ένα ηλεκτρικό σύστημα, το οποίο αποτελούνταν από μία λάμπα νέον, μία αντίσταση, ένα μεταβλητό συμπυκνωτή και πηγές τροφοδοσίας DCκαι AC[9].Από τότε, το χάος έχει εντοπιστεί τόσο πειραματικά όσο και αριθμητικά σε πολλά ηλεκτρικά και ηλεκτρονικά κυκλώματα όπως το κύκλωμα RLCσε σειράμε μία δίοδο varactor[10], το κύκλωμα Chua[11] και το κύκλωμα Shinriki[12].

Η παραπάνω μελέτη επιβεβαίωσε ότι το χάος μπορεί να δημιουργηθεί εύκολα σε μη γραμμικά ηλεκτρικά και ηλεκτρονικά κυκλώματα. Συγκεκριμένα, ο περιοδικός εξαναγκασμός με μία πηγή τροφοδοσίας ACείναι συχνό φαινόμενο στα κυκλώματα και παρέχει μία ποικιλία παραδειγμάτων για τη δημιουργία χάους σε μη αυτόνομα συστήματα. Η πανταχού παρουσία του χάους στα κυκλώματα συνάγει αντίστροφα ότι η χαοτική δυναμική των μαθηματικών μοντέλων μπορεί να εφαρμοστεί σε πραγματικά συστήματα μέσω αυτών των κυκλωμάτων πέρα από τις προσομοιώσεις υπολογιστών που οδηγούν σε πιθανές εφαρμογές.

Στη συνέχεια θα αναλυθούν περιεκτικά μερικά από τα πιο γνωστά συστήματα που παρουσιάζουν χάος.

#### <span id="page-18-0"></span>*1.3.1 ΤΟ ΚΥΚΛΩΜΑ CHUA*

Το κύκλωμα Chuaείναι αναμφισβήτητα το πιο απλό και ίσως το δημοφιλέστερο ηλεκτρικό κύκλωμα που παρουσιάζει χαοτική συμπεριφορά. Μπορεί να περιγραφεί από το παρακάτω σύστημα διαφορικών εξισώσεων τρίτου βαθμού:

$$
\frac{dv_1(t)}{dt} = \frac{1}{C_1} [(v_2 - v_1)G - f(v_1)]
$$
  

$$
\frac{dv_2(t)}{dt} = \frac{1}{C_2} [(v_1 - v_2)]G + i_L
$$
  

$$
\frac{di_L(t)}{dt} = \frac{-1}{L} [v_2 + R_0 i_L]
$$

<span id="page-18-1"></span>*Εξίσωση 1.1 - Σύστημα διαφορικών εξισώσεων τρίτου βαθμού για το κύκλωμα Chua*

Τα δύο κύρια χαρακτηριστικά του κυκλώματος είναι ότι αποτελείται από ένα σύστημα τρίτου βαθμού και ότι επίσης είναι μη γραμμικό. Η μη γραμμικότητα και η τοπική δραστηριότητα δίνονται από ένα μόνο μη γραμμικό στοιχείο. Αυτό το στοιχείο ονομάζεται δίοδος Chua, αλλά μπορεί να θεωρηθείως μία μη γραμμική αρνητική αντίσταση με μία χαρακτηριστική I-V,η οποία απεικονίζεται στην εικόνα 1.6.

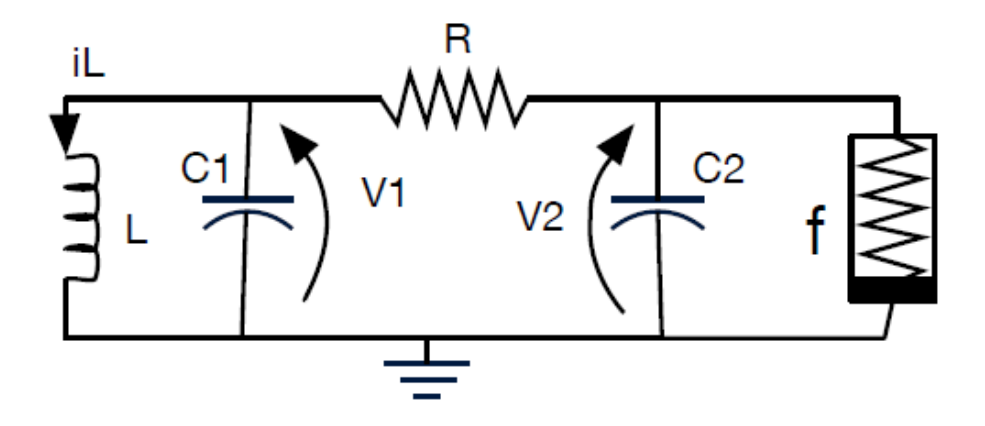

*Εικόνα 1.5 - Το κύκλωμα Chua*

<span id="page-19-0"></span>Όπως μπορεί να εκτιμήσει κανείς στο διάγραμμα της εικόνας 1.7, τα σήματα του κυκλώματος στο πεδίο του χρόνου δίνουν πολύ λίγες πληροφορίες. Το σήμα μπορεί να φαίνεται περιοδικό με μία πρώτη ματιά, αλλά στη πραγματικότητα αν κάποιος ρίξει μία πιο προσεκτική ματιάδεν υπάρχει κανονικό μοτίβο. Αυτός είναι ο λόγος που μπορούμε να μιλήσουμε για ένα μη περιοδικό σήμα.

Στην ουσία είναι ένας μη γραμμικός ταλαντωτής ο οποίος με ένα σετ συγκεκριμένων παραμέτρων μπορεί να παρουσιάσει χάος. Δίνοντας λοιπόν αυτές τις συγκεκριμένες παραμέτρους μπορούμε να αποκτήσουμε το αποτέλεσμα της εικόνας 1.8, όπου βλέποντάς την μπορεί κάποιος τελικά να εκτιμήσει τη γοητεία του χάους. Σε αυτή τη περίπτωση ο ελκυστής είναι αυτή η παράξενη φιγούρα σε σχήμα πεταλούδας. Στη πραγματικότητα, αυτός ακριβώς είναι ο λόγος για τον οποίο οι χαοτικοί ελκυστές ονομάζονται και παράξενοι ελκυστές (strangeattractors). Επιπλέον, εδώ οφείλεται και το όνομα του φαινομένου της πεταλούδας που είναι ένας απλός ορισμός του χάους αν το σκεφτεί κανείς.

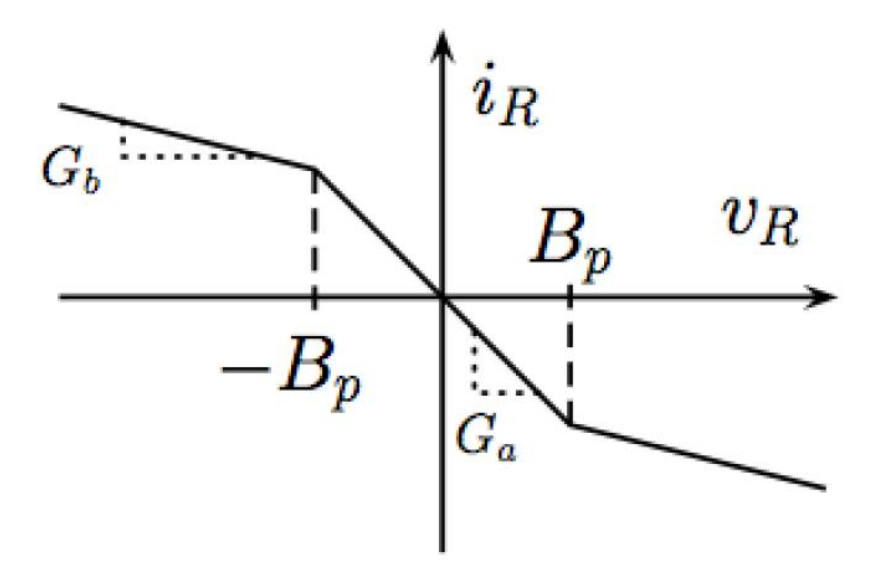

*Εικόνα 1.6 - Χαρακτηριστική I-V του μη γραμμικού στοιχείου*

<span id="page-20-0"></span>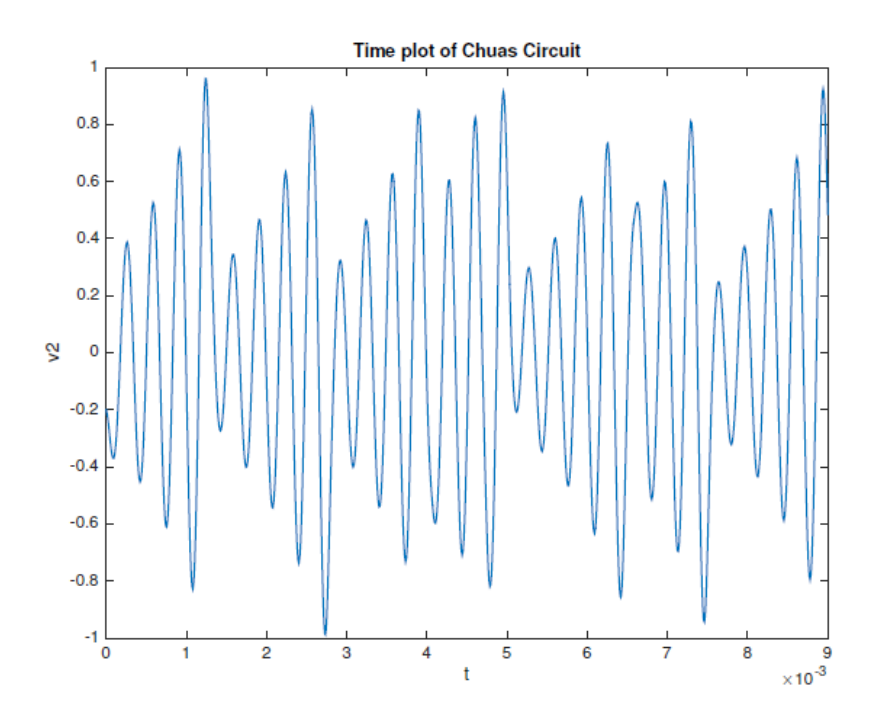

<span id="page-20-1"></span>*Εικόνα 1.7 - Η απόκριση του κυκλώματος Chua στο πεδίο του χρόνου*

Ο παράξενος ελκυστής στην ουσία ελκύει οποιαδήποτε λύση ξεκινώντας από ένα ορισμένο σετ αρχικών συνθηκών. Μπορούμε ήδη να παρατηρήσουμε πως για δύο απεριόριστα παρόμοιες αρχικές συνθήκες, η έξοδος σε μία συγκεκριμένη χρονική στιγμή θα είναι τελείως διαφορετική.

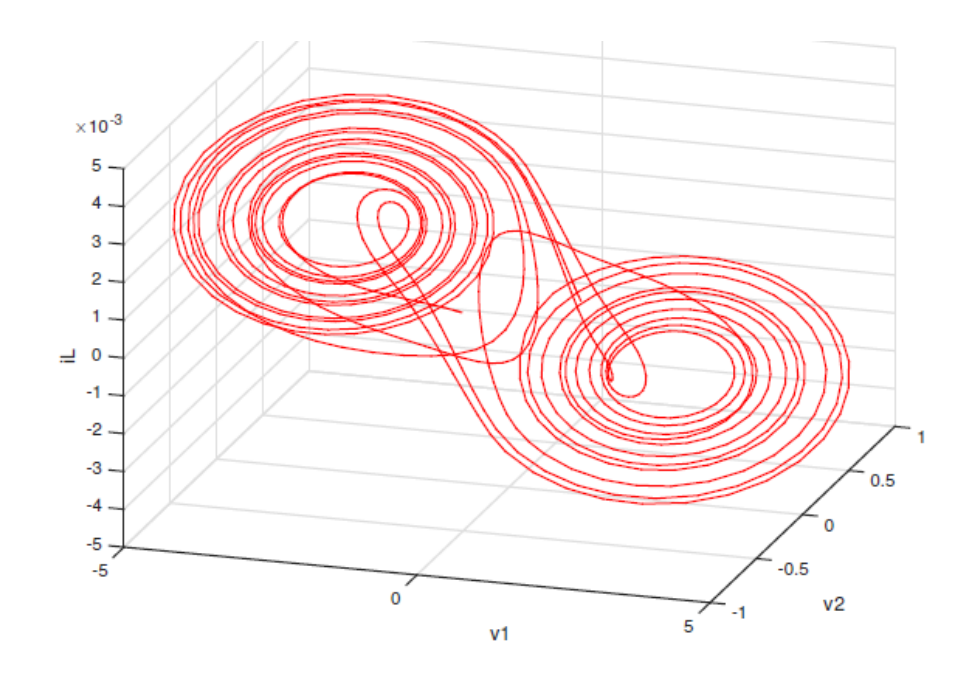

*Εικόνα 1.8 - Ο ελκυστής του κυκλώματος Chua*

#### <span id="page-21-1"></span><span id="page-21-0"></span>*1.3.2 Ο ΕΛΚΥΣΤΗΣ LORENZ*

Ο ελκυστής Lorenz[13]είναι ο πρώτος παράξενος ελκυστής που δημιουργήθηκε και σχετίζεται με τρεις παραμέτρους που προκύπτουν από τη δυναμική των ρευστών.Όπως αναφέρθηκε και στο υποκεφάλαιο 1.1, αποτελεί ένα από τα πιο θεαματικά χαοτικά διαγράμματα συστήματος και απεικονίζει το πλέον γνωστό σε όλους φαινόμενο της πεταλούδας ή (πιο τεχνικά) την ευαίσθητη εξάρτηση από τις αρχικές συνθήκες. Ο EdwardLorenzπροσπαθούσε να καταλάβει γιατί η πρόβλεψη του καιρού είναι εγγενώς τόσο δύσκολο να προβλεφθεί. Για να φτάσει στο επίκεντρο του ζητήματος, έκανε ό,τι έκαναν πολλοί επιστήμονες, δηλαδή απλοποίησε δραστικά τη συγκεκριμένη μελέτη. Γνωρίζοντας ότι η ατμόσφαιρα μπορεί με πολλούς τρόπους να συμπεριφερθεί σαν υγρό, κατασκεύασε το εξής απλό φυσικό μοντέλο: Τοποθέτησε ένα αέριο μέσα σε ένα συμπαγές ορθογώνιο κουτί με μία βάση για θέρμανση νερού στο κάτω μέρος. Καθώς το

νερό θερμαινόταν με αργό ρυθμό, το φαινόμενο των κυλιόμενων ρευστών (rollingfluidconvection) ξεκίνησε. Η διαδικασία μπορεί να μοιάζει όπως στη παρακάτω

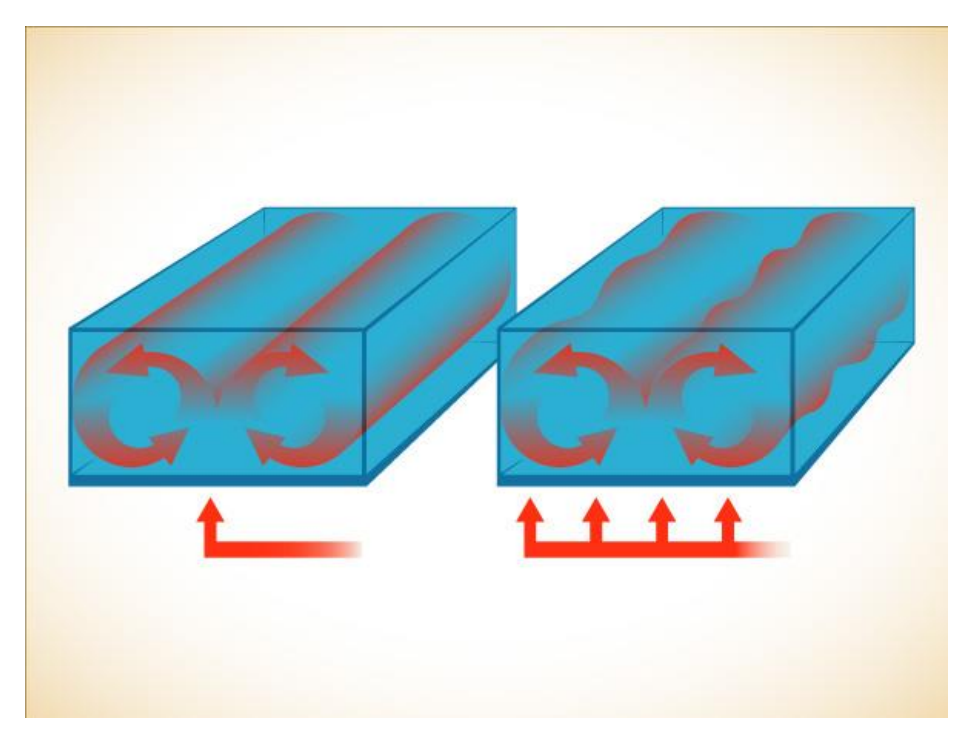

εικόνα.

Όταν ένα υγρό ή αέριο θερμαίνεται από κάτω, το υγρό τείνει να οργανωθεί σε σχήμα κυλίνδρων (αριστερά). Το ζεστό υγρό ανεβαίνει από τη μία πλευρά, χάνει θερμότητα και κατεβαίνει από την άλλη πλευρά. Όταν η θερμοκρασία αυξάνεται κι άλλο (δεξιά), δημιουργείται μία αστάθεια, και οι κύλινδροι αναπτύσσουν μία ταλάντευση που κινείται μπρος – πίσω κατά μήκος των κυλίνδρων. Σε ακόμη υψηλότερες θερμοκρασίες, η ροή γίνεται άγρια και ταραχώδης[14].Ο Lorenz, απλοποιώντας μερικές εξισώσεις της δυναμικής των ρευστών (εξισώσεις Navier–Stokes) κατέληξε σε ένα σύνολο τριών μη γραμμικών εξισώσεων.

*Εικόνα 1.9 - Το φαινόμενο των κυλιόμενων ρευστών*

$$
\frac{dx}{dt} = \sigma(y - x),
$$
  
\n
$$
\frac{dy}{dt} = x(\rho - z) - y,
$$
  
\n
$$
\frac{dz}{dt} = xy - \beta z.
$$

*Εξίσωση 1.2 - Οι εξισώσεις Lorenz*

- <span id="page-23-0"></span>• *Μεταβλητή x*: ο ρυθμός της κίνησης, δηλαδή πόσο γρήγορα περιστρέφονται οι κύλινδροι.
- *Μεταβλητή y*: η διαφορά θερμοκρασίας μεταξύ των ανερχόμενων και των φθινουσών ρευμάτων.
- *Μεταβλητή z*: Η παραμόρφωση (από τη γραμμικότητα) του κατακόρυφου προφίλ θερμοκρασίας.

Για να κατανοηθεί καλύτερα ο ρόλος της μεταβλητής *z*μπορούμε να παρατηρήσουμε το παρακάτω απλό γράφημα, που απεικονίζει τη γραμμική και τη μη γραμμική κλίση της θερμοκρασίας.

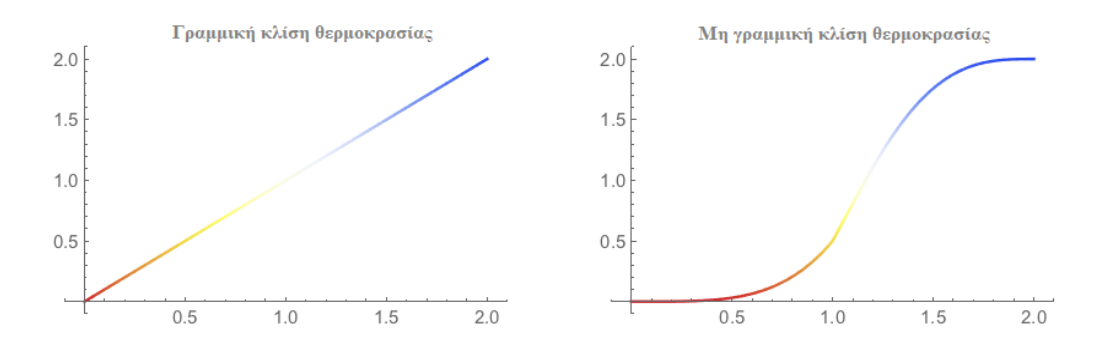

*Εικόνα 1.10 - Γραμμική και μη γραμμική κλίση της θερμοκρασίας*

Με λίγα λόγια, αν η μεταβλητή *z*είναι ίση με το μηδέν, δεν θα υπάρχει παραμόρφωση από τη γραμμικότητα της κλίσης της θερμοκρασίας.

Αξίζει να σημειωθεί ότι οι παράμετροι *σ, ρ* και *β* είναι παράμετροι του συστήματος. Εξαρτώνται από συνθήκες όπως το υγρό, η είσοδος της θερμότητας, το μέγεθος του κουτιού κτλ., αλλά κυρίως θεωρούνται ως σταθερές καθ' όλη τη διάρκεια ενός πειράματος. Για το συγκεκριμένο πείραμα ο Lorenzχρησιμοποίησε τις εξής τιμές για τις παραπάνω παραμέτρους: *σ*= 10, *ρ* = 28 και *β* = 8/3.

Αν προσομοιώσουμε τις εξισώσεις σε τρισδιάστατο επίπεδο θα αποκτήσουμε τον ελκυστήLorenz.

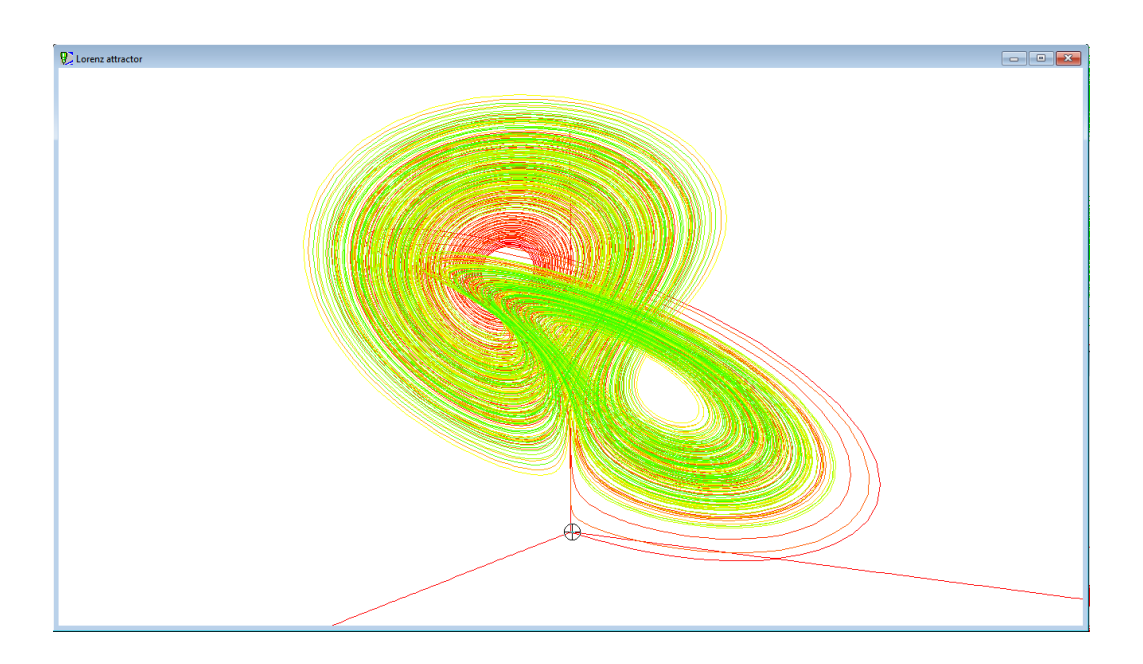

*Εικόνα 1.11 - Ο ελκυστής Lorenz*

Παρακάτω απεικονίζονται και οι προσομοιώσεις σε δισδιάστατο επίπεδο για τους άξονες x-z, y-z, y-x.

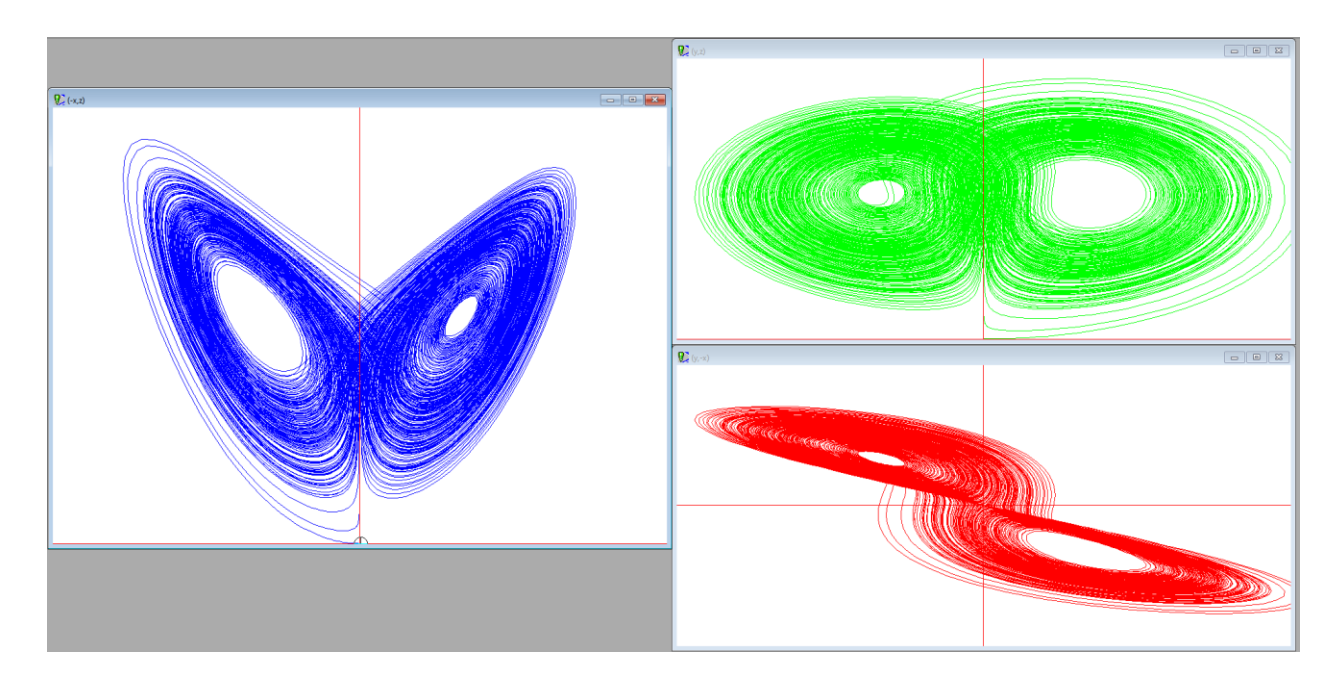

*Εικόνα 1.12 - Ο ελκυστής Lorenz στο πεδίο x-z (αριστερά), y-z (πάνω δεξιά) και y-x (κάτω δεξιά)*

### <span id="page-25-0"></span>*1.3.3 Ο ΕΛΚΥΣΤΗΣ RÖSSLER*

Ο ελκυστής Rössler είναι ένας χαοτικός ελκυστής ο οποίος, όπως και ο ελκυστής Lorenz, αποτελείται από ένα σύστημα τριών μη γραμμικών εξισώσεων (εξισώσεις Navier–Stokes).

$$
\begin{aligned}\n\frac{dx}{dt} &= -y - z\\ \n\frac{dy}{dt} &= x + ay\\ \n\frac{dz}{dt} &= b + z(x - c)\n\end{aligned}
$$

*Εξίσωση 1.3 - Οι εξισώσεις Rössler*

<span id="page-25-1"></span>Δημοσιεύθηκε από τον OttoRösslerτο 1976 [15] και είναι γνωστός και ως «σύστημα Rössler». Οι μεταβλητές *x, y, z*είναι δυναμικές μεταβλητές που ορίζουν τον χώρο φάσεων, ενώ οι μεταβλητές *a, b, c*είναι παράμετροι του συστήματος και θεωρούνται ως σταθερές.

ΟελκυστήςRösslerπεριέχει δύο σταθερά σημεία (fixedpoints) τα οποία βρίσκονται από τις παρακάτω εξισώσεις:

$$
(x_{\pm},y_{\pm},z_{\pm})=\left(\frac{c\pm\sqrt{c^2-4ab}}{2}\ ,-\frac{c\pm\sqrt{c^2-4ab}}{2a}\ ,\frac{c\pm\sqrt{c^2-4ab}}{2a}\right)
$$

*Εξίσωση 1.4 - Εξισώσεις των σταθερών σημείων του συστήματος Rössler*

<span id="page-26-0"></span>Το ένα σταθερό σημείο βρίσκεται στο κέντρο του ελκυστή και είναι ένα ασταθές σπιράλ που βρίσκεται κυρίως στο πεδίο *x-y*. Το άλλο σταθερό σημείο βρίσκεται εκτός της περιοχής του ελκυστή.

ΗτοπολογίατουελκυστήRösslerαρχικά περιγράφηκε ως ένα φύλλο χαρτιού. Αυτό το φύλλο χαρτιού μπορεί να χωριστεί σε δύο λωρίδες, με τη μία να θεωρείται η «κανονική λωρίδα» και η άλλη να είναι μία λωρίδα Möbius [16]. Μπορεί να αποδειχθεί ότι ένα τέτοιο μοντέλο που αποτελείται από ένα φύλλο χαρτιού κωδικοποιεί όλες τις τοπολογικές ιδιότητες των ασταθών περιοδικών τροχιών που είναι ενσωματωμένες εντός του ελκυστή. Ο ελκυστής Rössler είναι ο πιο απλός χαοτικός ελκυστής από τοπολογική άποψη, αφού μπορεί να θεωρηθεί ως μία απλή τεντωμένη και διπλωμένη κορδέλα.

Ο Rösslerστη μελέτη του χρησιμοποίησε τις παραμέτρους *α* = 0.2, *b*= 0.2 και *c* = 5.7και κατέληξε στο παρακάτω αποτέλεσμα.

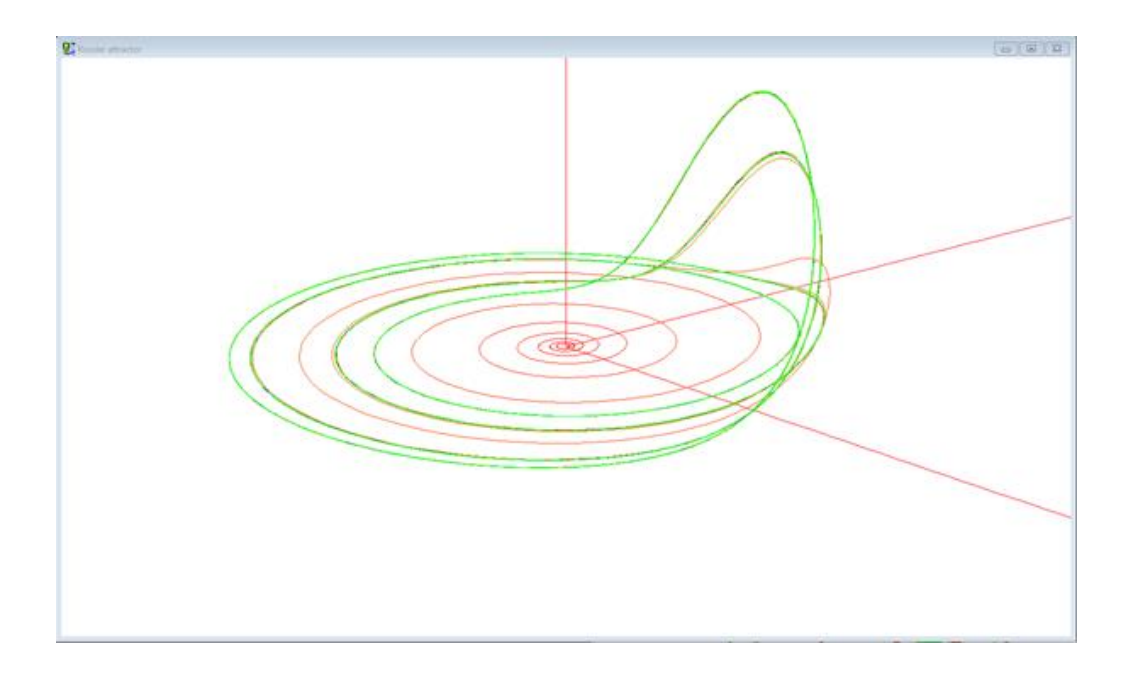

*Εικόνα 1.13 - Ο ελκυστής Rössler*

<span id="page-27-1"></span>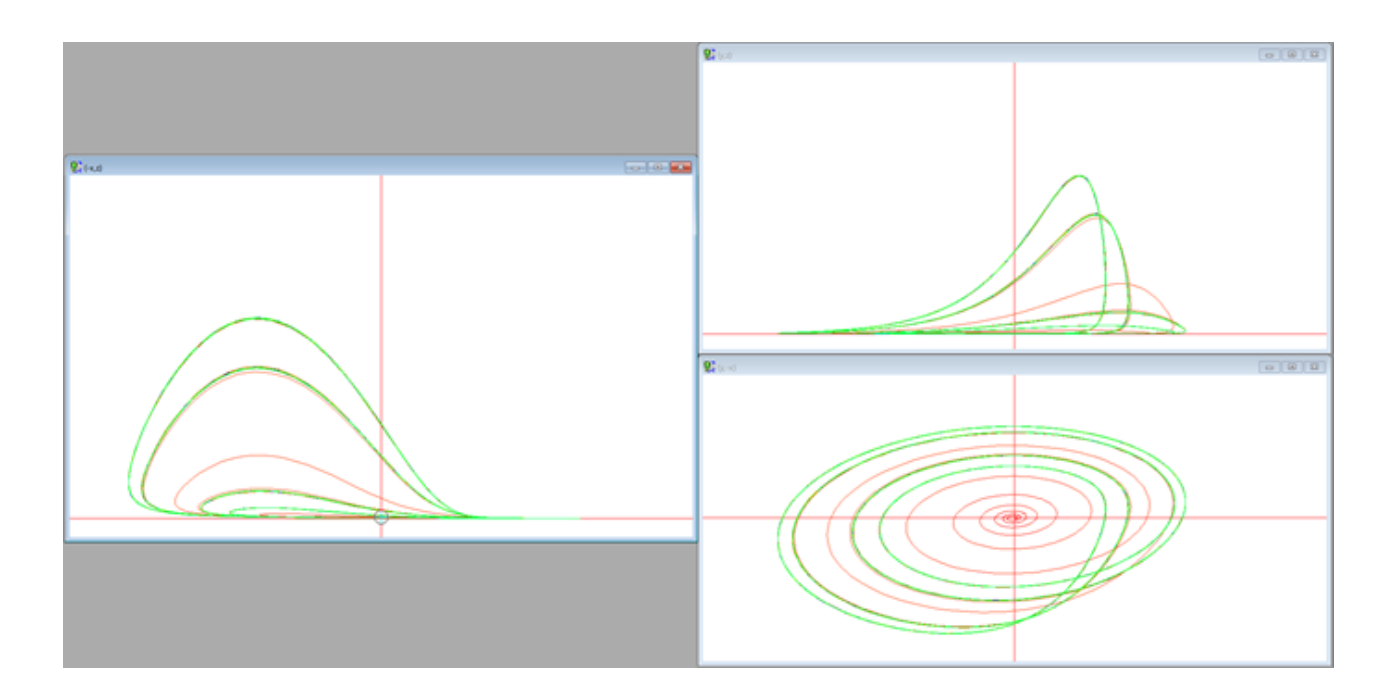

<span id="page-27-2"></span>*Εικόνα 1.14 - Ο ελκυστής Rössler στο πεδίο x-z (αριστερά), y-z (πάνω δεξιά) και y-x (κάτω δεξιά)*

# <span id="page-27-0"></span>*1.3.4 Η ΑΠΕΙΚΟΝΙΣΗHÉNON*

Με κίνητρο τις εξισώσεις του Lorenz, ο MichelHénonπαρουσίασε μία δισδιάστατη απεικόνιση το 1976 [17], που αφορούσε τη δυναμική τεντώματος (stretching) και αναδίπλωσης (folding)των χαοτικών συστημάτων όπως το σύστημα Lorenz. Η απεικόνιση Hénonείναι μία κανονική μορφή για μοντελοποίηση ροών κοντά σε μία διακλάδωση κόμβου – σέλας (saddle–nodebifurcation) και είναι μία πρωτότυπη προσέγγιση της δυναμικής τεντώματος και αναδίπλωσης που οδηγεί σε ντετερμινιστικό χάος. Λόγω της απλής μορφής του, η απεικόνισηHénon παρέχει ένα τρόπο διεξαγωγής πιο λεπτομερούς εξερεύνησης της χαοτικής δυναμικής.

Η απεικόνιση Hénonδίνεται από τις παρακάτω εξισώσεις:

$$
x_{n+1} = 1 - ax_n^2 + by_n
$$

$$
y_{n+1} = x_n
$$

*Εξίσωση 1.5 - Οι εξισώσεις της απεικόνισης Hénon*

<span id="page-28-0"></span>Για τις τιμές *α* = 1.4 και *b* = 0.3 η απεικόνιση Hénon συγκλίνει προς ένα παράξενο ελκυστή. Μία οπτικοποίηση του ελκυστή Hénon μπορεί να γίνει με αριθμητικές επαναλήψεις. Επιλέγοντας αυθαίρετα ένα αρχικό σημείο και επαναλαμβάνοντας τις παραπάνω εξισώσεις σε έναν υπολογιστή, μπορούμε να σχεδιάσουμε τα αποτελέσματα στο πεδίο (xn, xn+1)και να πάρουμε ένα σκίτσο τηςδυναμικής της απεικόνισης του Hénon, όπως φαίνεται στην εικόνα 1.15.

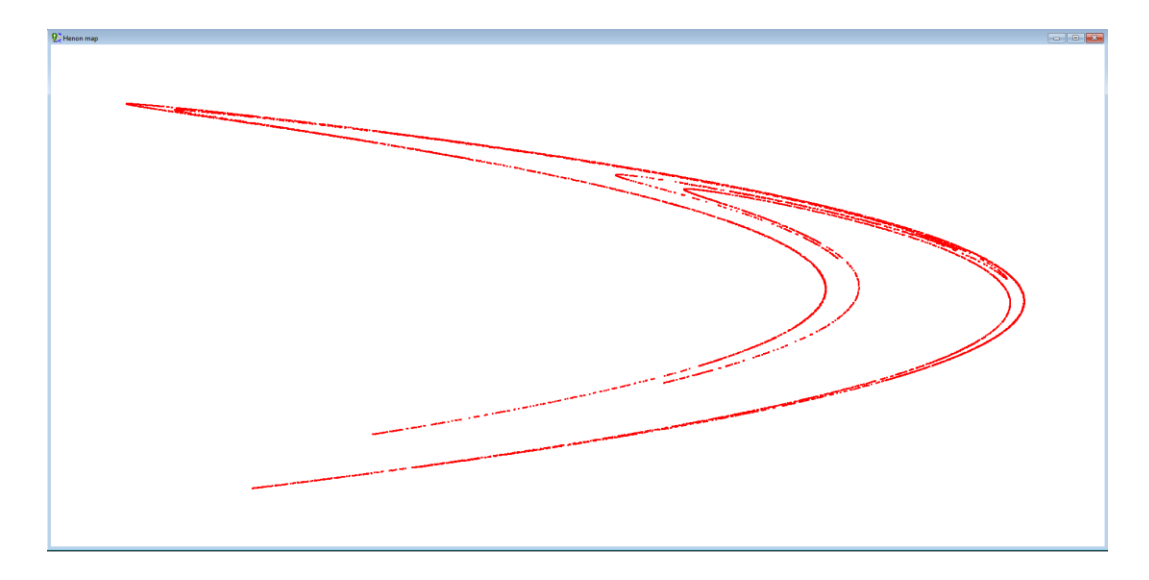

*Εικόνα 1.15 - Ο ελκυστής Hénon (α=1.4, b=0.3)*

Όπως προαναφέρθηκε, η απεικόνιση Hénonαποτελεί μία από τις απλούστερες απεικονίσεις της δυναμικής τεντώματος και αναδίπλωσης των χαοτικών συστημάτων. Η παράμετρος *α* ελέγχει την ποσότητα του τεντώματος και η παράμετρος *b*ελέγχει το πάχος της αναδίπλωσης.

Αξίζει να αναφερθεί ότι παρόλο που ο ελκυστής Hénon για τις τιμές (*α, b*) = (1.4, 0.3) φαίνεται να είναι ένας παράξενος ελκυστής για όλους τους πρακτικούς σκοπούς, η ύπαρξη του παράξενου ελκυστή δεν έχει αποδειχθεί ποτέ και θα μπορούσε κάλλιστα να είναι αποτέλεσμα ορισμένων μακρών προσελκυσμένων σταθερών κύκλων. Για την ακρίβεια, είναι εφικτό να βρεθούν σταθεροί ελκυστές αυθαίρετα κοντά στο πεδίο των παραμέτρων. Ένα παράδειγμα αποτελεί ο ελκυστής 13 – κύκλων στις τιμές (*a, b*) = (1*.*39945219*,* 0*.*3) που φαίνεται στην εικόνα 1.16.

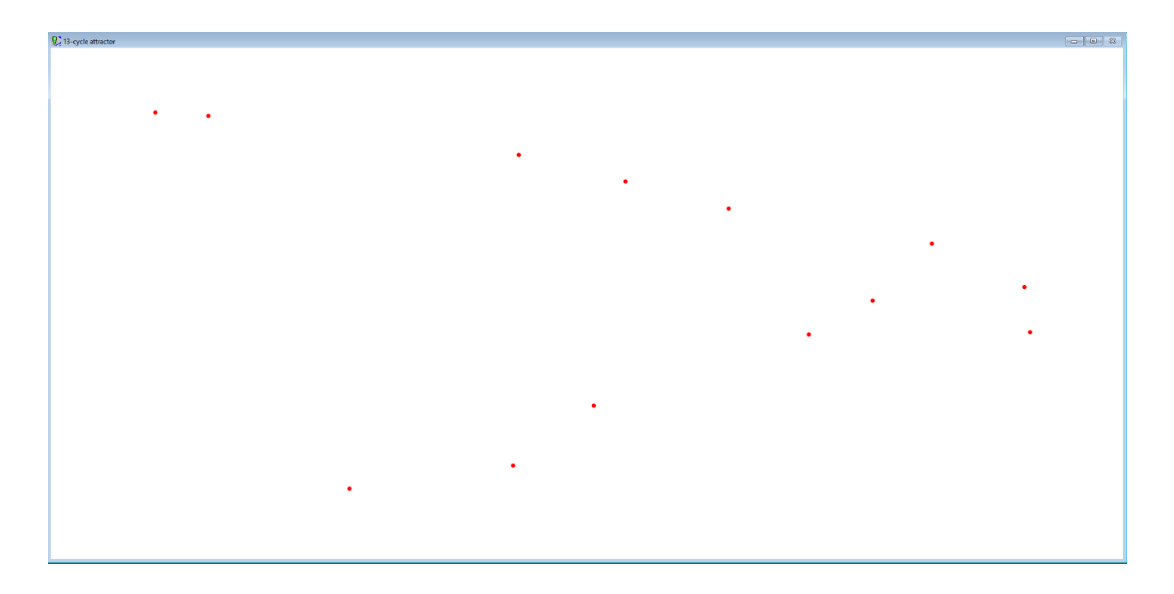

*Εικόνα 1.16 - Ο ελκυστής 13 – κύκλων (a, b) = (1.39945219, 0.3)*

## <span id="page-30-0"></span>*1.4 Ο ΕΚΘΕΤΗΣ LYAPUNOV*

Ο εκθέτης Lyapunovμιας απεικόνισης αποτελεί ένα μέτρο της ευαισθησίας της εξάρτησης από τις αρχικές συνθήκες, η οποία είναι χαρακτηριστική της χαοτικής συμπεριφοράς ενός συστήματος. Ο εκθέτης αυτός, που συνήθως συμβολίζεται με *λ*, μπορεί να υπολογιστεί αμέσως για μια μονοδιάστατη απεικόνιση (one-dimensionalmap) όπως η λογιστική απεικόνιση. Αν ένα σύστημα μπορεί να εξελιχθεί από δύο διαφορετικές αρχικές καταστάσεις, xκαι x + ε<sub>0</sub>, τότε μετά από nεπαναλήψεις η απόκλιση των δύο καταστάσεων δίνεται προσεγγιστικά από τη παρακάτω εξίσωση:

$$
\varepsilon(n) \approx \varepsilon_0 2^{\lambda n}
$$

<span id="page-30-1"></span>*Εξίσωση 1.6 - Απόκλιση μεταξύ δύο διαφορετικών αρχικών καταστάσεων με χρήση του εκθέτη Lyapunov*

όπου ο εκθέτης Lyapunov*λ* δίνει τη μέση τιμή του ρυθμού της απόκλισης. Αν ο *λ* είναι αρνητικός, τότε ελαφρά διαχωρισμένες τροχιές συγκλίνουν και η εξέλιξη του συστήματος δεν οδηγεί σε χαοτική συμπεριφορά. Αν ο *λ* είναι θετικός, τότε οι γειτονικές τροχιές αποκλίνουν, η εξέλιξη του συστήματος είναι ευαίσθητη στις αρχικές συνθήκες και οδηγούμαστε σε χαοτική συμπεριφορά. Η επιλογή του 2 ως βάση της δύναμης στην εξίσωση είναι αυθαίρετη.

### **2. Ο ΤΑΛΑΝΤΩΤΗΣ COLPITTS**

### <span id="page-31-1"></span><span id="page-31-0"></span>*2.1ΚΑΝΟΝΙΚΗ ΛΕΙΤΟΥΡΓΙΑ*

Ο ταλαντωτής Colpittsανακαλύφθηκε από τον EdwinColpittsτο 1918 [18]και είναι ένας ταλαντωτής τύπου LC, δηλαδή το κύκλωμά του αποτελείται από πυκνωτές και πηνία (ο συγκεκριμένος αποτελείται από δύο πυκνωτές και ένα πηνίο). Κατατάσσεται στη κατηγορία των αρμονικών ταλαντωτών. Η κύρια συνδεσμολογία του είναι ένα πηνίο Lσυνδεδεμένο παράλληλα στους πυκνωτές C1 και C2 που είναι συνδεδεμένοι σε σειρά μεταξύ τους. Γενικά, είναι ένα ιδιαίτερα καλό κύκλωμα για τη παραγωγή ημιτονοειδών σημάτων αρκετά χαμηλής παραμόρφωσης στο εύρος συχνοτήτων RF, από 20kHzέως 300MHz.

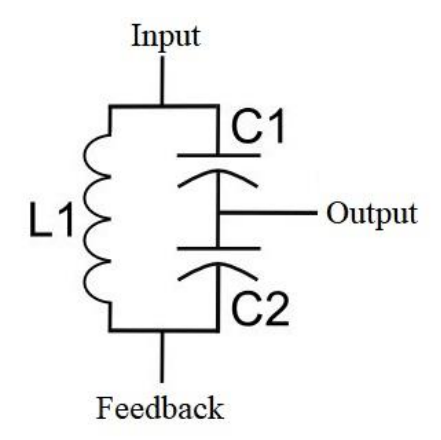

*Εικόνα 2.1 - Το κύκλωμα LC του ταλαντωτή Colpitts*

<span id="page-31-2"></span>Η διαδικασία του παραπάνω κυκλώματος ξεκινά με τη φόρτιση των δύο πυκνωτών C1 και C2. Στη συνέχεια, μέσα στο κύκλωμα, αυτοί οι δύο πυκνωτές σε σειρά εκφορτίζονται στο παράλληλα συνδεδεμένο πηνίο L1 και η αποθηκευμένη ενέργεια του πυκνωτή μεταφέρεται στο πηνίο. Λόγω της παράλληλης σύνδεσης με τον πυκνωτή, το πηνίο πλέον εκφορτίζεται από τους δύο πυκνωτές και αυτοί με τη σειρά τους φορτίζουν ξανά από την αρχή. Αυτή η φόρτιση και η εκφόρτιση μεταξύ των στοιχείων συνεχίζεται, παράγοντας έτσι ένα σήμα ταλάντωσης.

Η συχνότητα ταλαντώσεων για τον ταλαντωτή Colpitts καθορίζεται από τη συχνότητα συντονισμού του κυκλώματος LCκαι δίνεται ως:

$$
f_{\rm T} = \frac{1}{2\pi\sqrt{\text{LC}_{\rm T}}}
$$

*Εξίσωση 2.1 - Συχνότητα συντονισμού του ταλαντωτή Colpitts*

<span id="page-32-0"></span>όπου CTη χωρητικότητα των πυκνωτών C1 και C2 συνδεδεμένων σε σειρά και δίνεται ως:

$$
\frac{1}{C_T} = \frac{1}{C_1} + \frac{1}{C_2} \quad \text{\'eta} \qquad C_T = \frac{C_1 \times C_2}{C_1 + C_2}
$$

*Εξίσωση 2.2 - Συνολική χωρητικότητα των C1 και C2 του ταλαντωτή Colpitts*

<span id="page-32-1"></span>Κατά τη διάρκεια αυτής της φάσης ταλάντωσης μέσα στο κύκλωμα LC, παρατηρείται κάποια απώλεια ενέργειας. Για να αντισταθμιστεί αυτή η χαμένη ενέργεια

και να διατηρηθεί η ταλάντωση μέσα στο κύκλωμα LC, χρειάζεται μία συσκευή ενίσχυσης. Την ενίσχυση αυτή, συνήθως την παίρνουμε από ένα τρανζίστορ διπολικής σύνδεσης (BJT). Ο λόγος που συνήθως επιλέγονται τα BJT είναι επειδή λαμβάνονται εύκολα και τα

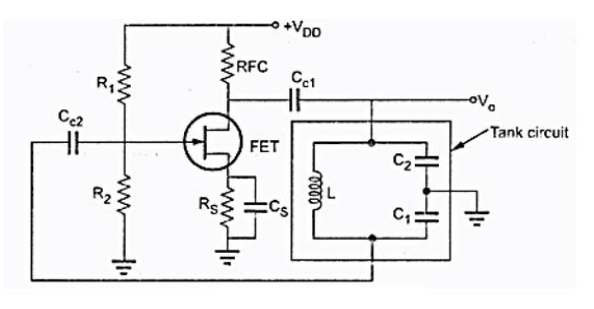

*Εικόνα 2.2 - Ο ταλαντωτής Colpitts βασισμένος σε FET*

χαρακτηριστικά τους είναι πασίγνωστα. Πανομοιότυποι ταλαντωτές μπορούν επίσης να κατασκευαστούν χρησιμοποιώντας τρανζίστορ επίδρασης πεδίου (FET), αλλά η ποικιλία τους καθιστά το BJT μία απλούστερη επιλογή για να αποτελέσει τη βάση για μία ανάλυση. Το επιλεγμένο ενεργό στοιχείο μπορεί επίσης να είναι και ένας τελεστικόςενισχυτής (op-amp).Παρακάτω θα αναλυθούν τα κυκλώματα του ταλαντωτή Colpittsπουχρησιμοποιούν για ενίσχυση ένα BJTκαι έναν op-amp.

### <span id="page-33-0"></span>*2.1.1 ΕΝΙΣΧΥΣΗ ΜΕBJT*

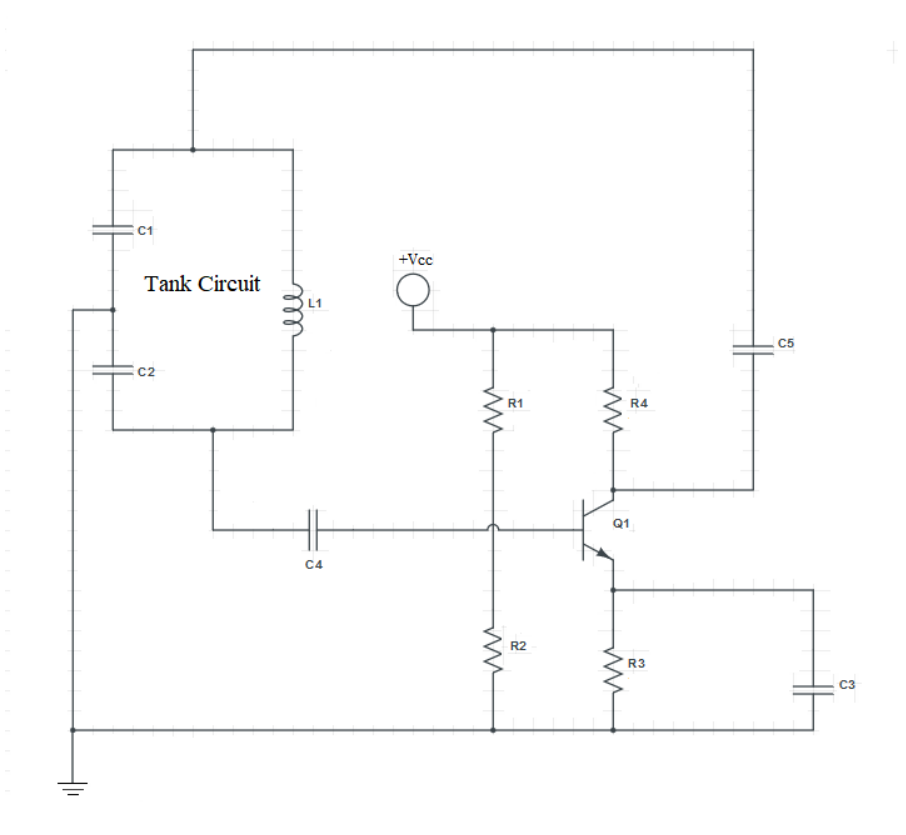

*Εικόνα 2.3 - Ο ταλαντωτής Colpitts βασισμένος σε BJT*

<span id="page-33-1"></span>Στο παραπάνω κύκλωμα χρησιμοποιείται ένα BJTτύπου NPN. Οι αντιστάσεις R1 και R2 απαιτούνται για τη τάση της τροφοδοσίαςVcc.Αυτές οι δύο αντιστάσεις χρησιμοποιούνται για τη δημιουργία ενός διαιρέτη τάσης στη βάση του τρανζίστορ. Η αντίσταση R3 χρησιμοποιείται ως αντίσταση του εκπομπού. Αυτή η αντίσταση είναιπολύ χρήσιμη για τη σταθεροποίηση του στοιχείου ενίσχυσης κατά τη θερμική μεταβολή. Ο πυκνωτής C3 χρησιμοποιείται ως πυκνωτής απόζευξης (bypass), δηλαδή φιλτράρει οποιοδήποτεACθόρυβο ώστε να ομαλοποιηθεί το DCσήμα, και συνδέεται παράλληλα στην αντίσταση R3. Αν αφαιρέσουμε αυτό το πυκνωτή το ενισχυμένο ACσήμα θα περάσει πάνω από την αντίσταση R3 και θα οδηγήσει σε πολύ χαμηλή ενίσχυση. Η

ανατροφοδότηση από το κύκλωμα LC(το εικονιζόμενο «tankcircuit») συνδέεται περαιτέρω χρησιμοποιώντας το πυκνωτή C4 στη βάση του τρανζίστορ.

Η ταλάντωση του ταλαντωτή Colpittsπου χρησιμοποιεί ως ενεργό στοιχείο το τρανζίστορ εξαρτάται από τη μετατόπιση φάσης. Αυτό είναι γνωστό ως κριτήριο Barkhausenγια τον ταλαντωτή. Σύμφωνα με το κριτήριο αυτό, η απολαβή του βρόχουπρέπει να είναι λίγο μεγαλύτερη από τη μοναδιαία απολαβή και η μετατόπιση φάσης γύρω από το βρόχο πρέπει να είναι 360 μοίρες ή 0 μοίρες.Σε αυτή τη περίπτωση λοιπόν, για να παραχθεί ταλάντωση στην έξοδο, το συνολικό κύκλωμα χρειάζεται μετατόπιση φάσης 0 μοιρών ή 360 μοιρών. Η συνδεσμολογία κοινού εκπομπού του τρανζίστορ (θα αναφερθούν παρακάτω οι διαφορετικές συνδεσμολογίες του ταλαντωτή Colpittsμε ενεργό στοιχείο το τρανζίστορ) παρέχει μετατόπιση φάσης 180 μοιρών, ενώ το κύκλωμα LCσυμβάλλει επίσης σε μία επιπλέον μετατόπιση φάσης 180 μοιρών. Συνδυάζοντας αυτές τις διφασικές μετατοπίσεις, το συνολικό κύκλωμα επιτυγχάνει μετατόπιση φάσης 360 μοιρών, στην οποία οφείλεται η παραγόμενη ταλάντωση.

Η ανάδραση μπορεί να ελεγχθεί χρησιμοποιώντας τους πυκνωτές C1 και C2. Αυτοί οι δύο πυκνωτές συνδέονται σε σειρά μεταξύ τους και η διακλάδωσή τους συνδέεται περαιτέρω με τη γείωση. Η τάση στον C1 είναι πολύ μεγαλύτερη από αυτή του C2.Αλλάζοντας τις τιμές αυτών των δύο πυκνωτών μπορούμε να ελέγξουμε τη τάση ανάδρασης που ανατροφοδοτείται στο κύκλωμα LC. Ο προσδιορισμός της τάσης ανάδρασης αποτελεί ένα κρίσιμο μέρος του κυκλώματος. Μία πολύ χαμηλή τάση ανάδρασης δεν θα ενεργοποιούσε τη ταλάντωση ενώ μία πολύ υψηλή τάση ανάδρασης θα καταλήξει στη καταστροφή του ημιτονοειδούς κύματος στην έξοδο και θα προκαλέσει παραμόρφωση στο σήμα.

Ο ταλαντωτής Colpittsμπορεί να συντονιστεί αλλάζοντας τη τιμή της αυτεπαγωγής και της χωρητικότητας. Υπάρχουν δύο τρόποι για να λειτουργήσει ο ταλαντωτής Colpitts σε μία ρύθμιση παραμέτρων συντονισμού. Ο πρώτος τρόπος είναι να μετατραπεί το πηνίο σε μεταβλητό πηνίο και ο δεύτερος τρόπος είναι να μετατραπούν οι πυκνωτές σε ένα μεταβλητό πυκνωτή. Στη δεύτερη επιλογή, λόγω του ότι η τάση ανάδρασης εξαρτάται σε μεγάλο βαθμό από την αναλογία των C1 και C2, συνιστάται η χρήση ενός απλού κοινού διακόπτη, ώστε όταν μεταβάλλεται η χωρητικότητα του ενός πυκνωτή, ο άλλος πυκνωτής αλλάζει επίσης την χωρητικότητά του με βάση του πρώτου.

Υπάρχουν τρεις διαφορετικές συνδεσμολογίες για ένα ταλαντωτή Colpittsπου έχει για ενεργό του στοιχείο ένα BJT(ή FET).Όπως προαναφέρθηκε, για να μπορέσουν να παράγουν ταλάντωση και οι τρεις συνδεσμολογίες θα πρέπει να υπάρχει το απαραίτητο κύκλωμα LCπου παράγει ημιτονοειδή ταλάντωση με συχνότητα συντονισμού $f_r = \frac{1}{2\pi\sqrt{3}}$ 2√ .Επίσης είναι απαραίτητος ένας βρόχος θετικής ανάδρασης για να διατηρεί την ταλάντωση.

• Συνδεσμολογία κοινής βάσης (CB):

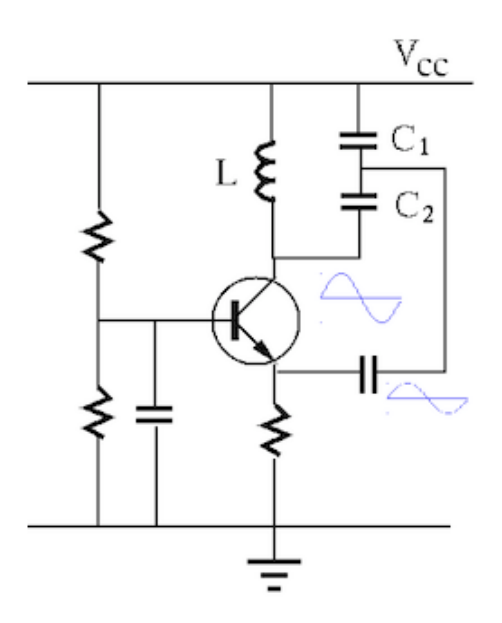

*Εικόνα 2.4 - Συνδεσμολογία κοινής βάσης (CB)*

<span id="page-35-0"></span>Το AC σήμα της βάσης γειώνεται. Η τάση του συλλέκτη Vc είναι η έξοδος, όπου μέσω τουκόμβου των πυκνωτών C1 και C2ανατροφοδοτείται στον εκπομπό οδηγώντας έτσι σε ένα βρόχο θετικής ανάδρασης.

$$
v_c \uparrow \Longrightarrow v_e \uparrow \Longrightarrow v_{be} \downarrow \Longrightarrow i_b \downarrow \Longrightarrow i_c = \beta i_b \downarrow \Longrightarrow v_c \uparrow
$$

*Εικόνα 2.5 - Θετική ανάδραση με συνδεσμολογία κοινής βάσης*
• Συνδεσμολογία κοινού εκπομπού (CE):

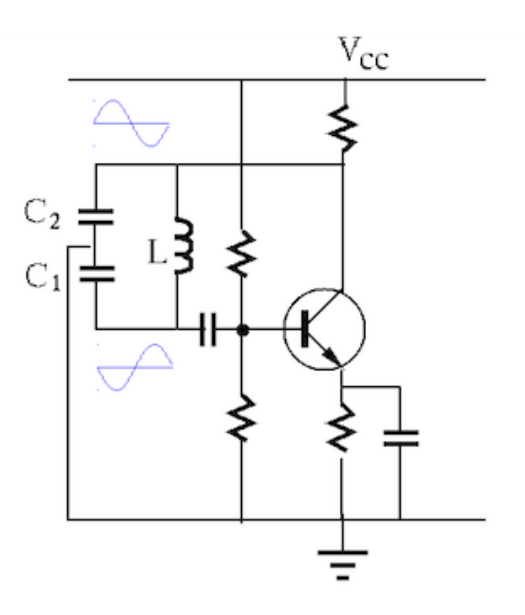

*Εικόνα 2.6 - Συνδεσμολογία κοινού εκπομπού (CE)*

Το ACσήμα του εκπομπού γειώνεται. Η τάση του συλλέκτη Vcείναι η έξοδος, η οποία ανατροφοδοτείται μέσω του κυκλώματος LCστη βάση. Καθώς ο κόμβος των πυκνωτών C1 και C2 είναι γειωμένος, η ημιτονοειδής τάση σε όλο το κύκλωμα LC παράγει αντίθετες πολικότητες τάσης στα άκρα των C1 και C2, ή με άλλα λόγια η Vc<sub>1</sub> = Vbκαι η Vc<sub>2</sub>= Vc έχουν αντίθετες φάσεις σχηματίζοντας έτσι ένα βρόχο θετικής ανάδρασης.

$$
v_c \uparrow \Longrightarrow v_b \downarrow \Longrightarrow v_{be} \downarrow \Longrightarrow i_b \downarrow \Longrightarrow i_c = \beta i_b \downarrow \Longrightarrow v_c \uparrow
$$

*Εικόνα 2.7 - Θετική ανάδραση με συνδεσμολογία κοινού εκπομπού*

• Συνδεσμολογία κοινού συλλέκτη (CC):

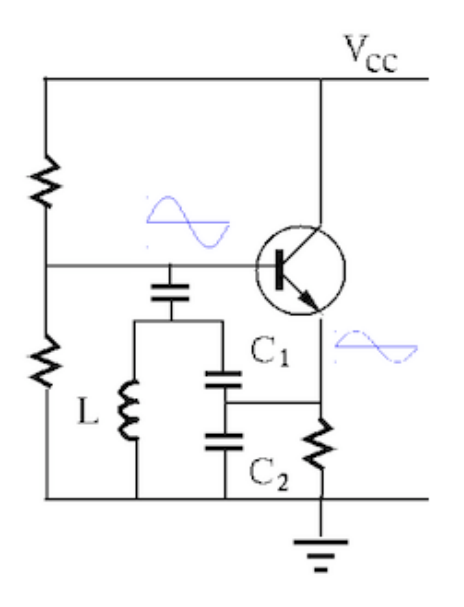

*Εικόνα 2.8 - Συνδεσμολογία κοινού συλλέκτη (CC)*

Το ACσήμα του συλλέκτη γειώνεται. Αυτό μπορεί να θεωρηθεί ως ένα κύκλωμα ακόλουθου τάσης, αφού η τάση εξόδου που είναι η τάση του εκπομπού Ve«ακολουθεί» τη τάση εισόδου που είναι η τάση της βάσης Vb.Η ανάδραση από τον εκπομπό μέσω του κυκλώματος LCστη βάση σχηματίζει ένα βρόχο θετικής ανάδρασης.

$$
v_e = v_t \uparrow \Longrightarrow v_b \uparrow \Longrightarrow i_b \uparrow \Longrightarrow i_e = (\beta + 1)i_b \uparrow \Longrightarrow v_e \uparrow
$$

```
Εικόνα 2.9 - Θετική ανάδραση με συνδεσμολογία κοινού συλλέκτη
```
όπου Vt είναι η τάση στον κόμβο των C1 και C2.

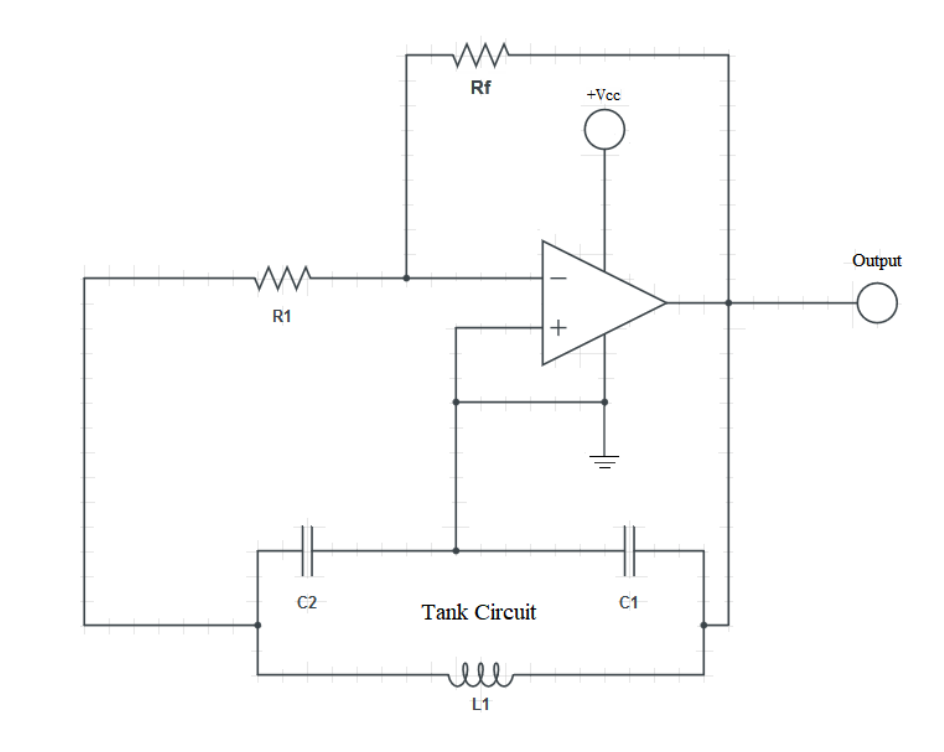

*Εικόνα 2.10 - Ο ταλαντωτής Colpitts βασισμένος σε Op-Amp*

Στην παραπάνω εικόνα απεικονίζεται ο ταλαντωτής Colpitts που χρησιμοποιεί ως ενεργό στοιχείο ένα τελεστικό ενισχυτή. Ο τελεστικός ενισχυτής βρίσκεται σε ανάστροφη λειτουργία. Η αντίσταση R1 είναι η αντίσταση εισόδου και η Rfείναι η αντίσταση ανάδρασης. Το κύκλωμα LCσυνδέεται μαζί με το πηνίο παράλληλα στους δύο πυκνωτές που είναι συνδεδεμένοι σε σειρά μεταξύ τους. Η είσοδος του τελεστικού ενισχυτή συνδέεται με την ανάδραση του κυκλώματος LC.Το κέρδος του ταλαντωτή βασισμένου στον τελεστικό ενισχυτή μπορεί να ρυθμιστεί ξεχωριστά χρησιμοποιώντας τις αντιστάσειςR1 και Rf και είναι μεγάλο πλεονέκτημα. Το κέρδος ενός αναστρέφοντος τελεστικού ενισχυτή δίνεται από την εξίσωση:  $A = \frac{-Rf}{R}$ <sup>-κ)</sup>. Άλλα εξαρτήματα όπως τα στοιχεία του κυκλώματος LC, πυκνωτές ζεύξης κ.λπ. δεν έχουν σημαντική επίδραση στο κέρδος ενός ταλαντωτή Colpittsπου βασίζεται σε op-amp. Αντιθέτως, στον ταλαντωτήColpittsπου βασίζεται σε τρανζίστορ, το κέρδος εξαρτάται από σχεδόν όλα τα εξαρτήματα (κυρίως του κυκλώματοςLC) και είναι δύσκολο να υπάρχει πρόβλεψη.

Η λειτουργία του κυκλώματος είναι η ίδια με του προαναφερόμενου ταλαντωτή Colpittsπου χρησιμοποιεί ένα BJTγια ενίσχυση. Η εξίσωση για τη συχνότητα συντονισμού είναι επίσης η ίδια. Κατά την εκκίνηση, ο τελεστικός ενισχυτής ενισχύει το σήμα θορύβου, ο οποίος είναι υπεύθυνος για τη φόρτιση των δύο πυκνωτών. Αξίζει να σημειωθεί ότι ο ταλαντωτής Colpittsπου χρησιμοποιεί τελεστικό ενισχυτή έχει μεγαλύτερη απολαβή ενίσχυσης από τον αντίστοιχο ταλαντωτή που χρησιμοποιεί BJT.

### *2.1.3 ΠΛΕΟΝΕΚΤΗΜΑΤΑ - ΜΕΙΟΝΕΚΤΗΜΑΤΑ - ΕΦΑΡΜΟΓΕΣ*

Πλεονεκτήματα του ταλαντωτή Colpitts:

- 1) Καθαρές κυματομορφές με χαμηλή παραμόρφωση.
- 2) Καλή απόδοση σε υψηλές συχνότητες.
- 3) Καλή σταθερότητα σε υψηλές συχνότητες.
- 4) Μεγάλο εύρος συχνοτήτων20kHz 300 MHz.
- 5) Μπορεί να αντέξει υψηλές και χαμηλές θερμοκρασίες.

Μειονεκτήματα του ταλαντωτή Colpitts:

- 1) Δύσκολο στη κατασκευή και σχεδίαση.
- 2) Δύσκολη ρύθμιση της ανάδρασης όταν αλλάζουν οι τιμές των πυκνωτών.
- 3) Λόγω του πηνίου το κύκλωμα γίνεται ογκώδες και το κόστος του κυκλώματος αυξάνεται.

Εφαρμογές του ταλαντωτή Colpitts:

- 1) Χρήση για παραγωγή ημιτονοειδούς σήματος σε μεγάλες συχνότητες.
- 2) Χρησιμοποιώντας συσκευές ακουστικών κυμάτων επιφάνειας ο ταλαντωτής Colpittsμπορεί να χρησιμοποιηθεί ως αισθητήρας θερμοκρασίας ή αισθητήρας ήχου.
- 3) Χρησιμοποιείται για την ανάπτυξη κινητώνκαι ραδιοφωνικών επικοινωνιών.
- 4) Ιδανικός για κυκλώματα που απαιτούν μεγάλο εύρος συχνοτήτων.

## *2.2ΧΑΟΤΙΚΗ ΣΥΜΠΕΡΙΦΟΡΑ*

Το 1994 οMichaelPeterKennedyδημοσίευσε ένα επιστημονικό άρθρο με το οποίο απέδειξε ότι ο ταλαντωτής Colpittsμπορεί να παρουσιάσει χάος [19]. Σύμφωνα με τον ίδιο,η ιδέα αυτής της μελέτης ξεκίνησε όταν διάβασε τη διδακτορική διατριβήτου NhatNguyenμε τίτλο «Μonolithic microwave oscillators and amplifiers» [20].Στη διατριβή αυτή ο Nguyenαναφέρεται στο φαινόμενο της *πολυταλάντωσης*(multioscillation) στους διπολικούς ταλαντωτές RF, όπου δύο ή περισσότερες ταλαντώσεις συνυπάρχουν σε σταθερή κατάσταση. Στην ουσία δηλαδή υπάρχουν παρασιτικές ταλαντώσεις μαζί με την κύρια ταλάντωση, με αποτέλεσμα το τελικό σταθερό σήμα να είναι πολύ παραμορφωμένο και να έχει περιορισμένη εφαρμογή στα συστήματα επικοινωνίας. Βάσει αυτού του φαινομένου ο Kennedyθεώρησε ότι ίσως αυτές οι πολλαπλές και ταυτόχρονες ταλαντώσεις αποτελούν χάος.

Ο ταλαντωτής που επέλεξε για αυτή τη μελέτη ήταν αυτός του Colpittsμε ενεργό στοιχείο ένα NPNBJTτύπου 2Ν2222και με πόλωση στην ενεργή περιοχήεπιλέγοντας κατάλληλες τιμές για τις παραμέτρους Vcc, Veeκαι Ree.

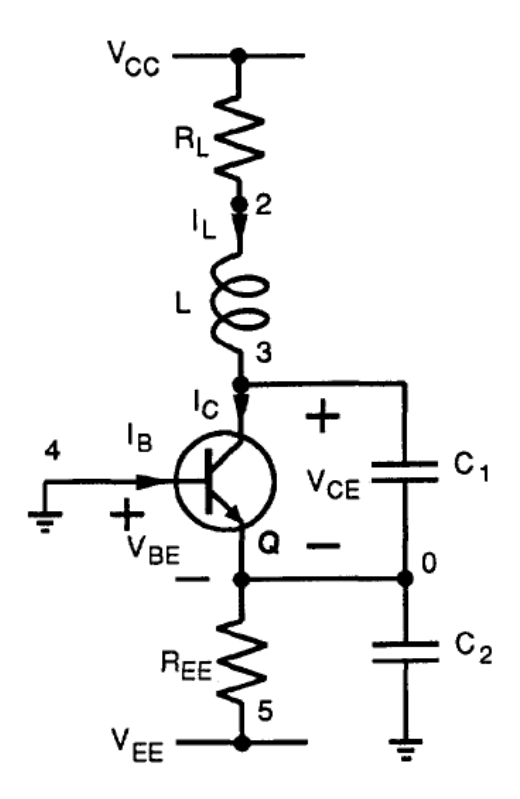

*Εικόνα 2.11 - Κύκλωμα χαοτικού ταλαντωτή Colpitts*

Ο βρόχος ανάδρασης αποτελείται από ένα πηνίο Lσε σειρά με μία αντίσταση RLκαι ένα διαιρέτη τάσης που δημιουργείται από τους πυκνωτές C1 και C2.

Από τις πειραματικές μετρήσεις του ο Kennedyπαρατήρησε ότι το BJTλειτουργεί σε δύο περιοχές: την ενεργή περιοχή και την περιοχή αποκοπής. Για το λόγο αυτό, το BJTμπορεί να θεωρηθεί ως μίαμη γραμμική αντίσταση N<sub>R</sub>ελεγχόμενηαπό τάσηκαι μία γραμμική πηγή ρεύματος ελεγχόμενη από ρεύμαόπως φαίνεται και παρακάτω στην εικόνα 2.12.

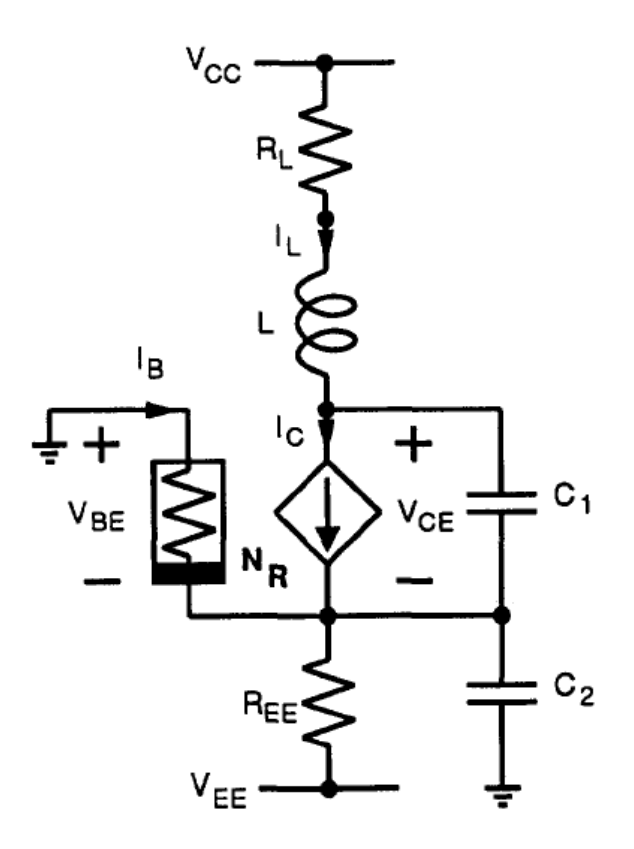

*Εικόνα 2.12 - Ισοδύναμο κύκλωμα*

Η μη γραμμική αντίσταση NRουσιαστικά αποτελείται από μία διγραμμική χαρακτηριστική, δηλαδή δύο γραμμικές χαρακτηριστικές που αν συνυπάρξουν δημιουργούνσαν αποτέλεσμα ένα μη γραμμικό σύστημα.

Με βάση τα παραπάνω, το κύκλωμα μπορεί να περιγραφεί από το παρακάτω σύστημα διαφορικών εξισώσεων κατάστασης:

$$
C_1 \frac{d v_{CE}}{dt} = i_L - I_C
$$

$$
C_2 \frac{d v_{BE}}{dt} = -\frac{V_{EE} + v_{BE}}{R_{EE}} - i_L - I_B
$$

$$
L \frac{di_L}{dt} = V_{CC} - v_{CE} + v_{BE} - i_L R_L
$$

*Εξίσωση 2.3 - Σύστημα εξισώσεων χαοτικού κυκλώματος Colpitts*

καιη χαρακτηριστική της μη γραμμικής αντίστασης NRπεριγράφεται ως:

$$
I_B = \begin{cases} 0 & \text{if} & v_{BE} \le V_{TH} \\ \frac{v_{BE} - V_{TH}}{R_{ON}} & \text{if} & v_{BE} > V_{TH} \\ I_C = \beta_F I_B \end{cases}
$$

*Εξίσωση 2.4–Περιγραφή χαρακτηριστικής της μη γραμμικής αντίστασης N<sup>R</sup>*

όπου VTHείναι η τάση κατωφλίου (≈ 0.75 V), RONείναι η εσωτερική αντίσταση για τα μικρά σήματα στο σημείο συνένωσης βάσης – εκπομπού και β<sub>Γ</sub>είναι το DCκέρδος της συσκευής.

Ο ελκυστής του Colpittsμπορεί να αποκτηθεί με τις παρακάτω τιμές των παραμέτρων του κυκλώματος:

- $C_1 = 54$  nF
- $C_2 = 54$  nF
- $L = 98.5 \mu H$
- $R_{EE} = 400 \Omega$
- $V_{EE} = -5 V$
- $V_{CC} = 5 V$
- $\beta_F = 255$
- R<sub>ON</sub> =  $100 \Omega$
- $V_{TH} = 0.75 V$

•  $R_L = 35 \Omega$ 

Η RLπαίζει καθοριστικό ρόλο για την απόκτηση του χαοτικού ελκυστή. Κυμαίνεται γραμμικά στο εύρος 5 Ω έως 67 Ω. Αποτελεί επίσης παράμετρο διακλάδωσης (bifurcationparameter) και αν της οριστεί η τιμή των 57 Ω οδηγεί σε χαοτικό ελκυστή διπλάσιας περιόδου[21],που σημαίνει ότι με την παραμικρή αλλαγή της R<sup>L</sup> το σύστημα αλλάζει συμπεριφορά με τη διπλάσια περίοδο από αυτήτου αρχικού συστήματος. Λόγω της διπλάσιας περιόδου, χρειάζονται οι διπλάσιες επαναλήψεις ώστε να επαναληφθούν οι αριθμητικές τιμές που συναντάει το σύστημα. Γενικότερα,η χρονική μεταβολή της παραμέτρου RLμπορεί να προκαλέσει αλλαγή της κατάστασης του συστήματος.

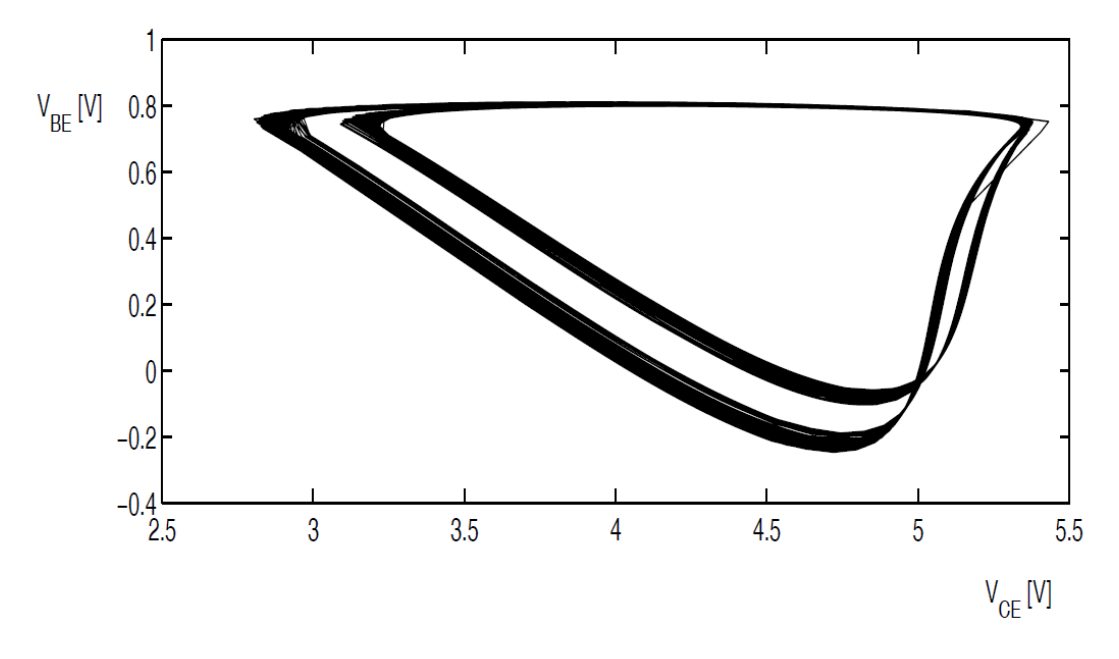

*Εικόνα 2.13 - Ελκυστής Colpitts διπλάσιας περιόδου (R<sup>L</sup> = 57 Ω)*

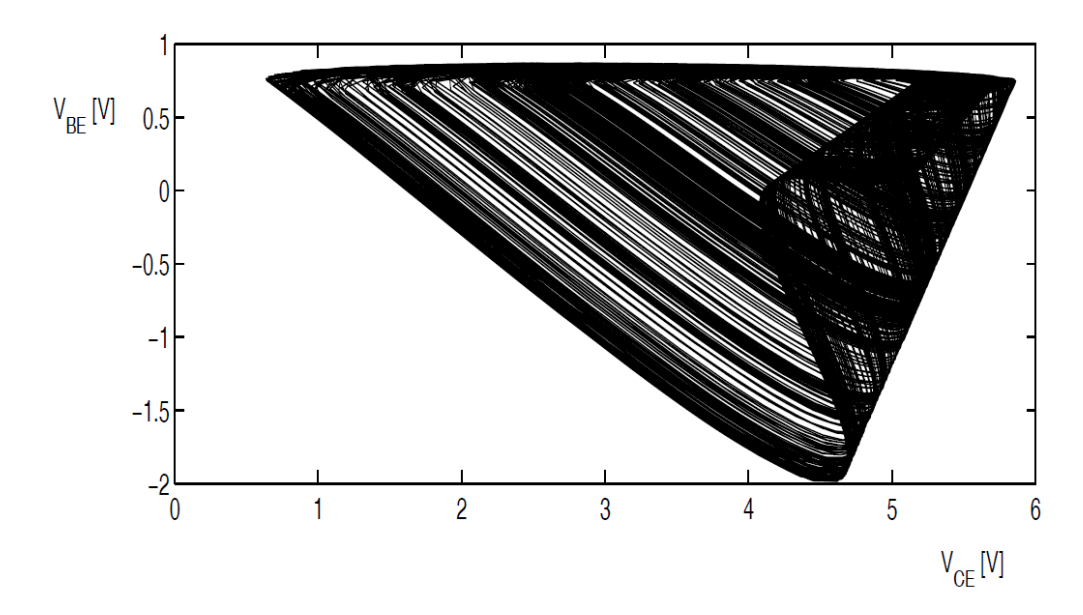

*Εικόνα 2.14 - Χαοτικός ελκυστής Colpitts (RL= 35 Ω)*

Από τη παραπάνω εικόνα 2.14 είναι σημαντικό να παρατηρηθεί ότι η τάση Vcεπαραμένει πάντα θετική. Η τάση VBEλαμβάνοντας και αρνητικές τιμές δεν ξεπερνάει ποτέ τα 0.75 Vπερίπου λόγω των χαρακτηριστικών του BJTπου πολώνεται στην ενεργή περιοχή.

#### **3. ΤΟ MEMRISTOR**

### *3.1 ΕΙΣΑΓΩΓΗ*

Έως το 1971, τα τρία μέχρι τότε γνωστά θεμελιώδη ηλεκτρικά στοιχεία ήταν η αντίσταση, το πηνίο και ο πυκνωτής. Το 1971, ο LeonChuaπαρουσίασε θεωρητικά ένα τέταρτο θεμελιώδες ηλεκτρικό στοιχείο που το ονόμασε "Memristor". Το memristorείναι ένα 2–ακροδεκτών ηλεκτρικό στοιχείο του οποίου η αντίσταση εξαρτάται από το μέγεθος, τη κατεύθυνση και τη διάρκεια της εφαρμοζόμενης τάσης. Το όνομά του προέρχεται από τη σύντμηση για το memory–resistor (δηλαδή αντίσταση με μνήμη).

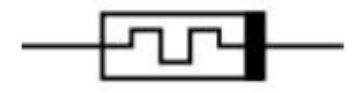

*Εικόνα 3.1 - Το σύμβολο του memristor*

Οι τέσσερις βασικές μεταβλητές που περιγράφουν τα κυκλώματα είναι:

- Η τάση *v(t)*
- Το ρεύμα *i(t)*
- Το φορτίο $q(t) = \int_{-\infty}^{t} i(\tau) d\tau$  $\int_{-\infty}^{t} i(\tau) d\tau$ ή  $i = \frac{dq(t)}{dt}$  $dt$
- Η μαγνητική ροή  $\varphi(t) = \int_{-\infty}^{t} v(\tau) d\tau$  ή  $v = \frac{d\varphi(t)}{dt}$  $dt$

Οι αντιστάσεις συνδέουν την τάση με το ρεύμα ( $dv = Rdi$ ), τα πηνία συνδέουν την μαγνητική ροή με το ρεύμα  $(d\varphi = Ldi)$ και οι πυκνωτές το φορτίο με την τάση  $(dq =$  $\mathcal{L}dv$ ). Πώς συνδέεται όμως το φορτίο με τη μαγνητική ροή;

Η σύνδεση αυτή επιτεύχθηκε από τον Chuaμε την εισήγησή του στο memristorμέσω του άρθρου του"Memristor–Themissingcircuitelement" που δημοσίευσε τον Σεπτέμβριο του 1971 στο IEEETransactionsonCircuitTheory[22]. Ο Chua απέδειξε με μαθηματικά ότι το memristorδίνει μία σχέση μεταξύ μαγνητικής ροής και φορτίου όμοια με αυτή που δίνει μία μη γραμμική αντίσταση μεταξύ τάσης και ρεύματος. Πρακτικά, αυτό σημαίνει

ότι η αντίστασή του θα μεταβάλλεται σύμφωνα με την ποσότητα του φορτίου που πέρασε μέσα από αυτή και θα «θυμάται» τη τιμή της νέας αυτής αντίστασης ακόμα και όταν κοπεί το ρεύμα. Ο Chuaστο άρθρο του ανέφερε χαρακτηριστικά: «Αν και δεν έχει ανακαλυφθεί ακόμα ένα φυσικό memristorστη μορφή ενός φυσικού στοιχείου χωρίς εσωτερική πηγή ενέργειας, η circuit–theoreticκαι quasi–staticηλεκτρομαγνητική ανάλυση που παρουσιάζονται στους τομείς IIIκαι IVκάνει φανερό ότι ένα memristorστοιχείο με μονότονα αύξουσα φ – qκαμπύλη μπορεί να εφευρεθεί, εάν δεν ανακαλυφθεί τυχαία!».

Με βάση τις παραπάνω σχέσεις μπορούμε να κατασκευάσουμε ένα σχήμα που να περιγράφει την σύνδεση των μεταβλητών μεταξύ τους:

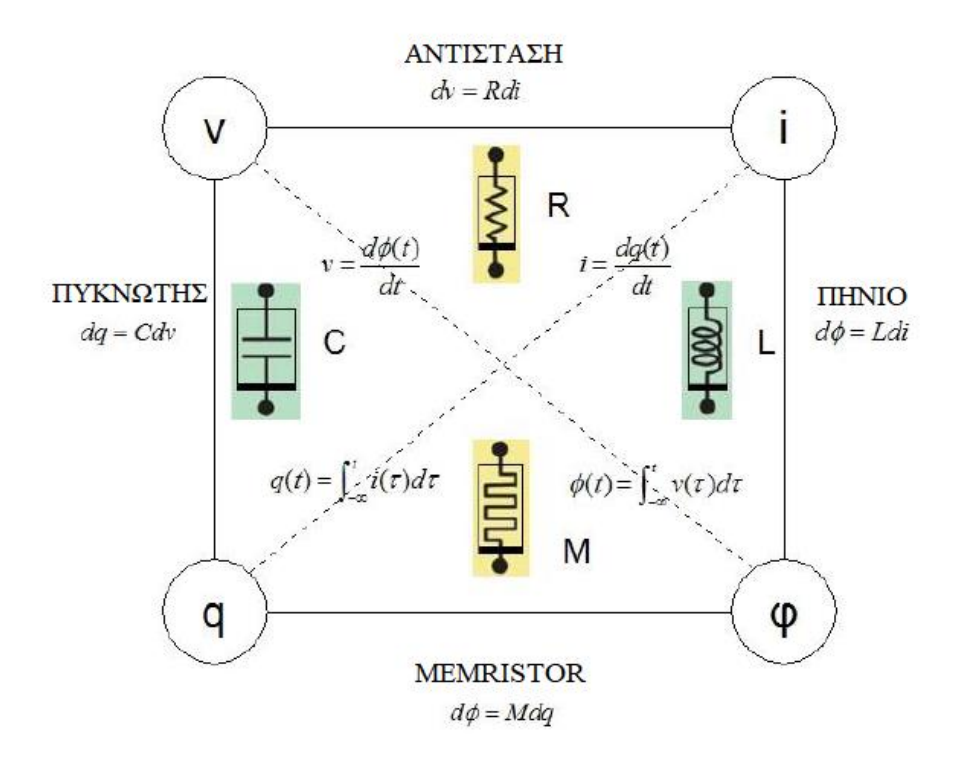

*Εικόνα 3.2 - Σύνδεση μεταξύ των μεταβλητών των τεσσάρων θεμελιωδών ηλεκτρικών στοιχείων*

Γίνεται αντιληπτό πλέον ότι η αντίσταση μνήμης (memristance) είναι εγγενής ιδιότητα οποιουδήποτε ηλεκτρονικού κυκλώματος. Οι κλίμακες στις οποίες κατασκευάζονταν οι ηλεκτρονικές συσκευές μέχρι πρότινος δεν επέτρεπαν την παρατήρηση του φαινομένου. Συμπεραίνεται ότι η επίδραση της μνημαντίστασης υπακούει στο νόμο του αντίστροφου τετραγώνουπου λέει ότι η αντίσταση μνήμης είναι ένα εκατομμύριο πιο σημαντική σε νανομετρική κλίμακα από ότι σε μικρομετρική κλίμακα και δεν είναι ορατή σε χιλιοστομετρική κλίμακα ή μεγαλύτερη.

Το 2008, μέλη τωνHPLabsδημοσίευσαν ότι κατασκεύασαν με επιτυχία ένα ηλεκτρονικό στοιχείο νανοκλίμακας, του οποίου οι μετρημένες φυσικές ιδιότητες μπορούν να εξηγηθούν από τη θεωρία του memristor[23]. Το memristorτης HPείναι μία διάταξη στερεάς κατάστασης που σχηματίζεται από λεπτόυμένιοTiO<sup>2</sup> κλίμακας νανομέτρου, με μία ντοπαρισμένη και μία μη ντοπαρισμένη περιοχή που περικλείεται μεταξύ δύο ηλεκτροδίων πλατίνας όπως φαίνεται παρακάτω στην εικόνα 3.4.

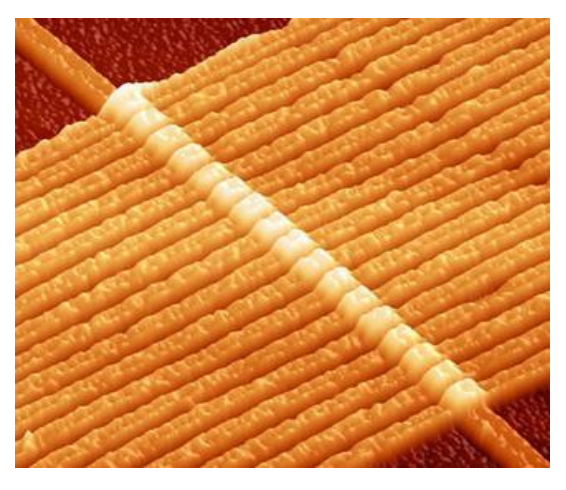

*Εικόνα 3.3–Σειρά από 17 memristorsδιοξειδίου του τιτανίου*

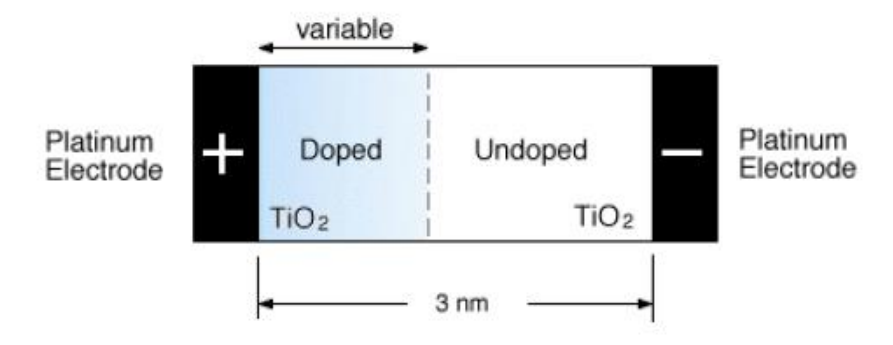

*Εικόνα 3.4 - Memristor διοξειδίου του τιτανίου (HP memristor)*

Στην εικόνα 3.3 απεικονίζεται μία σειρά από 17 ειδικά κατασκευασμένων memristors από διοξείδιο του τιτανίου με εξαντλημένο οξυγόνο, κατασκευασμένα από την HP Labs, που απεικονίζονται από ένα μικροσκόπιο ατομικής ακρίβειας. Τα καλώδια έχουν πλάτος περίπου 50 nm ή 150 άτομα. Το ηλεκτρικό ρεύμα που διαπερνάει τα

memristors μετατοπίζει τις κενές θέσεις οξυγόνου, προκαλώντας σταδιακή και επίμονη αλλαγή στην ηλεκτρική αντίσταση.

Από το 2008, έχουν προταθεί πολλές εφαρμογές για το memristor.Στο πεδίο των τσιπ μνήμης, τα memristorsμπορούν να χρησιμοποιηθούν σε δομές κελιών ResistiveRandomAccessMemory (RRAM) και στα βασισμένα σε memristorContentAddressableMemories (MCAMs) χρησιμοποιώντας ένα συνδυασμό από memristorκαι συσκευών MOS. Στα νευρωνικά δίκτυα, το memristorμπορεί να χρησιμοποιηθεί αποτελεσματικά για να μειώσει την περιοχή και την συνενοχή των νευρομορφικών κυκλωμάτων που επωφελούνται από την ικανότητα του memristorνα «απομνημονεύει» το ρεύμα που το διαπερνάει και την κατεύθυνσή του. Στο πεδίο των λογικών κυκλωμάτων, εφαρμόστηκε ένας νέος τύπος λογικών κυκλωμάτων IMPLYβασισμένα στο memristor[24]. Η λογική που βασίζεται στο memristorέχει μία μοναδική ικανότητα που μπορεί να κατασκευαστεί με κελιά μνήμης στο ίδιο τσιπ.

## *3.2 ΙΔΙΟΤΗΤΕΣ ΤΟΥ MEMRISTOR*

Όπως προαναφέρθηκε, το memristorσυνδέει το φορτίο (q) με τη μαγνητική ροή (φ). Η σχέση q – φ είναι μη γραμμική, και για αυτό το λόγο η παράμετρος του memristorπου συνδέει τα qκαι φ δεν είναι μία σταθερά.

Είναι γνωστό ότι το memristorελέγχεται από το φορτίο με την αντίσταση μνήμης (memristance)*M(q)*να ισούται με:

$$
M(q) = \frac{d\varphi}{dq}
$$

Παρομοίως, είναι γνωστό ότι το memristor ελέγχεται από τη ροή με την αγωγιμότητα μνήμης (memductance)*W (φ)* να ισούται με:

$$
W(\varphi) = \frac{dq}{d\varphi}
$$

Από τις παραπάνω σχέσεις μπορεί να εξαχθεί ότι:

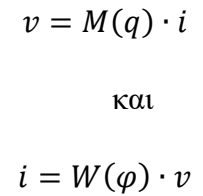

Στην εικόνα 3.5 φαίνεται η διαφορά μεταξύ των χαρακτηριστικών I–Vτων τεσσάρων βασικών στοιχείων. Μπορεί να παρατηρηθεί ότι το memristorέχει μία χαρακτηριστική I - Vυστέρησης βρόχου. Αυτό οφείλεται στη μη γραμμική σχέση του ρεύματοςκαι της τάσης της μνημαντίστασης. Πρέπει επίσης να σημειωθεί ότι η χαρακτηριστική I-Vτου memristorδεν μπορεί να επιτευχθεί χρησιμοποιώντας οποιοδήποτε συνδυασμό των υπόλοιπων τριών βασικών στοιχείων. Αυτός είναι και ο λόγος που το memristorμπορεί να θεωρηθεί βασικό στοιχείο.

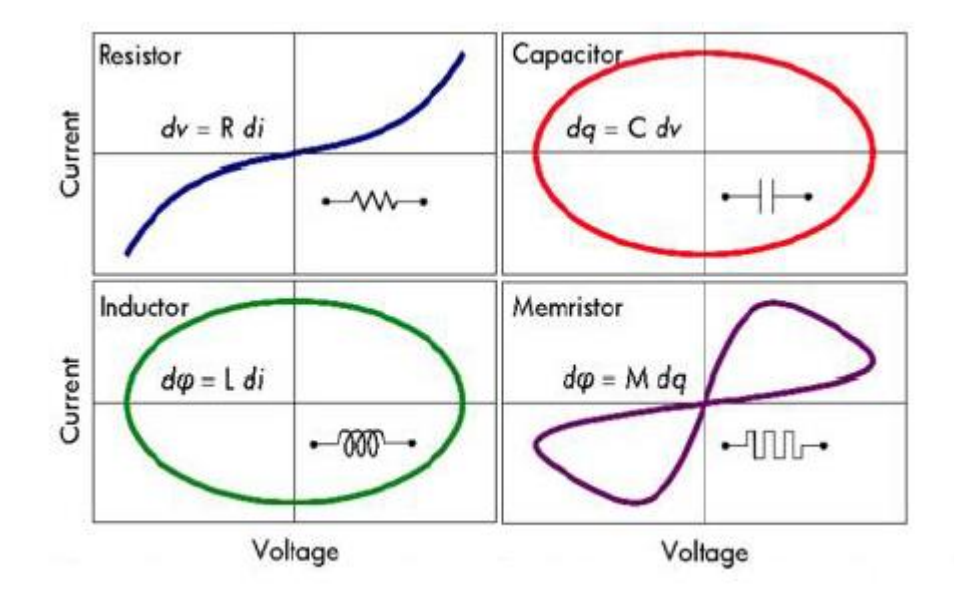

*Εικόνα 3.5 - Οι χαρακτηριστικές I - V των τεσσάρων θεμελιωδών στοιχείων*

# *3.3 ΚΑΤΑΣΚΕΥΑΣΤΙΚΟΙ ΤΥΠΟΙ ΤΟΥ MEMRISTOR*

Στην εικόνα 3.6 απεικονίζονται οι κατηγορίες των διάφορων τύπων κατασκευής των memristors, που περιγράφονται αναλυτικότερα στη συνέχεια.

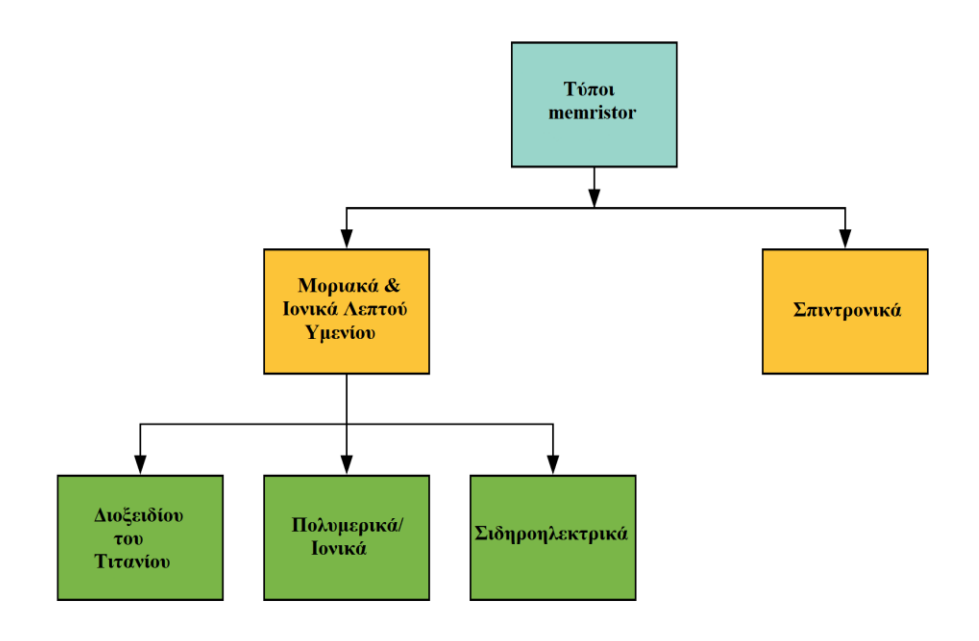

*Εικόνα 3.6 - Κατηγορίες τύπων των memristors*

#### **Μοριακά και ιονικάλεπτούυμενίουmemristors**

Αυτός ο τύπος των memristorsεξαρτάται κυρίως από ατομικά πλέγματα λεπτούυμενίου διαφορετικών υλικών που εμφανίζουν υστέρηση υπό την εφαρμογή του φορτίου.

#### **1. Memristorsδιοξειδίου του τιτανίου**

Όπως αναφέρθηκε και παραπάνω, το memristor διοξειδίου του τιτανίου εισηγήθηκε από μέλη των HP Labs. Αποτελείται από ένα λεπτό υμένιο (50 nm) διοξειδίου του τιτανίου μεταξύ δύο ηλεκτροδίων πάχους 5 nm, από τα οποία το ένα είναι από τιτάνιο και το άλλο από λευκόχρυσο. Το υμένιο διοξειδίου του τιτανίου αποτελείται από δύο στρώματα, όπου το ένα από αυτά έχει μία ελαφριά εξάντληση ατόμων οξυγόνου (μη ντοπαρισμένο). Το άλλο είναι το ντοπαρισμένο στρώμα με κενά οξυγόνου που ενεργούν

ως φορείς φορτίου. Το ντοπαρισμένο στρώμα έχει πολύ μικρότερη αντίσταση από το μη ντοπαρισμένο στρώμα.

Η επίδραση της θερμοκρασίας στις ιδιότητες του TiO2 memristorμελετήθηκε από τους C. E. Merkel, D. Kudithipudi[25]και από τους V. Mladenov, S. Kirilov[26]. Οι πρώτοι διαπίστωσαν ότι η αυξανόμενη θερμοκρασία περιβάλλοντος και λειτουργίας του TiO2 memristorέχει κακή επίδραση στις ιδιότητες και τα χαρακτηριστικά του. Για το λόγο αυτό, συνέστησαν τη χρήση μιας συσκευής ψύξης για να διατηρήσουν την απόδοσή του. Ο Mladenovκαι ο Kirilov δημιούργησαν το προφίλ DynamicThermalManagement (DTM) σε αρχιτεκτονικές μνήμης CMOS/Memristorκαι συνέστησαν ότι χρειάζονται μηχανισμοί DTMγια τη βελτίωση της αξιοπιστίας και της διάρκειας ζωής της αρχιτεκτονικής CMOS/Memristor. Επιπλέον, ο E. Delonnoκ.α. [27]συζήτησε τις επιδράσεις ακτινοβολίας σταTiO2 memristorsσυμπεριλαμβανομένων των επιπτώσεων στα TiO2 memristors νανομετρικής κλίμακας και πώς αυτές επηρεάζουν την εναπόθεση ενέργειας από τις διάφορες πηγές ακτινοβολίας.

### **2. Πολυμερικά memristors**

Τα πολυμερικά memristorsδιερευνούν τη δυναμική πρόσμιξη των πολυμερών και ανόργανων υλικών διηλεκτρικού τύπου για την επιτεύξη χαρακτηριστικών I–Vυστέρησης βρόχου. Συνήθως, ένα μόνο παθητικό στρώμα μεταξύ ενός ηλεκτροδίου και ενός ενεργού λεπτού υμενίου προσπαθεί να διευρύνει την εξαγωγή ιόντων από το ηλεκτρόδιο.Το 2008, το πολυμερικό memristorαναπτύχθηκε από τους Erokhinκαι Fontana[28]. Το 2012, χρησιμοποιήθηκαν οργανικά memristorsβασισμένα σε ιόντα για τον σχεδιασμό νευρωνικών κυκλωμάτων συναπτικής μνήμης[29].

#### **3. Σιδηροηλεκτρικά memristors**

Τα σιδηροηλεκτρικά memristors[30]χρησιμοποιούν ένα λεπτό σιδηροηλεκτρικό φράγμα ανάμεσα σε δύο μεταλλικά ηλεκτρόδια. Η εναλλαγή της πόλωσης του σιδηροηλεκτρικού υλικού εφαρμόζοντας θετική ή αρνητική τάση στην ένωση, οδηγείσε δύο τάξεων μεγεθών αντιστάσεις (R<sub>OFF</sub> και R<sub>ON</sub>), όπου R<sub>OFF</sub>>>R<sub>ON</sub>. Η πόλωση δεν αλλάζει απότομα, επομένως όταν κυκλώνεται η τάση η διαμόρφωση του σιδηροηλεκτρικού πεδίου εξελίσσεται, επιτρέποντας έτσι μία καλή ρύθμιση της τιμής της αντίστασης.

#### **Σπιντρονικά memristors**

Ο Chenκ.α. [31]περιέγραψε τρεις διαφορετικούς πιθανούς σχεδιασμούς μαγνητικών memristorsβασισμένων στη ροπή μεταφοράς σπιν (spin-transfertorque). Μία πολλά υποσχόμενη δομή είναι το σπιντρονικό memristordomain – wall, στην οποία η αντίσταση της συσκευής προκύπτει όταν το σπιν των ηλεκτρονίων στο ένα τμήμα της συσκευής δείχνει σε διαφορετική κατεύθυνση από εκείνο ενός άλλου τμήματος, δημιουργώντας έτσι ένα όριο μεταξύ των δύο τμημάτων που ονομάζεται "domain–wall". Τα ηλεκτρόνια που διαρρέουν μέσα στη συσκευή έχουν ένα συγκεκριμένο σπιν, το οποίο αλλάζει την κατάσταση μαγνητισμού της συσκευής. Η αλλαγή του μαγνητισμού του memristor μετακινεί το domain – wallκαι μεταβάλλει την αντίστασή του.

### *3.4ΠΛΕΟΝΕΚΤΗΜΑΤΑ - ΜΕΙΟΝΕΚΤΗΜΑΤΑ - ΕΦΑΡΜΟΓΕΣ*

Πλεονεκτήματα τωνmemristors:

- 1) Τα memristorsλειτουργούν άψογα όταν ενσωματώνονται σε κυκλώματα αρχιτεκτονικής CMOSκαι δεν καταναλώνουν ενέργεια όταν είναι ανενεργά.
- 2) Καταναλώνουν λιγότερη ενέργεια για την παραγωγή λιγότερης θερμότητας.
- 3) Έχουν πολύ μεγάλο χώρο αποθήκευσης καθώς και υψηλή ταχύτητα.
- 4) Έχουν την δυνατότητα να απομνημονεύουν τη ροή φορτίου σε ένα σύνολο χρονικών περιόδων.
- 5) Όταν η τροφοδοσία διακόπτεται στα κέντρα δεδομένων, τα memristorsπαρέχουν καλύτερη ανθεκτικότητα και αξιοπιστία.
- 6) Ταχύτερες εκκινήσεις (boot–ups).
- 7) Δυνατότητα αποκατάστασης τόσο των σκληρών δίσκων όσο και τηςμνήμης DRAM.

Μειονεκτήματα των memristors:

- 1) Δεν είναι διαθέσιμα στο εμπόριο.
- 2) Η ταχύτητα των υπαρχουσών εκδόσεων φτάνει μέχρι και το 1/10 της μνήμης DRAM.
- 3) Έχουν την δυνατότητα να μάθουν και να εξελιχθούν, αλλά υπάρχει πιθανότητα να «μελετήσουν» λανθασμένα μοτίβα.
- 4) Η απόδοση και η ταχύτητα των memristors, παρόλο που είναι αρκετά υψηλή, δεν συγκρίνεται με αυτή του τρανζίστορ και της DRAM.
- 5) Δεδομένου ότι όλες οι πληροφορίες στον υπολογιστή μετατρέπονται σε μη πτητικές, η επανεκκίνηση δεν θα επιλύσει κάποιο πρόβλημα, διότι σε πολλές περιπτώσεις μπορεί μέσω της DRAM.

Εφαρμογές των memristors:

- 1) Τα memristorsχρησιμοποιούνται στην ψηφιακή μνήμη, τα λογικά κυκλώματα καθώς και σε βιολογικά συστήματα.
- 2) Μπορούν γενικότερα να χρησιμοποιηθούν στην τεχνολογία των υπολογιστών.
- 3) Παρουσιάζουνεφαρμογή στα νευρωνικά δίκτυα και στα αναλογικά ηλεκτρονικά.
- 4) Μπορούν να χρησιμοποιηθούν σε εφαρμογές αναλογικών φίλτρων.
- 5) Εφαρμογές τηλεπισκόπησης (remotesensing) καθώς και σε ηλεκτρονικά χαμηλής ισχύος.
- 6) Χρησιμοποιούνται στην προγραμματιζόμενη λογική και στην επεξεργασία σήματος.

# *3.5ΤΟ MEMRISTORΣΕ ΧΑΟΤΙΚΟ ΚΥΚΛΩΜΑ*

Ο BharathwajMuthuswamyτο 2010 [32]θεώρησε το προαναφερόμενο κύκλωμα του Chuaπου απεικονίζεται στην εικόνα 1.5καιαντικατέστησε τη δίοδο Chua με ένα memristorελεγχόμενο από ροή, όπως φαίνεται στην εικόνα 3.7:

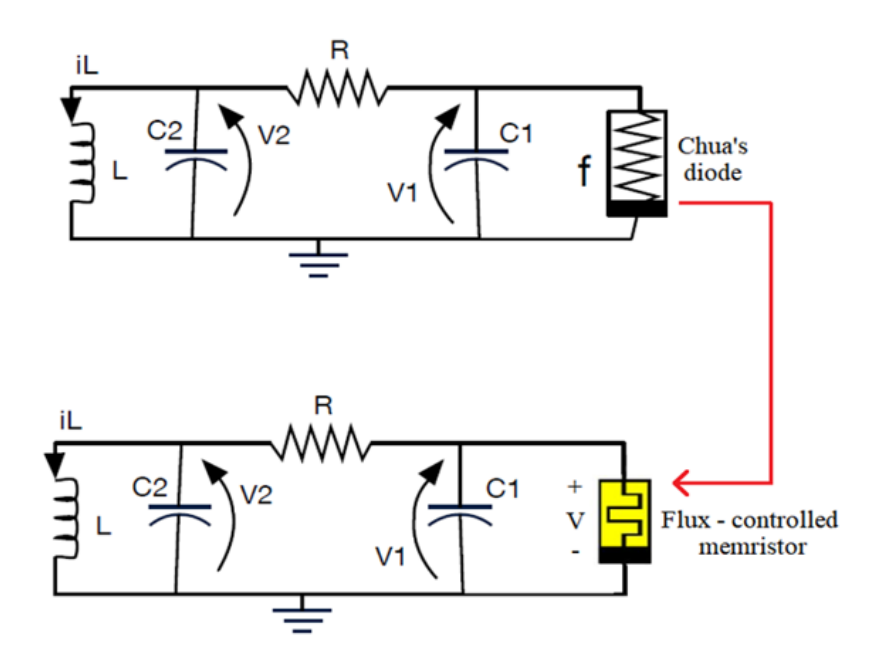

*Εικόνα 3.7 - Το κύκλωμα του Chua με memristor ελεγχόμενο από ροή*

Υπενθυμίζεται ότι η memductanceσυνάρτηση *W(φ)*που περιγράφει τον ρυθμό αλλαγής της φόρτισης που εξαρτιέται από τη ροή είναι:

$$
W(\phi) \stackrel{\triangle}{=} \frac{dq(\phi)}{d\phi}
$$

*Εξίσωση 3.1 - Συνάρτηση W(φ) του memristor*

και η σχέση μεταξύ της τάσης στο memristorκαι του ρεύματος που το διασχίζει δίνεται ως:

$$
i(t) \stackrel{\triangle}{=} \frac{dq}{dt} = \frac{dq}{d\phi} \frac{d\phi}{dt} = W(\phi(t))v(t)
$$

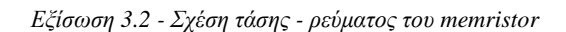

Το σύστημα διαφορικών εξισώσεων που περιγράφει το κύκλωμα της εικόνας 3.8 δίνεται παρακάτω:

$$
\frac{d\phi}{dt} = v_1(t)
$$

$$
\frac{dv_1(t)}{dt} = \frac{1}{C_1} \left( \frac{v_2(t) - v_1(t)}{R} - i(t) \right)
$$

$$
\frac{dv_2(t)}{dt} = \frac{1}{C_2} \left( \frac{v_1(t) - v_2(t)}{R} - i_L(t) \right)
$$

$$
\frac{di_L(t)}{dt} = \frac{v_2(t)}{L}
$$

*Εξίσωση 3.3 - Σύστημα εξισώσεων χαοτικού κυκλώματος με χρήση memristor*

Έτσι, το ρεύμα *i(t)* μπορεί τελικά να περιγραφεί ως:

$$
i(t) = W(\phi(t))v_1(t) = \frac{dq}{d\phi}v_1(t)
$$

όπου για την συνάρτηση *q(φ)* ο Muthuswamyεπέλεξε μία κυβική μη γραμμικότητα:

$$
q(\phi) = \alpha \phi + \beta \phi^3
$$

και επομένως η συνάρτηση *W(φ)* μπορεί να γραφτεί ως:

$$
W(\phi) = \frac{dq}{d\phi} = \alpha + 3\beta\phi^2
$$

Για να αναπαράγει χάος, χρησιμοποίησε τις παρακάτω τιμές για τις παραμέτρους του κυκλώματος:

> $\bullet$  L = 18 mH  $C1 = 6.8$  nF •  $C2 = 68$  nF •  $R = 2.5 k\Omega$  ποτενσιόμετρο

$$
\bullet \quad \alpha = -0.667 \cdot 10^{-3}
$$

•  $β = 0.029 \cdot 10^{-3}$ 

με ρύθμιση της αντίστασης R στα 2 kΩ.

Στη πρώτη προσομοίωση μέσω του Mathematicaκατέληξε σε ένα χαοτικό ελκυστή, ο οποίος ωστόσο είχε υπερβολικά μεγάλες και μη ρεαλιστικές τιμές τάσης (της τάξης των χιλιάδων volts).

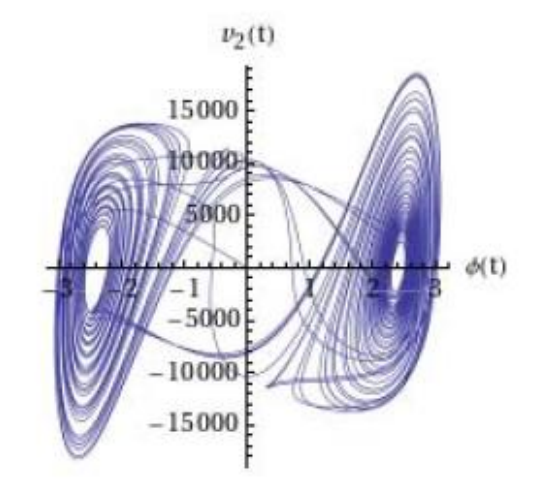

*Εικόνα 3.8 - Η πρώτη προσομοίωση του κυκλώματος μέσω Mathematica (τιμές τάσης της τάξης των χιλιάδων volts)*

Για το λόγο αυτό, επαναπροσδιόρισε τις παραμέτρους και εισήγαγε μία μεταβλητή ζ  $= 8200 \Omega \cdot 47 \cdot 10^{-9}$  nF, έτσι ώστε το τελικό σύστημα εξισώσεων να γίνει:

$$
\frac{d\phi}{dt} = \frac{-v_1(t)}{\zeta}
$$
\n
$$
\frac{dv_1(t)}{dt} = \frac{1}{C_1} \left( \frac{v_2(t) - v_1(t)}{R} - W(\phi(t)) \cdot v_1(t) \right)
$$
\n
$$
\frac{dv_2(t)}{dt} = \frac{1}{C_2} \left( \frac{v_1(t) - v_2(t)}{R} - i_L(t) \right)
$$
\n
$$
\frac{di_L(t)}{dt} = \frac{v_2(t)}{L}
$$

*Εξίσωση 3.4 - Επαναπροσδιορισμός των παραμέτρων με εισαγωγή της μεταβλητής ζ*

Ο λόγος για το αρνητικό πρόσημο στη πρώτη διαφορική εξίσωση οφείλεται στην ανάστροφη συνδεσμολογία του ολοκληρωτή που χρησιμοποίησε για την πρακτική υλοποίηση του κυκλώματος, όπου και θα αναφερθούμε αναλυτικότερα στο τελευταίο κεφάλαιο, καθώς αποτελεί μέρος της διπλωματικής εργασίας.

Έχοντας έτσι την παραπάνω τελική μορφή των εξισώσεων προσομοίωσε μέσω MATLABαυτή τη φορά (για την εξάλειψη άλλων πιθανών αριθμητικών σφαλμάτων) το κύκλωμα, συμπεριλαμβάνοντας όλες τις μεταβλητές που περιγράφουν την κατάσταση του κυκλώματος (*φ*, *v1*,*v2*,*iL*) μεταξύ τους για να απεικονίσει τους διαφορετικούς ελκυστές που προκύπτουν:

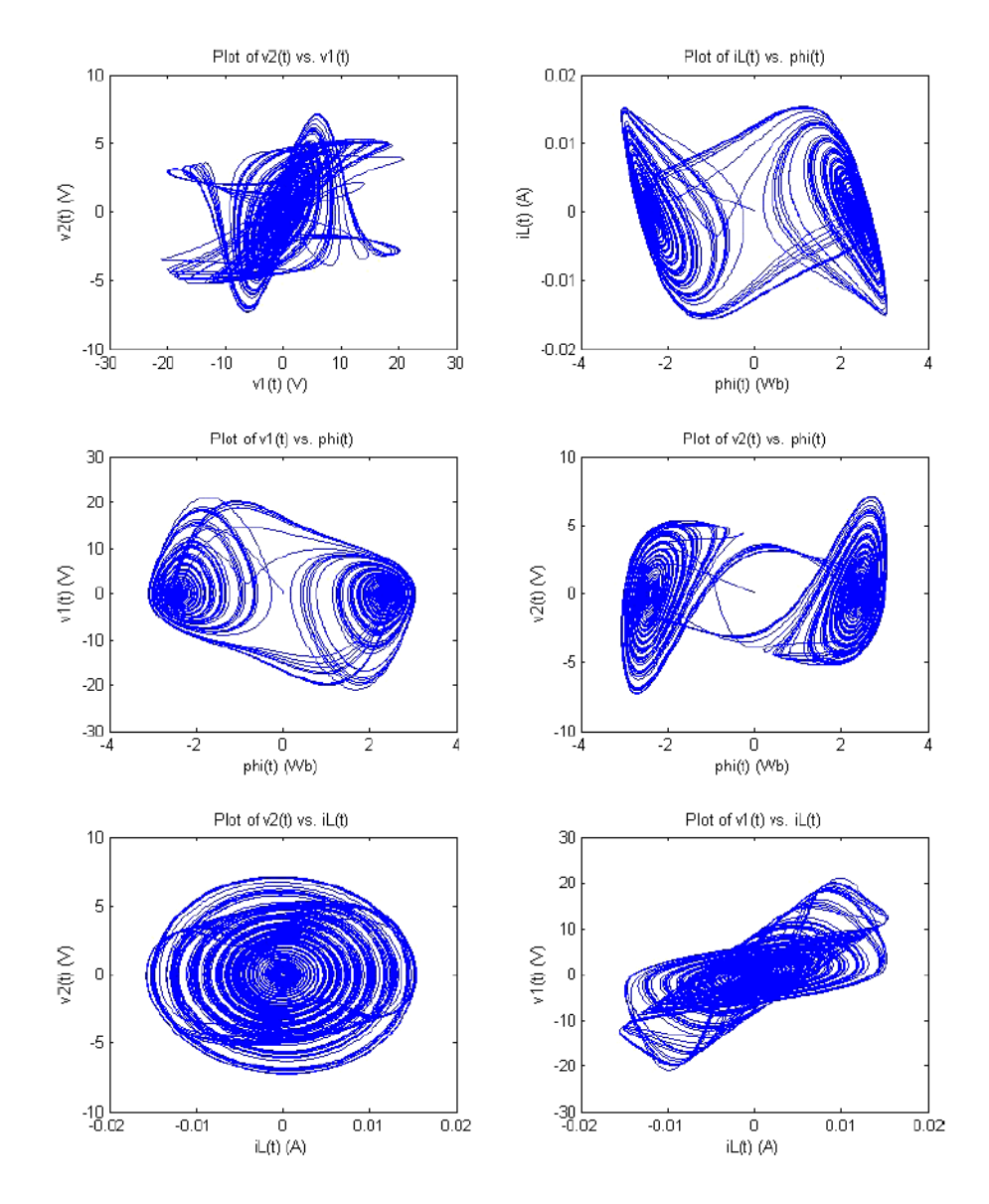

*Εικόνα 3.9 - Ελκυστές του χαοτικού κυκλώματος με χρήση memristor από τη προσομοίωση μέσω MATLAB του Muthuswamy*

# **4. ΠΡΟΣΟΜΟΙΩΣΗ ΚΑΙ ΥΛΟΠΟΙΗΣΗ ΤΟΥ ΧΑΟΤΙΚΟΥ ΤΑΛΑΝΤΩΤΗCOLPITTS**

Στο κεφάλαιο αυτό θα παρουσιαστεί η προσομοίωση που πραγματοποιήθηκε για τον χαοτικό ταλαντωτή Colpitts μέσω των εργαλείων DynamicsSolver και MATLABενσωματώνοντας τις διαφορικές εξισώσεις που περιγράφουν το κύκλωμα, καθώς και η προσομοίωση του ίδιου του κυκλώματος με χρήση του LTSpice.Τέλος, παρουσιάζεται η πρακτική υλοποίηση του κυκλώματος απεικονίζοντας τα αποτελέσματα των μετρήσεων σε παλμογράφο.

# *4.1 DYNAMICS SOLVER*

Το DynamicsSolverείναι ένα εργαλείο που προορίζεται για την επίλυση προβλημάτων αρχικών και οριακών τιμών για συνεχή και διακριτά δυναμικά συστήματα, όπως:

- Μεμονωμένες διαφορικές εξισώσεις αυθαίρετης τάξης
- Συστήματα οποιουδήποτε αριθμού διαφορικών εξισώσεων πρώτης τάξης
- Μία μεγάλη κατηγορία λειτουργικών διαφορικών εξισώσεων και συστημάτων
- Επαναλαμβανόμενες απεικονίσεις (iteratedmaps) και επαναλήψεις σε αυθαίρετες διαστάσεις
- Οποιοδήποτε άλλο πρόβλημα που μπορεί να περιγραφεί με μία από τις προαναφερθείσες μορφές

Δεν απαιτείται γνώση προγραμματισμού, καθώς το πρόγραμμα διαθέτει έναν ισχυρό ενσωματωμένο μεταγλωττιστή που μεταφράζει αυτόματα μία μεγάλη κατηγορία μαθηματικών εκφράσεων γραμμένων σε τυπική μορφή, σε έναν εσωτερικό κώδικα που μπορεί να εκτελεστεί πολύ γρήγορα.

Ένα μεγάλο πλεονέκτημα του προγράμματος είναι οι δυνατότητες που παρέχει στον χρήστη για την απεικόνιση γραφημάτων. Μερικά παραδείγματα είναι η σχεδίαση τμημάτων, τόξα κύκλων και ελλείψεων, αυθαίρετες παραμετρικές καμπύλες δύο ή και τριών διαστάσεων, μια μεγάλη κατηγορία από φράκταλ. Επίσης είναι δυνατή η εισαγωγή δεδομένων από άλλα προγράμματα (ή εισαγωγή δεδομένων του DynamicsSolverσε άλλα προγράμματα, όπως το Matlabή το Mathematica) ώστε να γίνει η απεικόνιση ενός γραφήματος.

Παρακάτω απεικονίζεται το αρχικό μενού του DynamicsSolver με τις κύριες λειτουργίες του:

| Dynamics Solver                                    |  | $\qquad \qquad -\qquad \qquad \Box \qquad \times \qquad$ |
|----------------------------------------------------|--|----------------------------------------------------------|
| File Edit Output Window Go Draw Configuration Help |  |                                                          |
|                                                    |  |                                                          |
|                                                    |  |                                                          |
|                                                    |  |                                                          |
|                                                    |  |                                                          |
|                                                    |  |                                                          |
|                                                    |  |                                                          |
|                                                    |  |                                                          |
|                                                    |  |                                                          |
|                                                    |  |                                                          |
|                                                    |  |                                                          |
|                                                    |  |                                                          |
|                                                    |  |                                                          |
|                                                    |  |                                                          |
|                                                    |  |                                                          |
|                                                    |  |                                                          |
|                                                    |  |                                                          |
|                                                    |  |                                                          |
|                                                    |  |                                                          |
|                                                    |  |                                                          |
|                                                    |  |                                                          |
|                                                    |  |                                                          |
|                                                    |  |                                                          |
|                                                    |  |                                                          |
|                                                    |  |                                                          |
|                                                    |  |                                                          |
|                                                    |  |                                                          |
|                                                    |  |                                                          |
|                                                    |  |                                                          |
|                                                    |  |                                                          |
|                                                    |  |                                                          |
|                                                    |  |                                                          |
|                                                    |  |                                                          |
|                                                    |  |                                                          |

*Εικόνα 4.2 - Αρχικό μενού του DynamicsSolver*

| Dynamics Solver - Colpitts Chaos |  |  |                                                    |  |  |  |  |  |  |                                                                   |  |  |
|----------------------------------|--|--|----------------------------------------------------|--|--|--|--|--|--|-------------------------------------------------------------------|--|--|
|                                  |  |  | File Edit Output Window Go Draw Configuration Help |  |  |  |  |  |  |                                                                   |  |  |
|                                  |  |  |                                                    |  |  |  |  |  |  |                                                                   |  |  |
|                                  |  |  |                                                    |  |  |  |  |  |  | 1 2 3 4 5 6 7 8 9 10 11 12 13 14 15 16 17 18 19 20 21 22 23 24 25 |  |  |

*Εικόνα 4.1 - Κύριες λειτουργίες του DynamicsSolver*

- 1) Δημιουργία νέου αρχείου
- 2) Φόρτωση αρχείου από τον δίσκο
- 3) Αποθήκευση τρέχοντος αρχείου
- 4) Εκτύπωση τρέχοντος παραθύρου
- 5) Αλλαγή κατάστασης του plotter
- 6) Τροποποίηση όλων των ρυθμίσεων σε ένα παράθυρο
- 7) Τροποποίηση των σημειώσεων του προβλήματος
- 8) Εμφάνιση ή μη του παραθύρου των αρχικών συνθηκών
- 9) Εμφάνιση ή μη του παραθύρου των παραμέτρων
- 10) Προσδιορισμός μεταβλητών, παραμέτρων, εξισώσεων κτλ.
- 11) Ρύθμιση εύρους και μεθόδου επίλυσης του προβλήματος
- 12) Εκκίνηση επίλυσης του προβλήματος
- 13) Παύση επίλυσης του προβλήματος
- 14) Συνέχιση επίλυσης του προβλήματος
- 15) Αντίστροφη επίλυση του προβλήματος
- 16) Ρύθμιση χρωμάτων
- 17) Επιλογή σημείου προβολής για τις απεικονίσεις
- 18) Διαγραφή του τρέχοντος παραθύρου
- 19) Διαγραφή όλων των παραθύρων
- 20) Τροποποίηση ρυθμίσεων των γραφημάτων
- 21) Τροποποίηση των ρυθμίσεων κειμένου
- 22) Επιλογή εξόδου στη γραμμή κατάστασης
- 23) Πλήρης οθόνη για το τρέχον παράθυρο
- 24) Εμφάνιση του μενού βοήθειας
- 25) Ρυθμίσεις διασύνδεσης με το Mathematica

# *4.2 ΠΡΟΣΟΜΟΙΩΣΗ ΜΕΣΩ DYNAMICS SOLVER*

Αρχικά ορίστηκαν οι τρεις μεταβλητές που περιγράφουν την κατάσταση του συστήματος *Vce, Vbe*και *IL*:

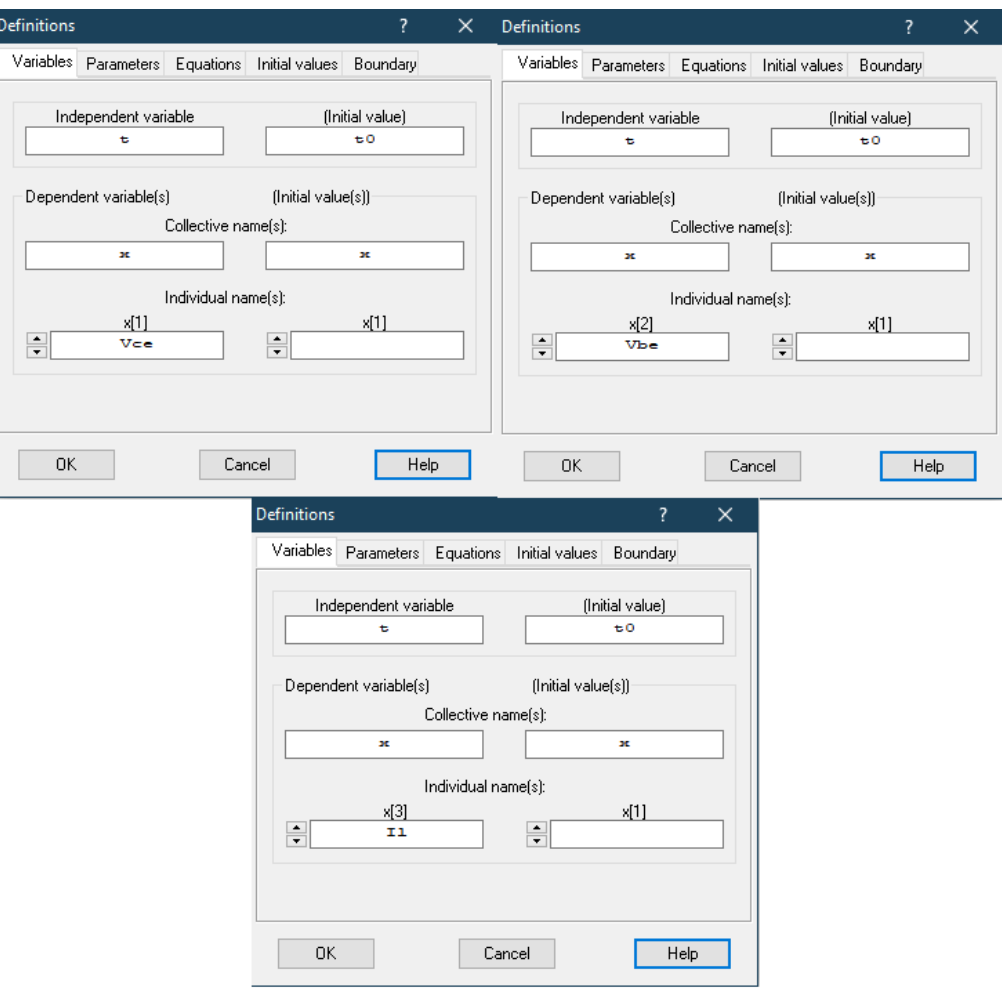

*Εικόνα 4.3 - Ορισμός των Vce, Vbe, I<sup>L</sup>*

Στη συνέχεια προσδιορίστηκαν οι παράμετροι του κυκλώματος του ταλαντωτή Colpittsκαι οι τιμές τους,όπως αυτές αναφέρθηκαν στο κεφάλαιο 2.2:

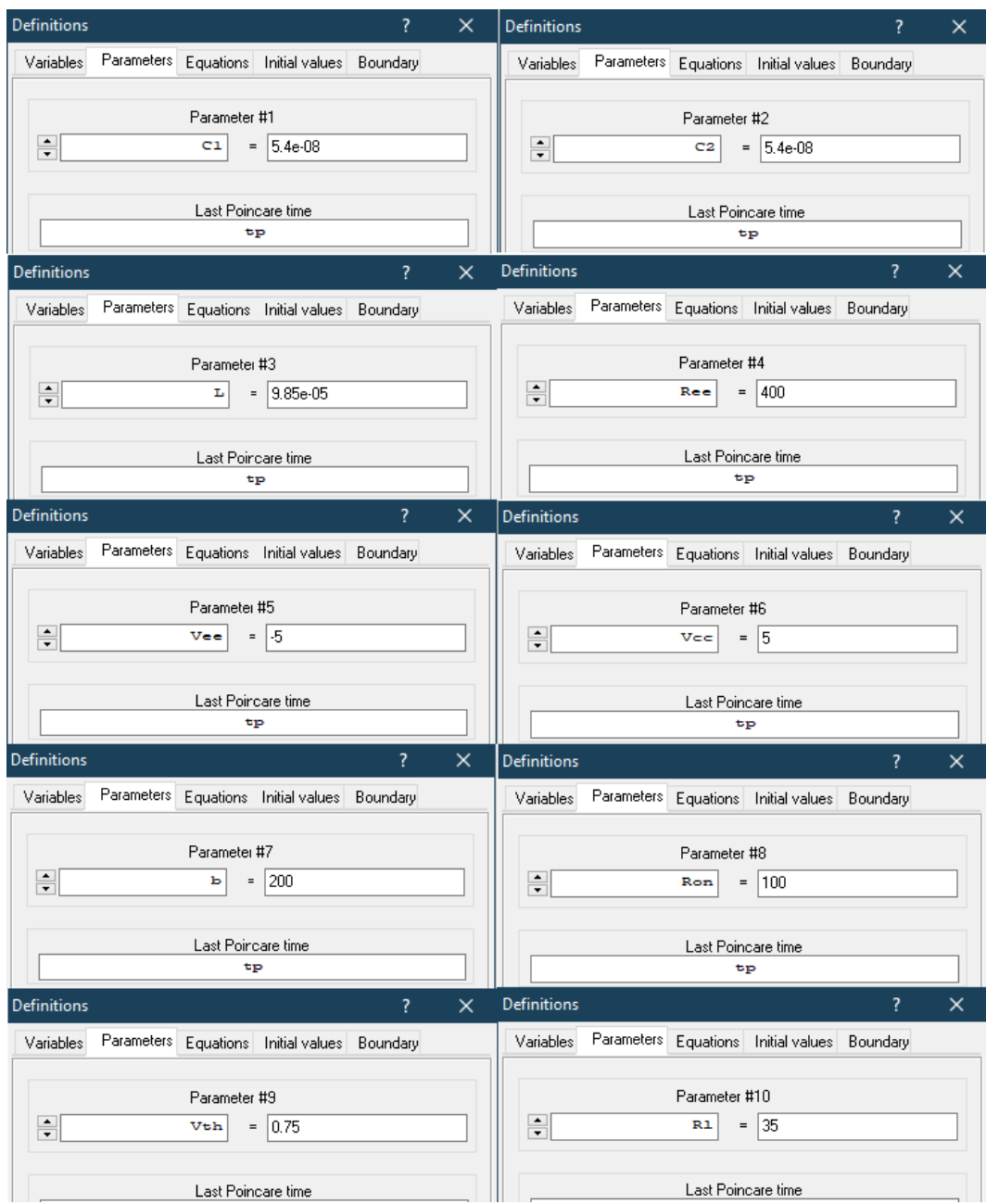

*Εικόνα 4.4 - Προσδιορισμός παραμέτρων και των τιμών τους*

Έχοντας ορίσει τις μεταβλητές και τις παραμέτρους του συστήματος ακολούθησε η εισαγωγή των τριών διαφορικών εξισώσεων:

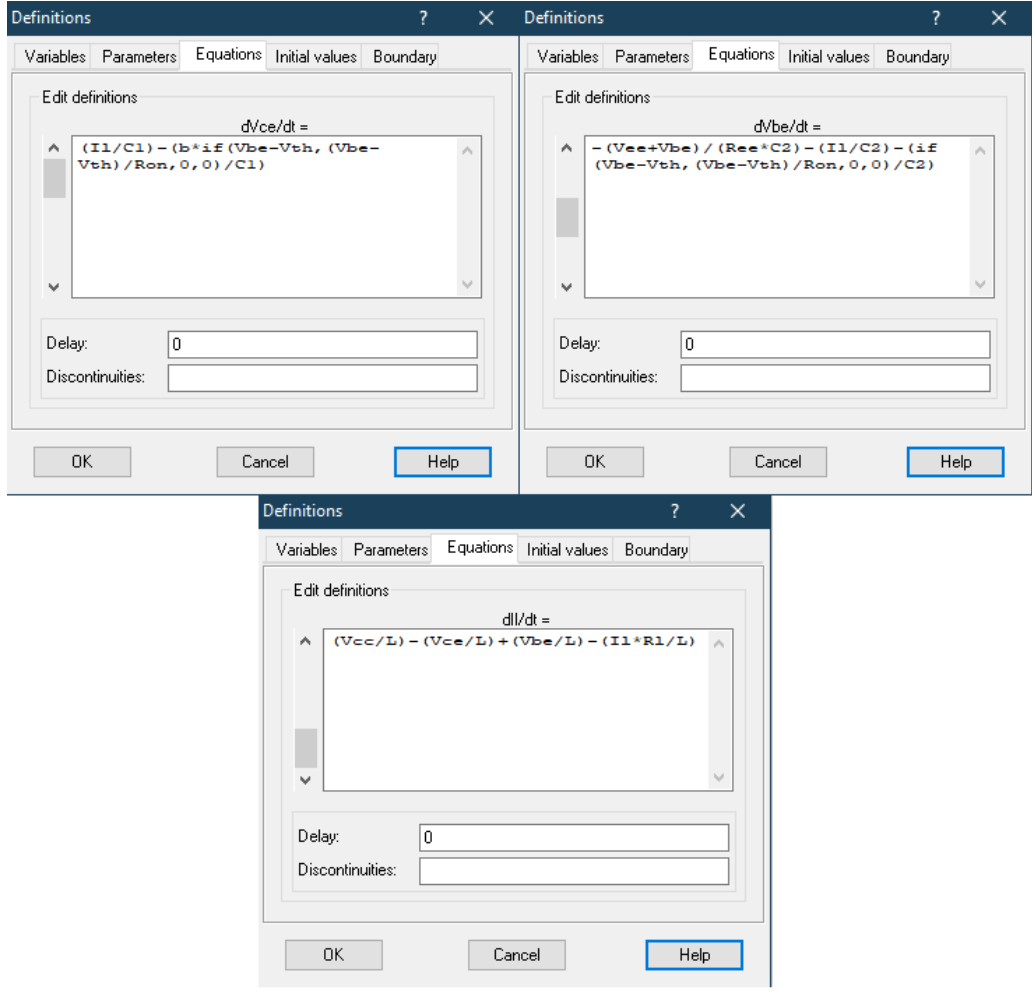

*Εικόνα 4.5 - Εισαγωγή των τριών διαφορικών εξισώσεων*

Για την εισαγωγή του *I<sup>C</sup> = βΙ<sup>B</sup>* και του *IB*αντίστοιχα χρησιμοποιήθηκε μία συνάρτηση if, όπου στο DynamicsSolverέχει τη μορφή *if(cond,pos,nul,neg)*. Το όρισμα *cond*είναι η συνθήκη προς έλεγχο, το όρισμα *pos*είναι η έξοδος της συνάρτησης εφόσον η συνθήκη είναι θετική, το όρισμα *nul*είναι η έξοδος της συνάρτησης εφόσον η συνθήκη είναι ίση με το μηδέν και το όρισμα *neg*είναι η έξοδος της συνάρτησης εφόσον η συνθήκη είναι αρνητική.

Με βάση τα παραπάνω και όπως φαίνεται στην εικόνα 4.5, το πρώτο όρισμα της ifείναι ο έλεγχος της συνθήκης *VBE- VTH*, όπου εάν το αποτέλεσμα είναι θετικό τότε θα επιστραφεί το αποτέλεσμα *(VBE- VTH)/RON*, αλλιώς αν το αποτέλεσμα είναι είτε μηδέν είτε αρνητικό τότε θα επιστραφεί η τιμή μηδέν, σύμφωνα και με την εξίσωση 2.4.

Τέλος, ορίστηκαν και δύο αρχικές τιμές για τη *VCE*και τη *VBE*αντίστοιχα ώστε η επίλυση του προβλήματος να αρχίσει από ένα συγκεκριμένο σημείο και να μην παραμορφωθεί η τελική εικόνα του ελκυστή:

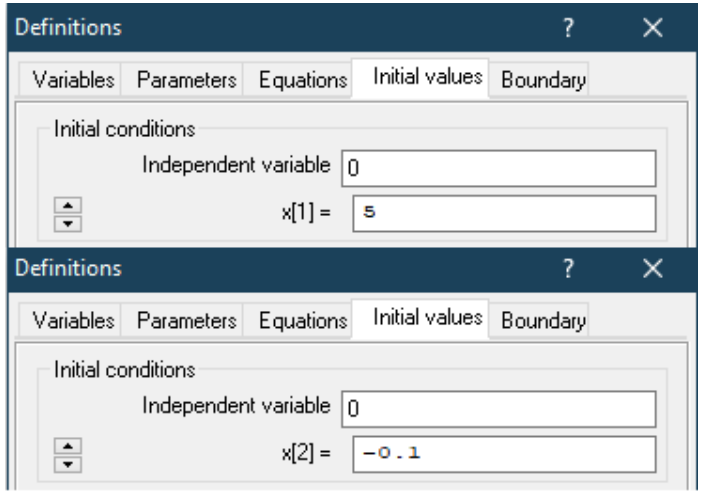

*Εικόνα 4.6 - Ορισμός αρχικών τιμών για τις Vce (x[1]) και Vbe (x[2])*

Για το γράφημα δόθηκαν οι παρακάτω ρυθμίσεις για το ποιες μεταβλητές θα απεικονιστούν καθώς και το εύρος των τιμών τους:

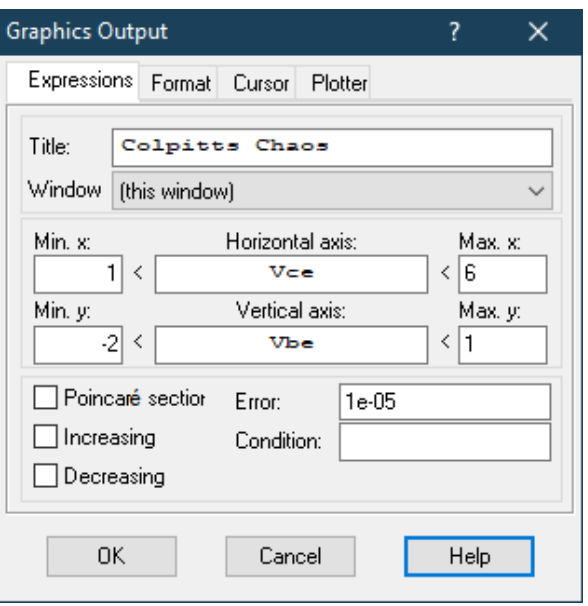

*Εικόνα 4.7 - Ρυθμίσεις του γραφήματος*

Ως επιλυτής του προβλήματος επιλέχθηκε η μέθοδος Runge-Kutta-Fehlberg (RKF45) και ο χαοτικός ελκυστής που λαμβάνουμε ταυτίζεται με τον πρωτότυπο του Kennedy, όπως φαίνεται και παρακάτω:

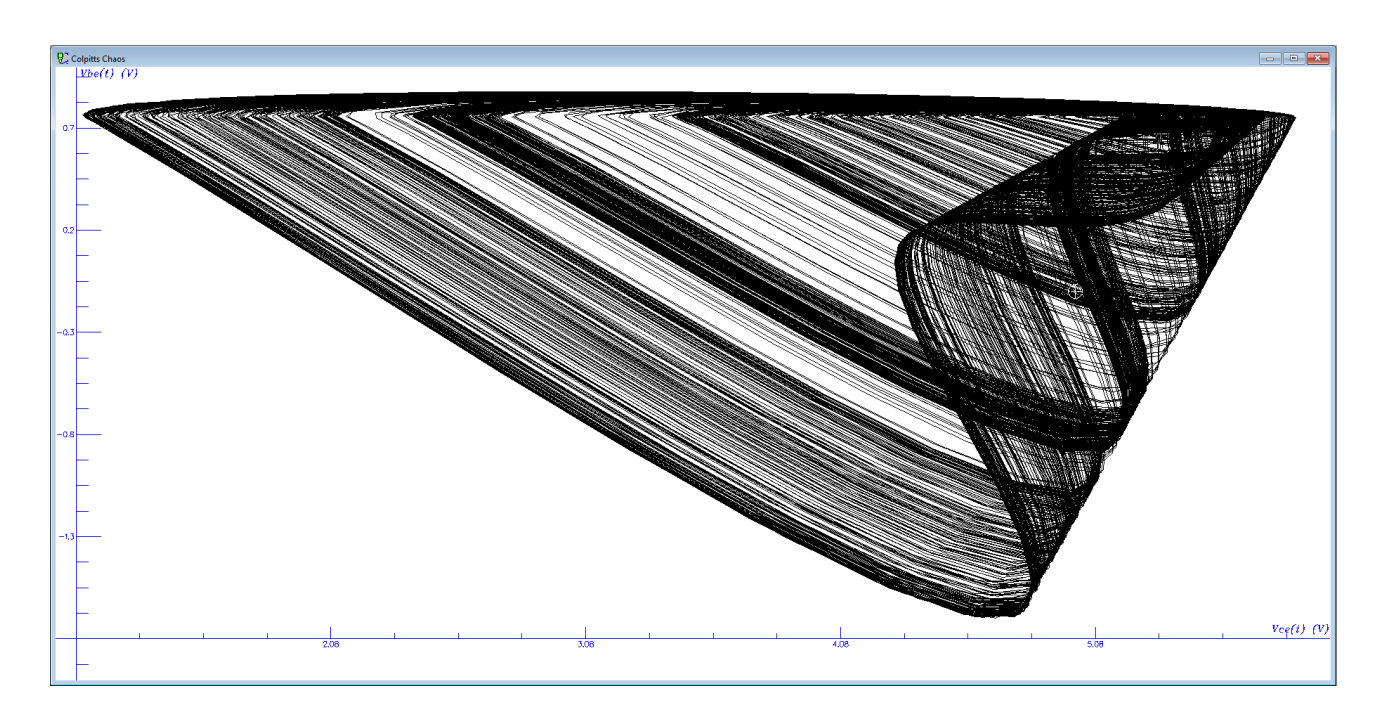

*Εικόνα 4.8–Χαοτικός ελκυστής του ταλαντωτή Colpitts μέσω DynamicsSolver (Vce(t) (V)-Vbe(t) (V))*

### *4.3 ΠΡΟΣΟΜΟΙΩΣΗ ΜΕΣΩ MATLAB*

Η προσομοίωση του χαοτικού ταλαντωτή Colpittsπραγματοποιήθηκε και με κώδικα μέσω του εργαλείου MATLAB. Η εισαγωγή των διαφορικών εξισώσεων έγινε μέσω της συνάρτησης inline, η οποία δίνει τη δυνατότητα ορισμού μίας συνάρτησης μέσα στον ίδιο τον κώδικα χωρίς την ανάγκη κλήσης της. Ο ορισμός της παραμέτρου *I<sup>B</sup>* δημιουργήθηκε μέσω εξωτερικής συνάρτησης η οποία καλείται μέσα στην inline.Χρησιμοποιώντας τον επιλυτή ode45 για την επίλυση του προβλήματος λαμβάνουμε τον ίδιο χαοτικό ελκυστή με αυτόν του DynamicsSolver:

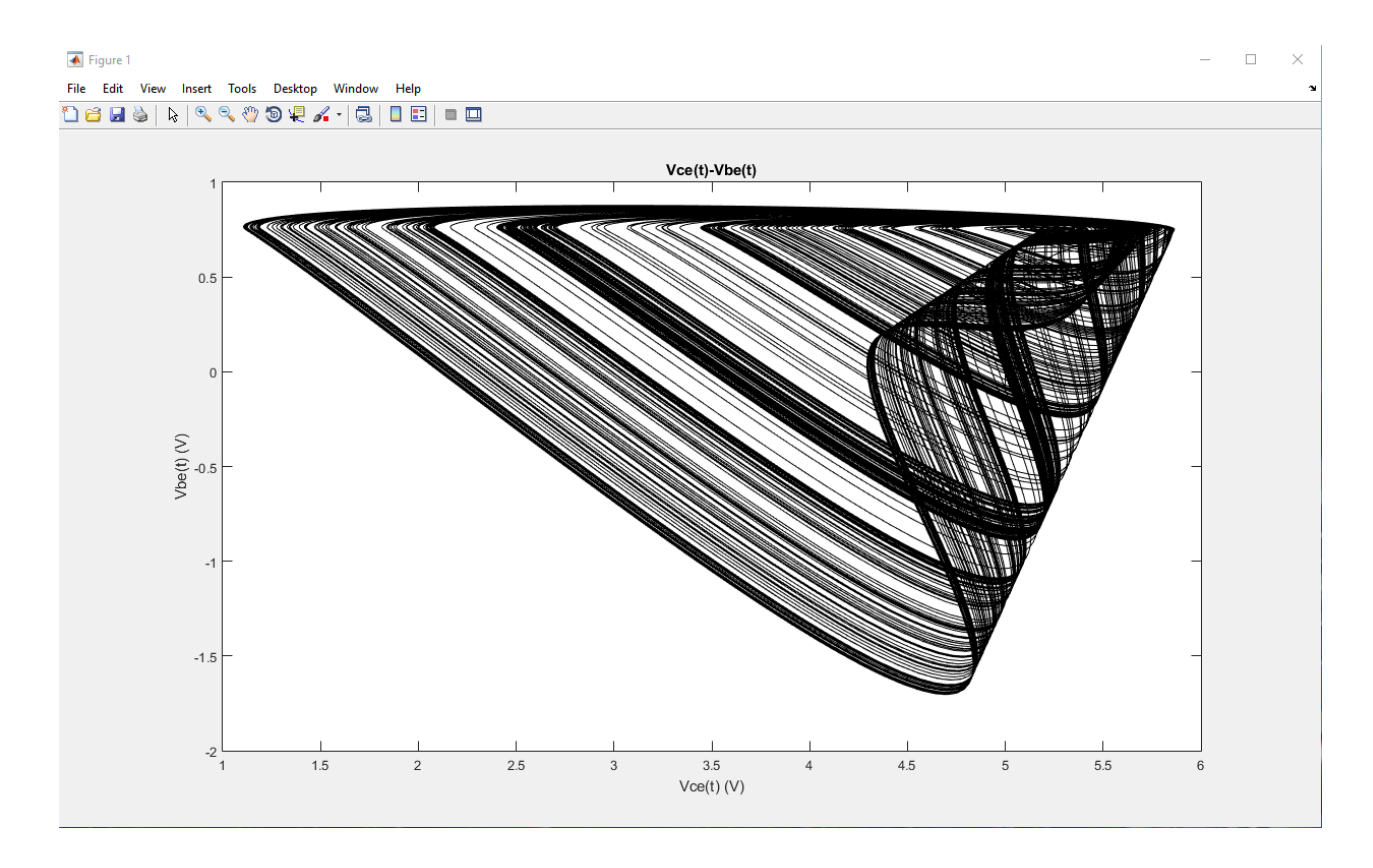

*Εικόνα 4.9 - Χαοτικός ελκυστής του ταλαντωτή Colpitts μέσω MATLAB (Vce(t) (V)-Vbe(t) (V)*

Επίσης, εκμεταλλεύοντας την δυνατότητα του DynamicsSolverνα αποθηκεύονται τα δεδομένα για κάθε τιμή του συστήματος (στη συγκεκριμένη περίπτωση οι τιμές της *VCE*και της *VBE*) σε ένα εξωτερικό αρχείο (όπως ένα αρχείο .txt) και να μεταφέρονται σε ένα πρόγραμμα που μπορεί να τα «διαβάσει» και να τα απεικονίσει, προσομοιώθηκαν τα datapointsτων τάσεων *VCE*και *VBE* σε συνάρτηση με τον χρόνο:

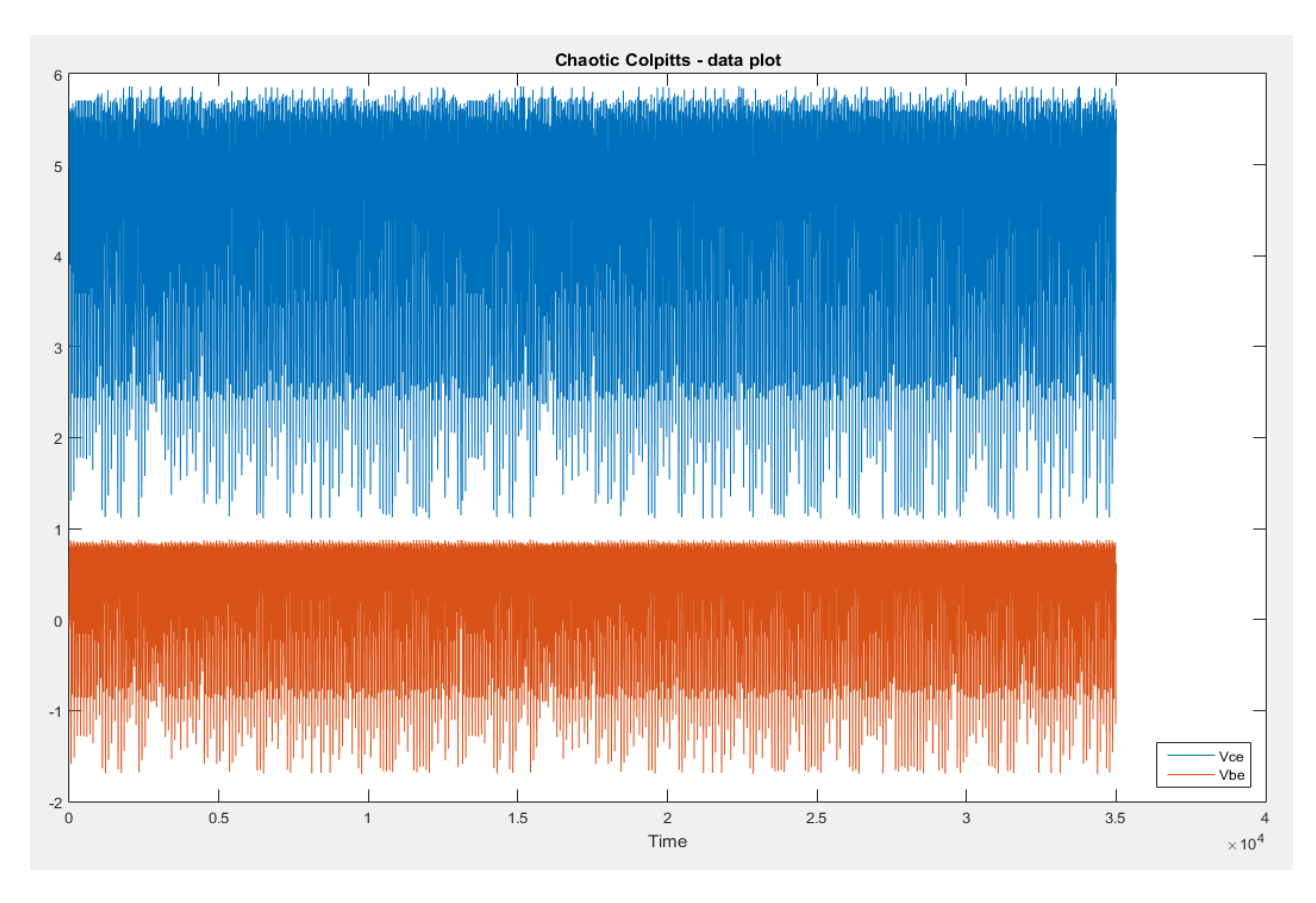

*Εικόνα 4.10 - Απεικόνιση δεδομένων των Vce και Vbe σε συνάρτηση με τον χρόνο*

Παρατηρώντας την εικόνα 4.10 μπορούμε να επαληθεύσουμε ότι η τάση *VBE*δεν ξεπερνάει τα περίπου 0.75 V ενώ λαμβάνει και αρνητικές τιμές και η τάση *VCE*λαμβάνει μόνο θετικές τιμές.

Και οι δύο κώδικες σε περιβάλλον MATLABβρίσκονται στο παράρτημα στο τέλος του βιβλίου.

# *4.4 ΠΡΟΣΟΜΟΙΩΣΗ ΤΟΥ ΚΥΚΛΩΜΑΤΟΣ ΜΕΣΩ LTSPICE*

Έχοντας καταλήξει σε χαοτικό ελκυστή με την προσομοίωση των διαφορικών εξισώσεων που περιγράφουν το κύκλωμα του ταλαντωτή Colpitts, προσομοιώθηκε και το ίδιο το κύκλωμα με χρήση του προγράμματος LTSpice. Το κύκλωμααπεικονίζεται παρακάτω:

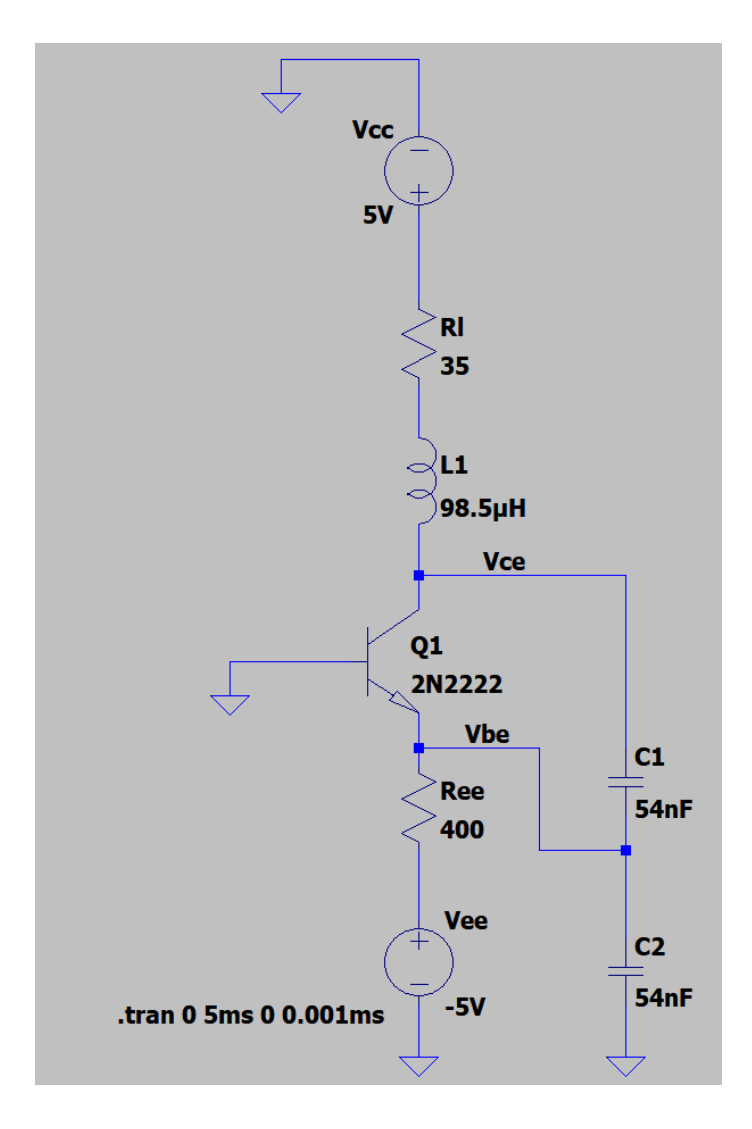

*Εικόνα 4.11 - Κύκλωμα χαοτικού ταλαντωτή Colpittsσε περιβάλλον LTSpice*

Τα στοιχεία του κυκλώματος, οι παράμετροι και οι τιμές τους είναι ίδια με αυτών που αναλύθηκαν στο κεφάλαιο 2.2. Οι πηγές τροφοδοσίας *VCC*και *VEE*έχουν τιμές 5Vκαι - 5 Vαντίστοιχα. Η προσομοίωση τρέχει για χρόνο 5 msκαι με βήμα 0.001 ms. Ο χαοτικός ελκυστής που λαμβάνουμε είναι ο παρακάτω:

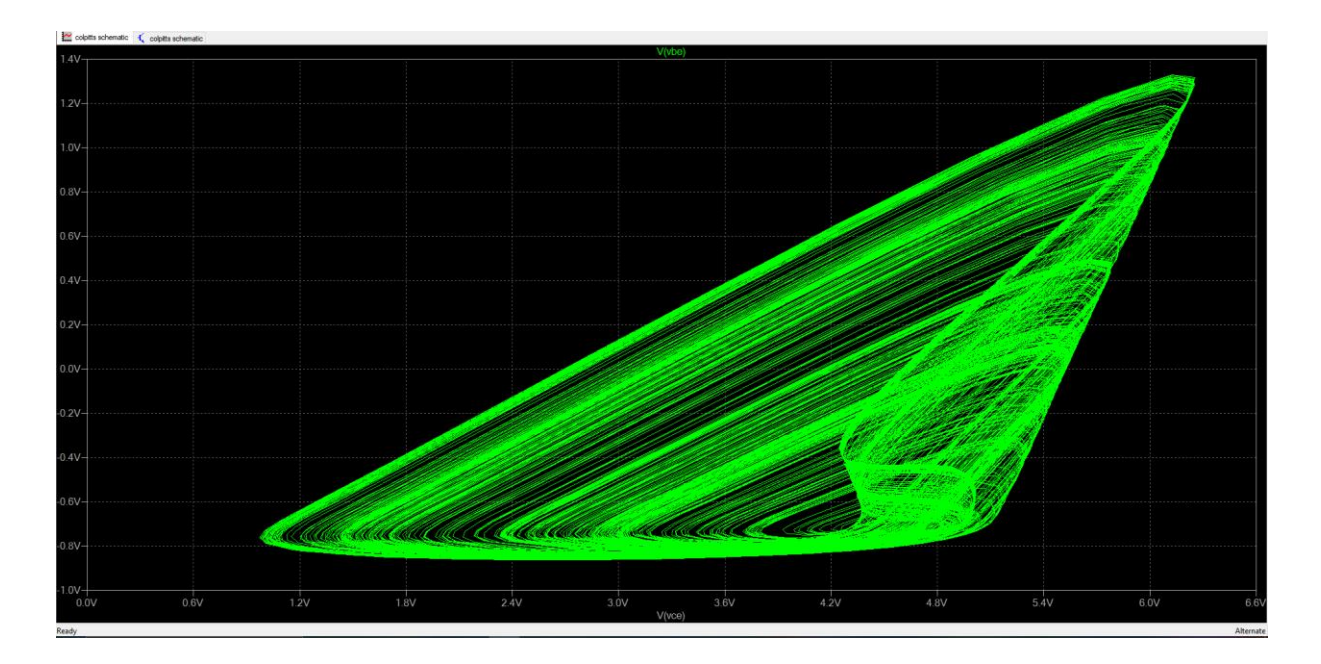

*Εικόνα 4.12 - Χαοτικός ελκυστής του ταλαντωτή Colpitts μέσω LTSpice (Vce(t) (V)-Vbe(t) (V))*

# *4.5 ΥΛΟΠΟΙΗΣΗ ΤΟΥ ΚΥΚΛΩΜΑΤΟΣ*

Ως τελευταίο βήμα της μελέτης του χαοτικού ταλαντωτή Colpitts υλοποιήθηκε το κύκλωμα του προηγούμενου κεφαλαίου ώστε να αποκτηθεί ο χαοτικός ελκυστής και στο πρακτικό κομμάτι, καθώς και να επαληθευτεί το αποτέλεσμα της προσομοίωσης.

Η συνδεσμολογία του κυκλώματος πραγματοποιήθηκε πάνω σε μία πλακέτα breadboardκαι οι ρεαλιστικές τιμές των στοιχείων του κυκλώματος (διότι διαφέρουν από τις ιδανικές τιμές τις προσομοίωσης) που χρησιμοποιήθηκαν είναι οι παρακάτω:

- $C1 = 47$  nF
- $C2 = 47$  nF
- $R_L = \pi$ οτενσιόμετρο 100 Ω (για μεγαλύτερη ακρίβεια)
- $L = 100$  μH
- $Ree = 390 \Omega$

• BJT 2N2222

Το υλοποιημένο κύκλωμα απεικονίζεται παρακάτω:

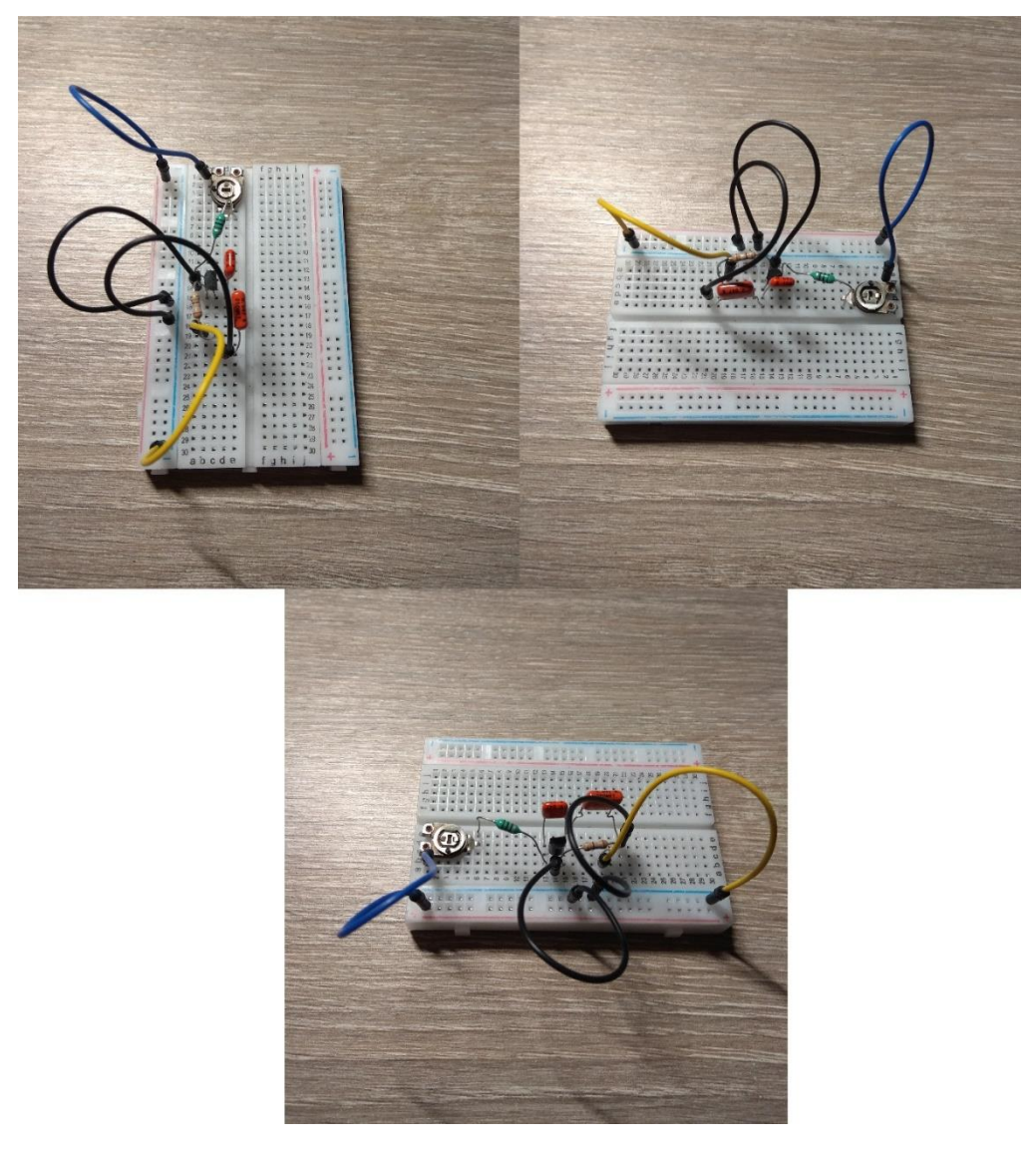

*Εικόνα 4.13 - Υλοποιημένο κύκλωμα χαοτικού ταλαντωτή Colpitts*

Δίνοντας τροφοδοσία *VCC* = 5Vκαι *VEE* = -5Vστο κύκλωμα, αρχικά λήφθηκε στον παλμογράφο την έξοδο της τάσης*VC*με το άλλο άκρο του probeσυνδεδεμένο στη γείωση:

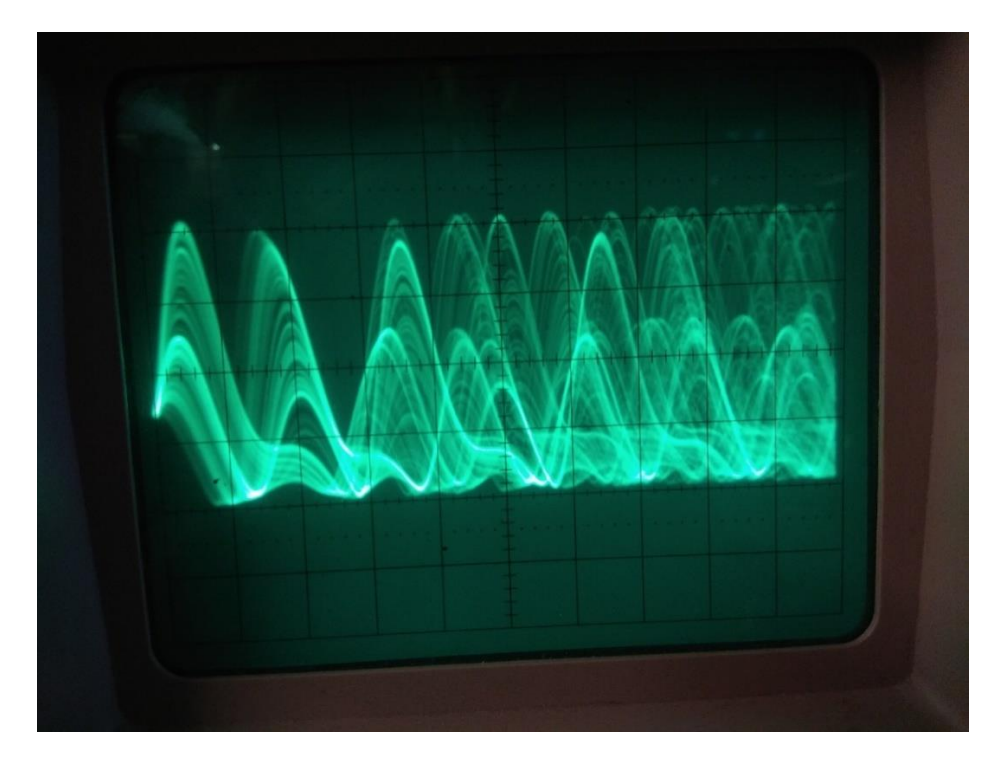

*Εικόνα 4.14 - Έξοδος Vc - γης στον παλμογράφο*

Οι ρυθμίσεις του παλμογράφου για το παραγόμενο σήμα είναι 0.5 Volts/DIVκαι 5 μsTime/DIV.

Στη συνέχεια λήφθηκε η έξοδος της τάσης *VB*με το άλλο άκρο του probeσυνδεδεμένο στη γείωση:
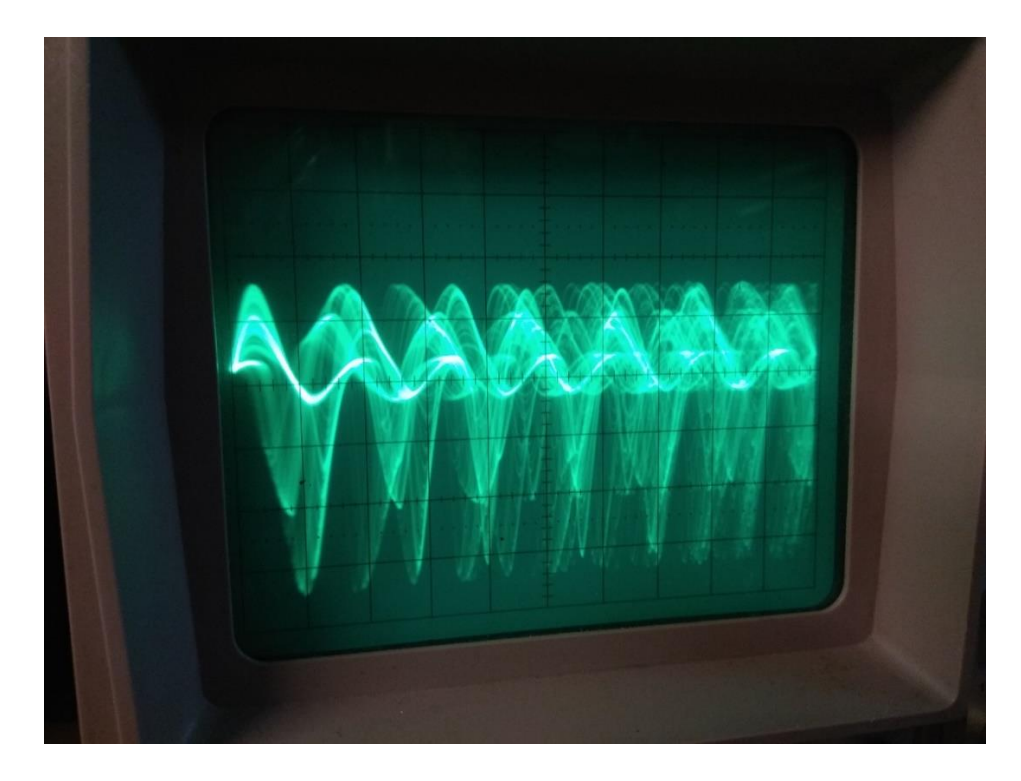

*Εικόνα 4.15 - Έξοδος Vb - γης στον παλμογράφο*

Οι ρυθμίσεις του παλμογράφου για το παραγόμενο σήμα είναι 1 Volts/DIVκαι 5 μsTime/DIV.

Τέλος, συνδέοντας το ένα κανάλι του παλμογράφου στο άκρο του συλλέκτη και στο ένα άκρο του πυκνωτή C1 (για την τάση *VCE*) και το άλλο κανάλι στο άκρο του εκπομπού και στο ένα άκρο του πυκνωτή C2 (για την τάση *VBE*) μπορούμε να καταλήξουμε στον χαοτικό ελκυστή όπως φαίνεται παρακάτω:

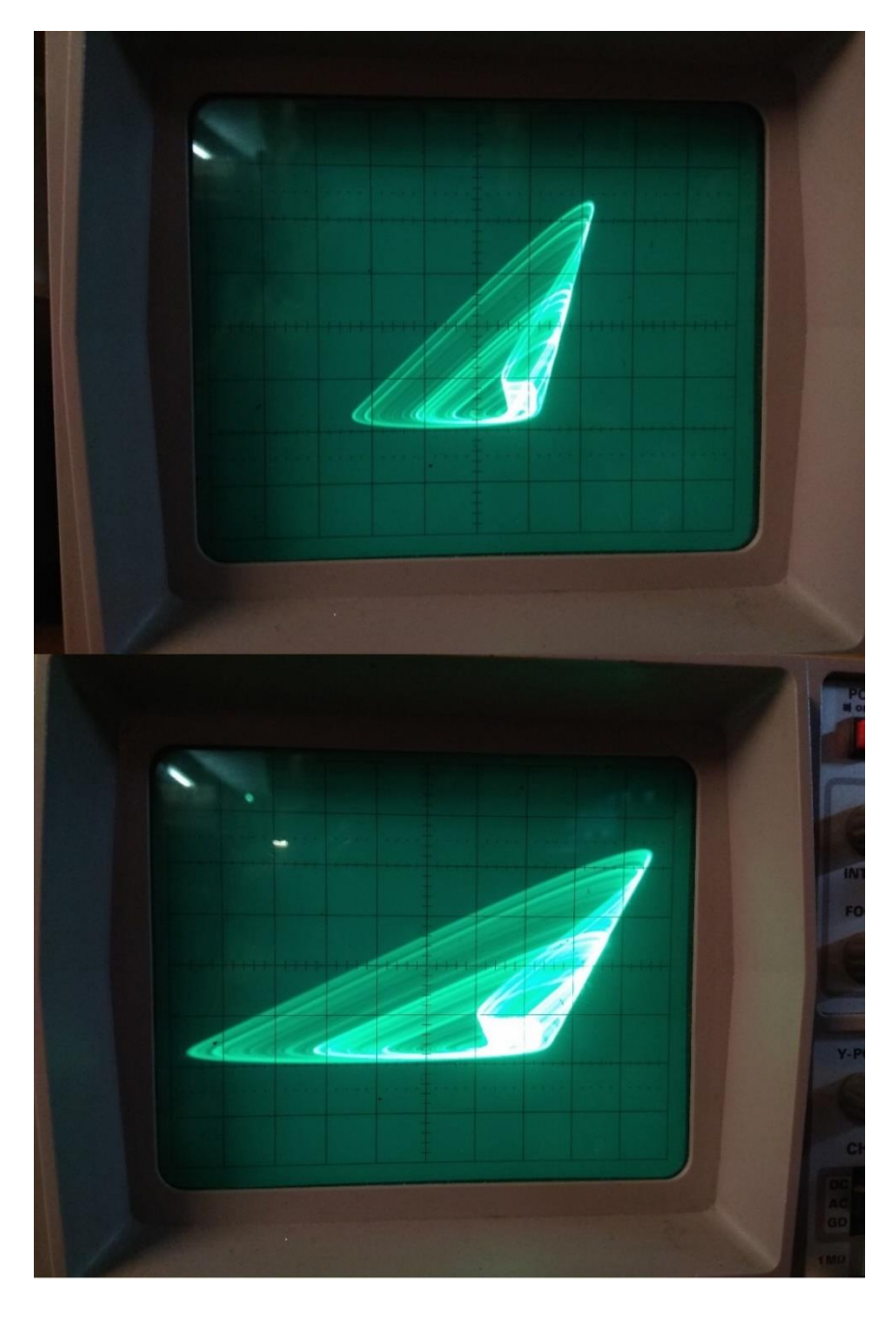

*Εικόνα 4.16 - Χαοτικός ελκυστής Colpittsσε απεικόνιση παλμογράφου*

Οι ρυθμίσεις του παλμογράφου για το παραγόμενο σήμα είναι 0.5 Volts/DIV, 5 μsTime/DIV για τη *VCE*και 1 Volts/DIV, 5 μsTime/DIVγια τη *VBE*.

Επίσης, λήφθηκε η απόκριση συχνότητας του κυκλώματος μέσω της συσκευής Protek 2 GHzRFFieldAnalyzer 3201, η οποία χρησιμοποιείται για την ανάλυση φασμάτων συχνοτήτων στο πεδίο RFμε εύρος 100kHz – 2060 MHz. Το παραγόμενο φάσμα συχνοτήτων φαίνεται παρακάτω:

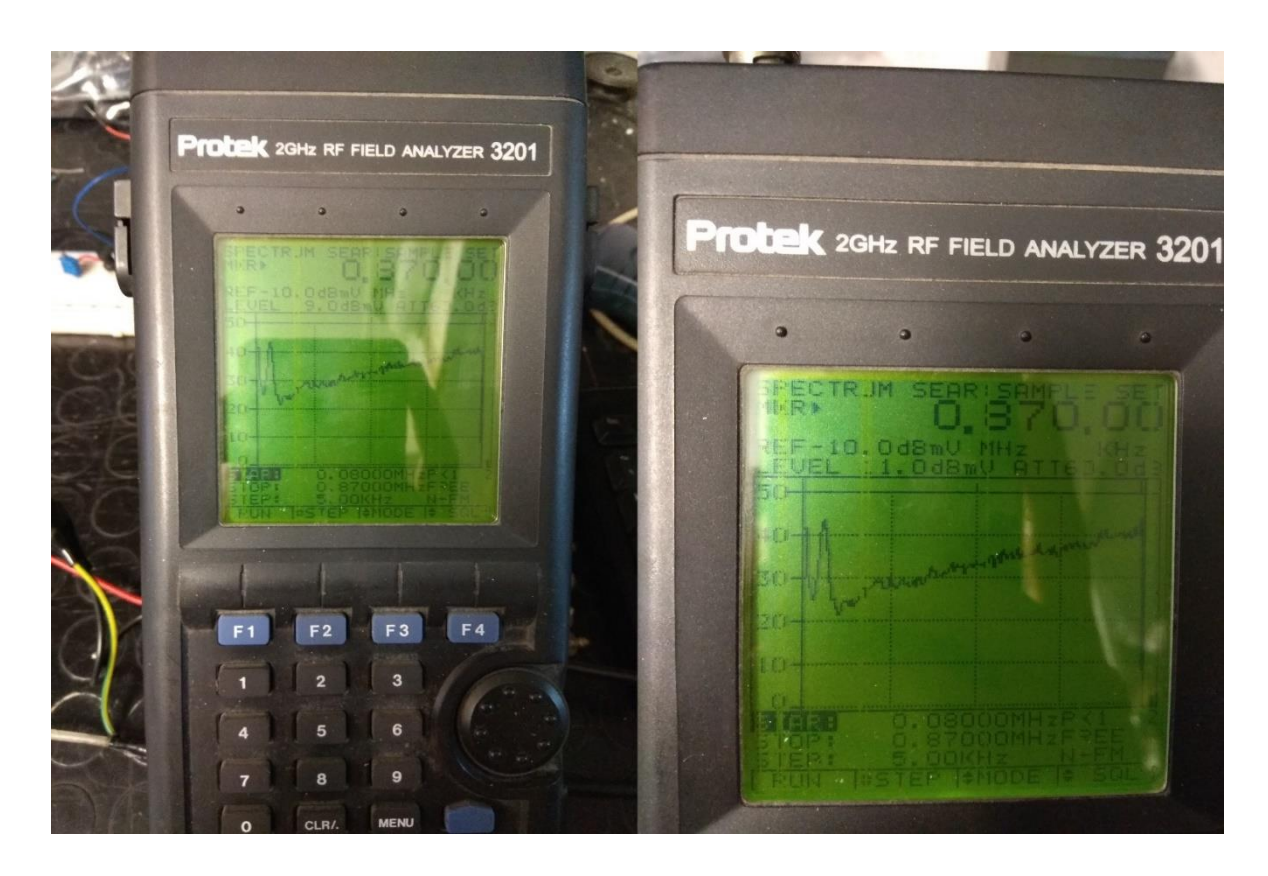

*Εικόνα 4.17 - Απόκριση συχνότητας του κυκλώματος*

Όπως φαίνεται και ευκρινέστερα στην δεξιά φωτογραφία, το εύρος κυμαίνεται από τα 0.08 MHzέως τα 0.87 MHz, με βήμα 5 kHz. Η μεγαλύτερη ενίσχυση σε dBπαρατηρείται στα περίπου 43 dB.

# **5. ΠΡΟΣΟΜΟΙΩΣΗ ΚΑΙ ΥΛΟΠΟΙΗΣΗ ΤΟΥ ΧΑΟΤΙΚΟΥ ΚΥΚΛΩΜΑΤΟΣ ΒΑΣΙΣΜΕΝΟΥ ΣΕMEMRISTOR**

Στο κεφάλαιο αυτό παρουσιάζεται η προσομοίωση και η υλοποίηση του χαοτικού κυκλώματος Chuaπου χρησιμοποιεί για μη γραμμικό στοιχείο το memristor. Αρχικά, απεικονίζεται το αποτέλεσμα της προσομοίωσης σε περιβάλλον MATLAB εισάγοντας το σύστημα διαφορικών εξισώσεων που περιγράφει το κύκλωμα. Στη συνέχεια, με χρήση του LTSpice αναλύεται το κύκλωμα ανά βαθμίδα, που σαν σύνολο αποτελεί τοστοιχείο του memristor (διότι όπως προαναφέρθηκε το memristorδεν κυκλοφορεί σαν στοιχείο στο εμπόριο) και τέλος παρουσιάζεται το υλοποιημένο κύκλωμα και τα αποτελέσματα των μετρήσεών του με χρήση του παλμογράφου.

## *5.1 ΠΡΟΣΟΜΟΙΩΣΗ ΜΕΣΩ MATLAB*

Η δημιουργία του κώδικα για την εισαγωγή των διαφορικών εξισώσεων που περιγράφουν το κύκλωμα Chuaβασισμένου σε memristorπραγματοποιήθηκε με τον ίδιο τρόπο που έγινε και για την προσομοίωση του χαοτικού ταλαντωτή Colpitts. Χρησιμοποιήθηκε δηλαδή η συνάρτηση inline, ενώ για την memductanceσυνάρτηση *W(φ)* δημιουργήθηκε μία ξεχωριστή συνάρτηση που καλείται μέσα στην inline. Χρησιμοποιώντας τον επιλυτή ode45 απεικονίζονται παρακάτω οι χαοτικοί ελκυστές όλων των μεταβλητών (*φ,v1, v2, iL*) μεταξύ τους:

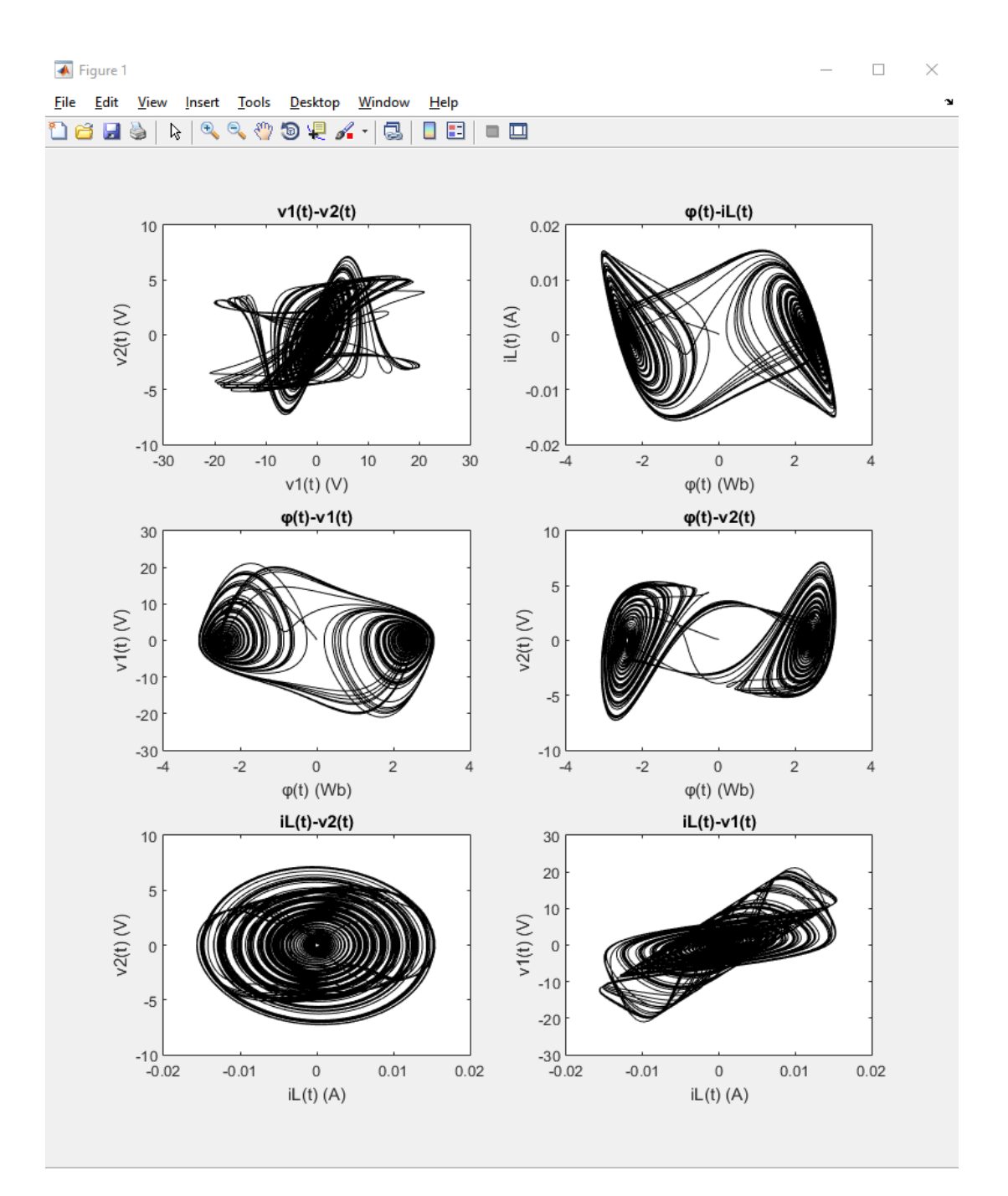

*Εικόνα 5.1 - Χαοτικοί ελκυστές του χαοτικού κυκλώματος Chuaβασισμένου σε memristorμέσω MATLAB*

Ο κώδικας βρίσκεται στο παράρτημα στο τέλος του βιβλίου.

## *5.2 ΠΡΟΣΟΜΟΙΩΣΗ ΜΕΣΩ LTSPICE*

Για να θεωρηθεί το memristorφυσική συσκευήπρέπει να προσδιοριστεί ένα κύκλωμα που να το χαρακτηρίζει και να επαληθεύει τη λειτουργία του. Έχοντας ως γνώμονα το προαναφερόμενο άρθρο του Muthuswamy[32]πραγματοποιήθηκε προσομοίωση και υλοποίηση του παρακάτω κυκλώματος:

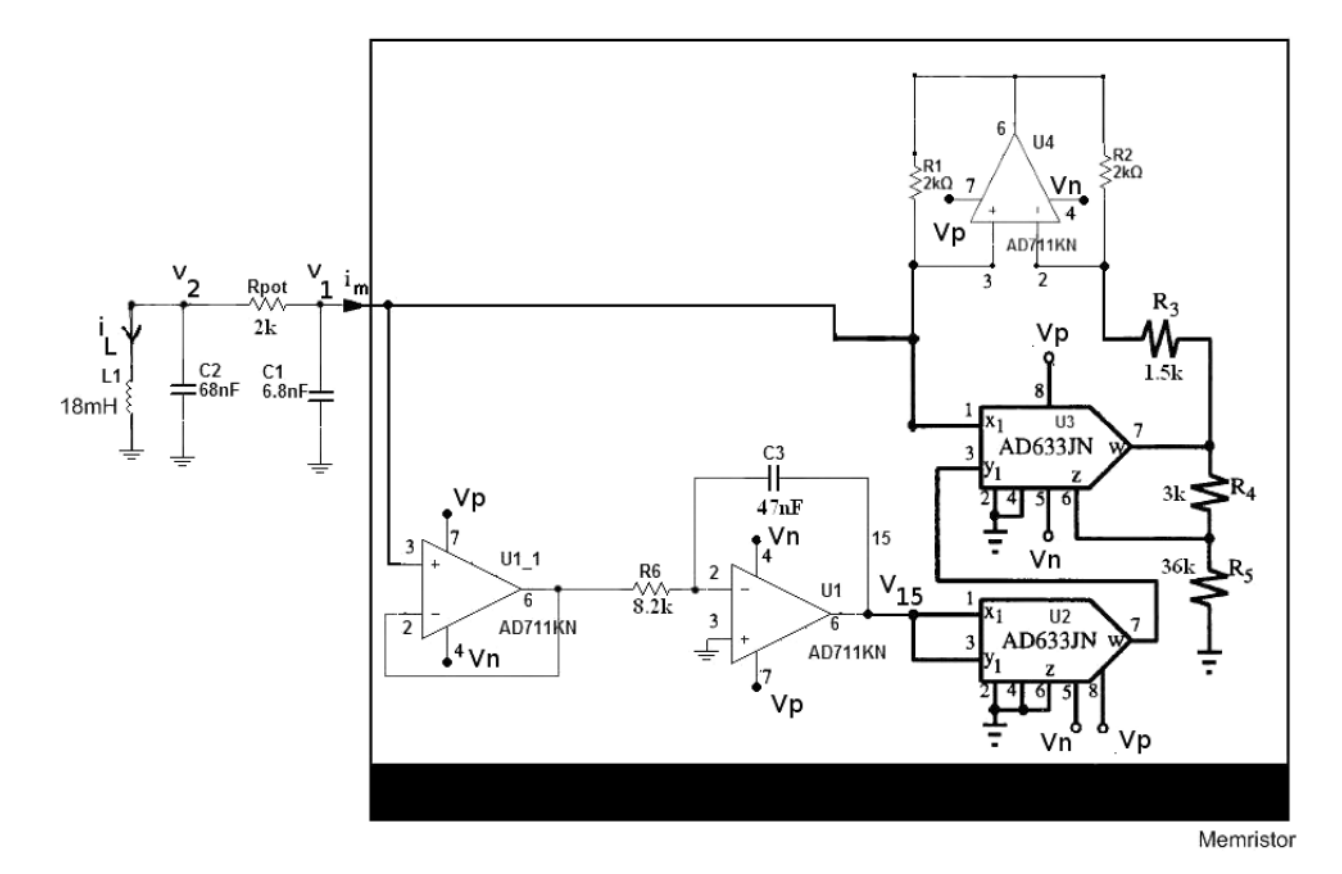

*Εικόνα 5.2 - Χαοτικό κύκλωμα βασισμένο σε memristor*

Το περίγραμμα αποτελεί τη συσκευή του memristorκαι το αριστερό μέρος είναι το κύκλωμα του Chua. Η προσομοίωση ολόκληρου του κυκλώματος μέσω του LTSpice ήταν αδύνατη λόγω της έλλειψης του κατάλληλου επιλυτή του προγράμματος. Για το λόγο αυτό πραγματοποιήθηκε ανάλυση και προσομοίωση της κάθε βαθμίδας του κυκλώματος ξεχωριστάμε σκοπό την ευκολότερη κατανόηση της λειτουργίας του.

Το κύκλωμα του memristorέχει ως πρώτη βαθμίδα ένα τελεστικό ενισχυτή που λειτουργεί ως bufferγια την αποφυγή ανεπιθύμητων φαινομένων υπερφόρτωσης. Η προσομοίωση του bufferφαίνεται παρακάτω:

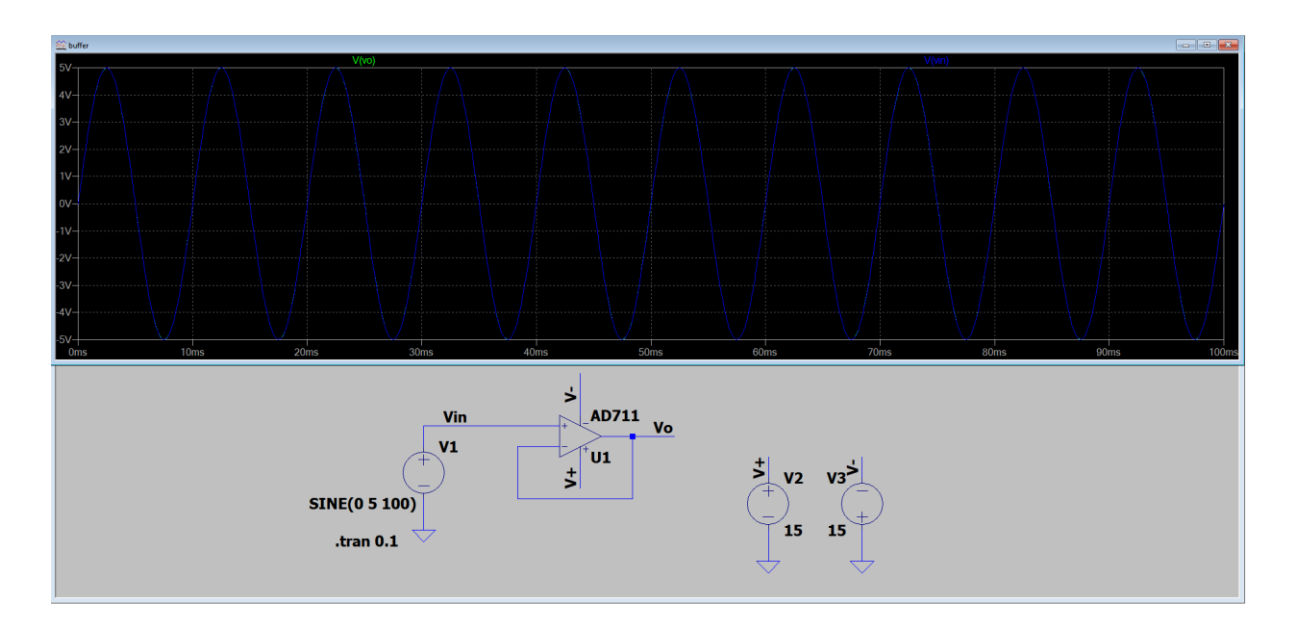

*Εικόνα 5.3 - Προσομοίωση buffer*

Όπως είναι γνωστό, για έναν bufferισχύει Vo = Vin. Για αυτό το λόγο στη παραπάνω εικόνα παρατηρούμε ότι η τάση εξόδου είναι ακριβώς ίδια με τη τάση εισόδου.

Την δεύτερη βαθμίδα αποτελεί ένας τελεστικός ενισχυτής που λειτουργεί ως ολοκληρωτής με σκοπό το αποτέλεσμα της πρώτης διαφορικής εξίσωσης που περιγράφει το κύκλωμα:

$$
\frac{d\varphi}{dt} = -\frac{V_1(t)}{\zeta}(1)
$$

όπου ζ = R6 ∙C3. Επίσης λειτουργεί σαν ένα πρώτης τάξης ενεργό φίλτρο διέλευσης χαμηλών συχνοτήτων. Η προσομοίωση του ολοκληρωτή για ημιτονικό και τετραγωνικό σήμα αντίστοιχα φαίνεται παρακάτω:

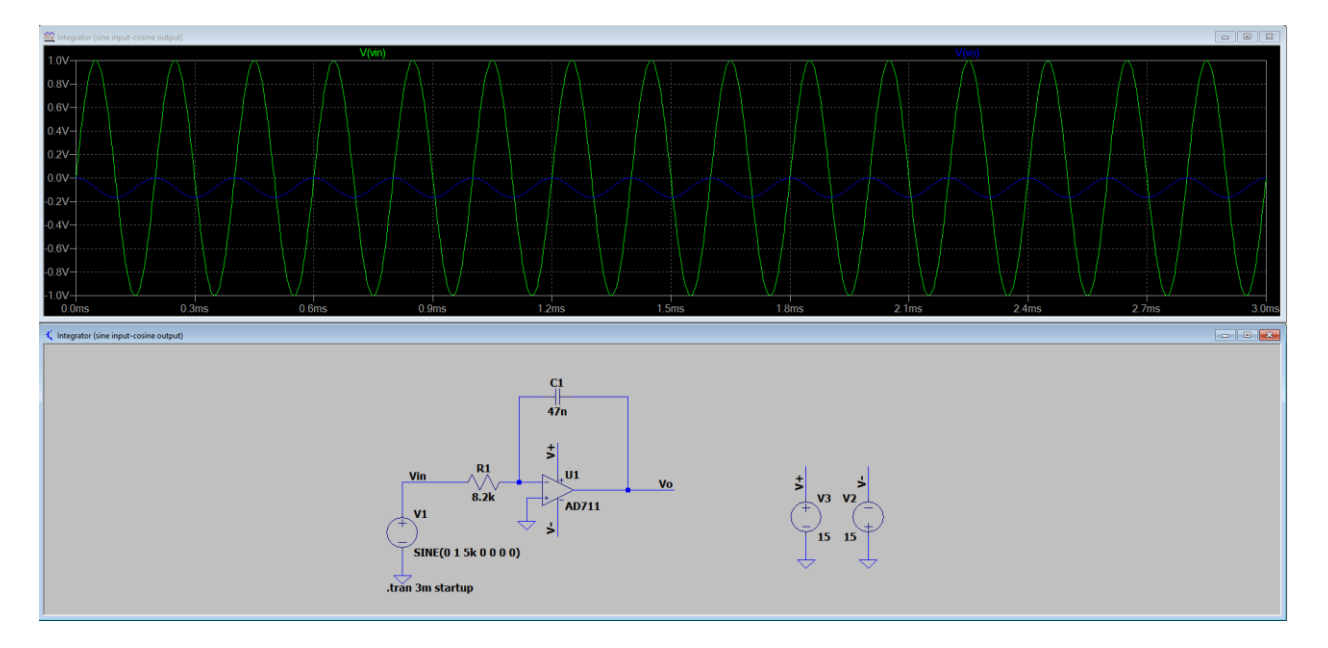

*Εικόνα 5.4 - Προσομοίωση ολοκληρωτή με ημιτονικό σήμα εισόδου*

Έχοντας ημιτονικό σήμα εισόδου, ο ολοκληρωτής συμπεριφέρεται σαν ένα φίλτρο χαμηλής διέλευσης, οπότε το παραγόμενο σήμα εξόδου θα έχει μειωμένο πλάτος και αλλαγή φάσης 90° και μπορεί να θεωρηθεί ως συνημίτονο.

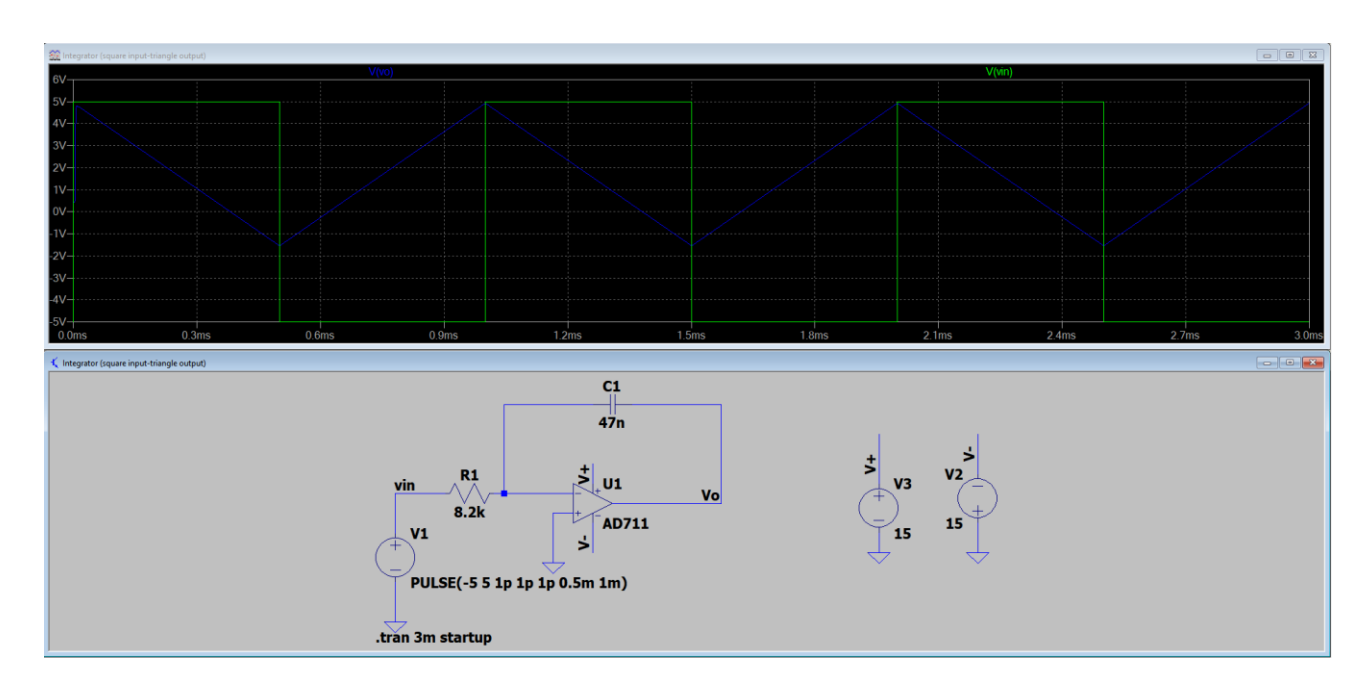

*Εικόνα 5.5 - Προσομοίωση ολοκληρωτή με τετραγωνικό σήμα εισόδου*

Έχοντας τετραγωνικό σήμα εισόδου, ο ολοκληρωτήςθα παράγει τριγωνικό σήμα εξόδου λόγω της ολοκλήρωσης.

Στην επόμενη βαθμίδα βρίσκεται ένας πολλαπλασιαστής βάσει του ολοκληρωμένου κυκλώματος AD633, όπου σύμφωναμε το datasheetκαι τη συνδεσμολογία του κυκλώματος στην εικόνα 5.2, η έξοδος που παράγει είναι  $w = \frac{X_1 Y_1}{X_2 X_3}$  $\frac{1 \cdot Y1}{10}$  ή  $V_{v2}(t) = \frac{V_{15}^2}{10}$ 10 (2). Η προσομοίωση του πολλαπλασιαστή πραγματοποιήθηκε για κοινή πηγή τροφοδοσίας στις δύο εισόδους και για ξεχωριστές πηγές τροφοδοσίας στις δύο εισόδους:

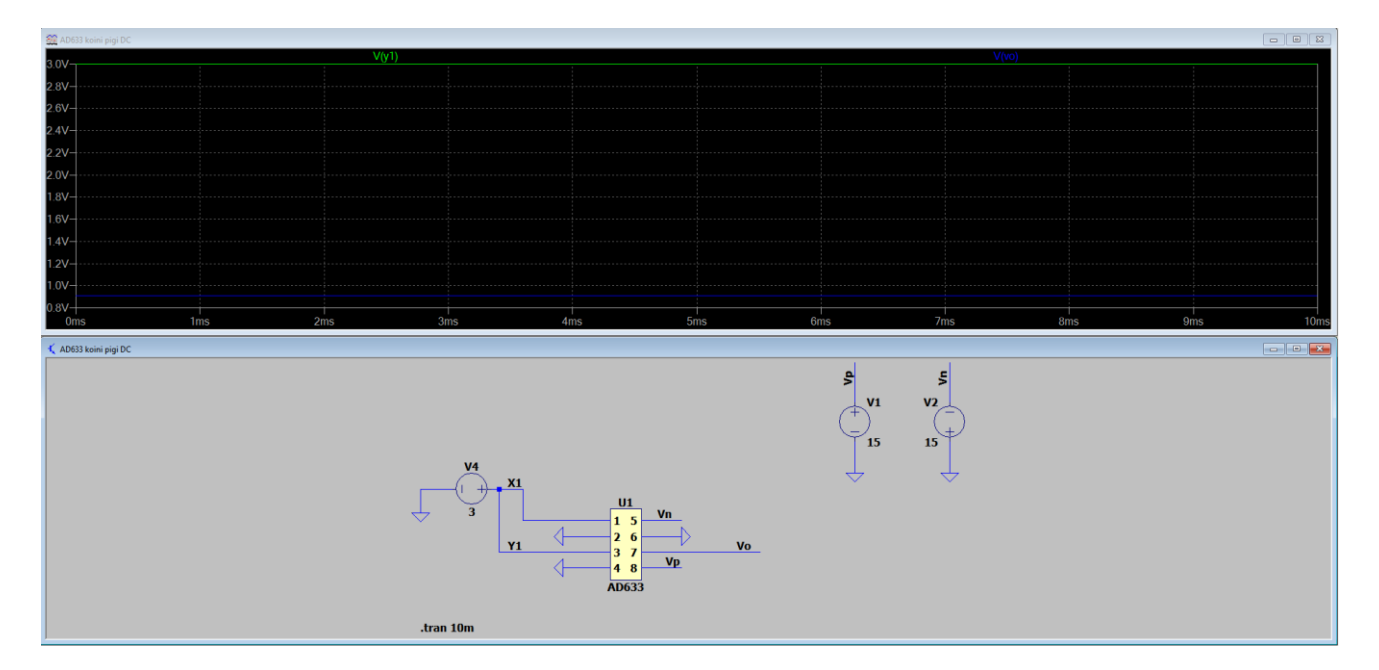

*Εικόνα 5.6 - Προσομοίωση πολλαπλασιαστή με κοινή πηγή τροφοδοσίας στις δύο εισόδους*

Για αυθαίρετη τιμή DCτάσης εισόδου 3 Vπαίρνουμε 0.9 Vστην έξοδο, οπότε επαληθεύεται η λειτουργία του πολλαπλασιαστή με χρήση του AD633.

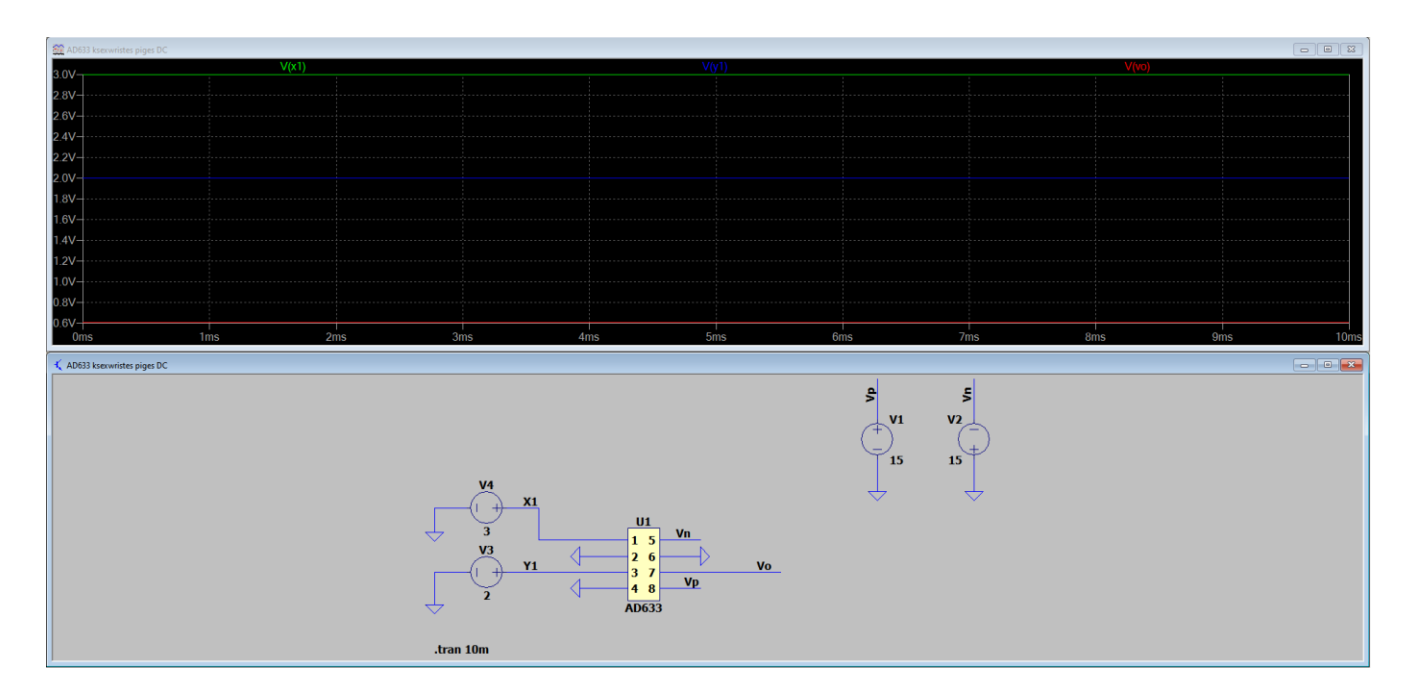

*Εικόνα 5.7 - Προσομοίωση πολλαπλασιαστή με ξεχωριστές πηγές τροφοδοσίας στις δύο εισόδους*

Για αυθαίρετες τιμές DCτάσης εισόδου 3 Vστην είσοδο X1 και 2Vστην είσοδο Y1 παίρνουμε 0.6 Vστην έξοδο, οπότε επαληθεύεται η λειτουργία του πολλαπλασιαστή με χρήση του AD633.

Στη συνέχεια, όπως φαίνεται και στο κύκλωμα της εικόνας 5.2, η έξοδος του πρώτου πολλαπλασιαστή μπαίνει ως είσοδος Y1στον δεύτερο και ως είσοδος X1 του δεύτερου πολλαπλασιαστή μπαίνει η έξοδος V1 του κυκλώματος Chua. Συμπεριλαμβάνοντας τον διαιρέτη τάσης που δημιουργούν οι αντιστάσεις R4 και R5 με σημείο αναφοράς ως προς την έξοδο wτου pin 7 καταλήγουμε στο παρακάτω αποτέλεσμα στην έξοδο V<sub>V3</sub> του δεύτερου πολλαπλασιαστή:

$$
V_{v3}(t) = V_{v2} \cdot V_1(t) \frac{(R4 + R5)}{10R4}(3)
$$

Τέλος, υπάρχει η βαθμίδα ενός τελεστικού ενισχυτή σε συνδεσμολογία αρνητικής αντίστασης, λειτουργεί δηλαδή ως αντιστροφέας ρεύματος. Η προσομοίωση της βαθμίδας φαίνεται παρακάτω:

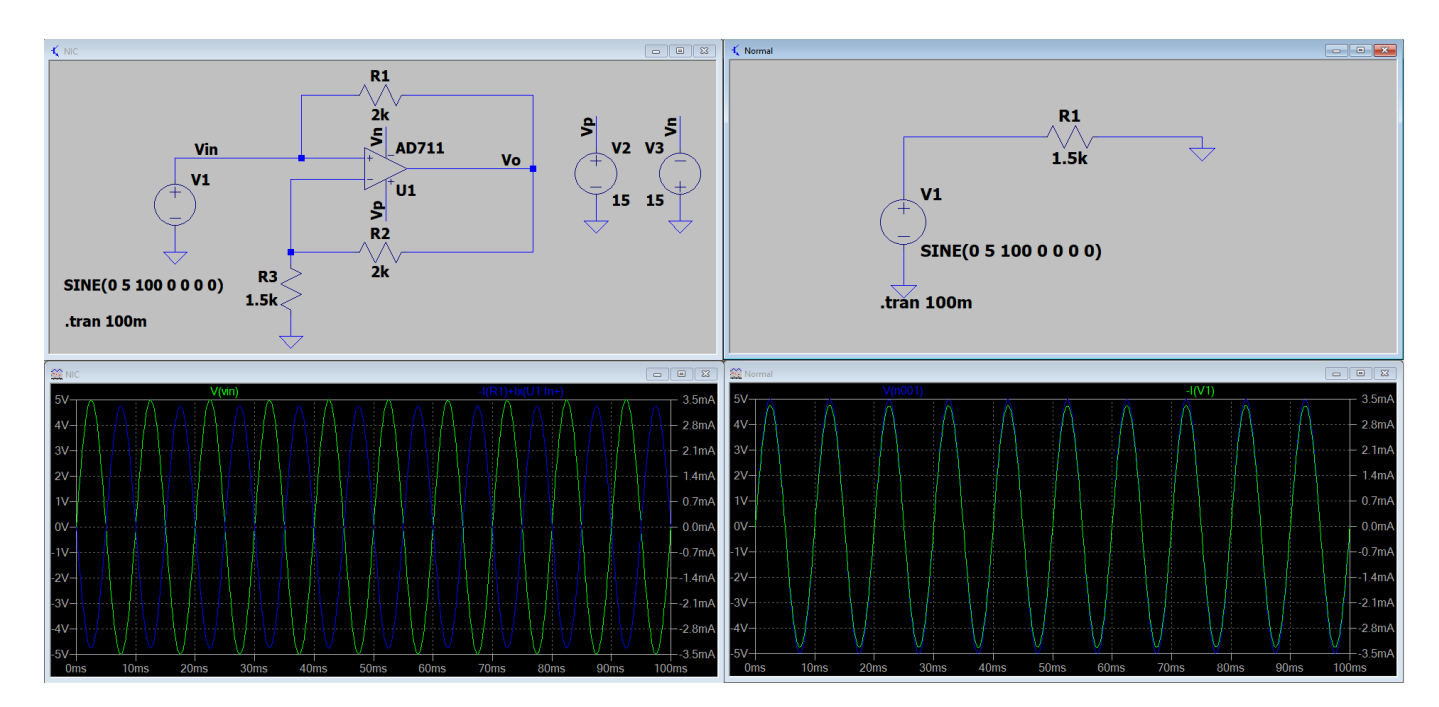

*Εικόνα 5.8 - Προσομοίωση αρνητικής αντίστασης (αριστερά) σε σύγκριση με μία θετική αντίσταση (δεξιά)*

Στο αριστερό μέρος της εικόνας 5.8 φαίνεται η συνδεσμολογία αρνητικής αντίστασης με το αποτέλεσμα της προσομοίωσης να δείχνει ότι όντως το ρεύμα στην είσοδο είναι αντιστρόφως ανάλογο της τάσης εισόδου. Ο τελεστικός ενισχυτής εφαρμόζει ίδια τάση στην αρνητική είσοδο και στη θετική είσοδο. Σαν αποτέλεσμα, η αντίσταση R3 συμπεριφέρεται σαν να συνδέεται κατευθείαν προς το σήμα εισόδου. Ό,τι ρεύμα περνάει προέρχεται από τον ενισχυτή και ρέει προς την αντίσταση R2. Εφόσον η τάση είναι ίδια και στις δύο εισόδους του ενισχυτή, η πτώση τάσης και ρεύματος στην αντίσταση R1 θα πρέπει να είναι ίδια με την αντίστοιχη της αντίστασης R2. Έτσι, όταν η τάση εισόδου είναι θετική, το ρεύμα που διαρρέεται κατευθύνεται προς την είσοδο αντί να βγαίνει από αυτή. Το ρεύμα εισόδου είναι το ίδιο με το ρεύμα της αντίστασης, αλλά διαφορετικής κατεύθυνσης.

Στο δεξί μέρος της εικόνας 5.8 έχει πραγματοποιηθεί η προσομοίωση για μία θετική αντίσταση, όπου το ρεύμα συμπορεύεται με τη τάση, ώστε να φανεί η διαφορά μεταξύ των δύο κυκλωμάτων.

Η έξοδος imπου λαμβάνουμε στο κύκλωμα του Chua θα είναι:

$$
i_m(t) = \frac{-v_1(t)}{R_3} + \frac{v_{v3}(t)}{R_3}(4)
$$

Μετά από αντικαταστάσεις καταλήγουμε στο τελικό αποτέλεσμα:

$$
i_m(t) = \left(\frac{-1}{R^3} + V_{15}^2 \cdot \frac{(R4 + R5)}{R3 \cdot R4 \cdot 100}\right) \cdot V_1(t) \quad (5)
$$

Υπενθυμίζοντας την συνάρτηση *W(φ)* από το υποκεφάλαιο 3.5 έχουμε:

$$
W(\varphi) = \alpha + 3\beta \varphi^2(6)
$$

Χρησιμοποιώντας τους ορισμούς της ροής στο κύκλωμα και του ρεύματος που διέρχεται από ένα memristorελεγχόμενου από ροή μαζί με την παραπάνω απαιτούμενη memductanceσυνάρτηση, έχουμε:

$$
\frac{d\varphi}{dt} = v(t)(7)
$$

$$
i(t) = (\alpha + 3\beta\varphi^2) \cdot v(t)(8)
$$

Συγκρίνοντας τις εξισώσεις (1), (5), (7) και (8) μπορούμε να καταλήξουμε στο αποτέλεσμα ότι το κύκλωμα επαληθεύει τη λειτουργία ενός memristor.

Μέσω των εξισώσεων (5) και (8) μπορούμε να ανάγουμε τις παρακάτω σχέσεις για τις παραμέτρους *α* και *β*:

$$
\alpha = \frac{-1}{R_3} \quad (9)
$$

$$
\beta = \frac{1}{3} \left( \frac{R_4 + R_5}{R_3 \cdot R_4 \cdot 100} \right) \quad (10)
$$

#### *5.3 ΥΛΟΠΟΙΗΣΗ ΤΟΥ ΚΥΚΛΩΜΑΤΟΣ*

#### *5.3.1 ΕΠΑΛΗΘΕΥΣΗ ΛΕΙΤΟΥΡΓΙΑΣ ΒΑΘΜΙΔΩΝ BUFFER ΚΑΙ ΟΛΟΚΛΗΡΩΤΗ*

Όπως και στην προσομοίωση, η υλοποίηση του κυκλώματος δοκιμάστηκε ανά βαθμίδα μέχρι το σημείο που καταφέραμε την αναπαραγωγή χάους, δηλαδή τις βαθμίδες του bufferκαι του ολοκληρωτή(integrator). Το κύκλωμαυλοποιήθηκε πάνω σε διάτρητη πλακέτα. Τα στοιχεία που χρησιμοποιήθηκαν για την κατασκευή του κυκλώματος είναι τα παρακάτω:

- $L1 = 18$  mH
- $C1 = 6.8$  nF
- $C2 = 68$  nF
- $C3 = 47$  nF
- Rpot1 = ποτενσιόμετρο 2 kΩ
- Rpot2 = ποτενσιόμετρο 500 Ω
- Τελεστικός ενισχυτής AD711KN (x3)
- $R5 = \pi$ οτενσιόμετρο 50 kΩ
- R6 = ποτενσιόμετρο 10 kΩ
- Ολοκληρωμένο κύκλωμα (πολλαπλασιαστής) AD633JN (x2)
- $R3 = 1.5 k\Omega$
- $R4 = 3 k\Omega$
- $R1 = R2 = 2k\Omega$

Αρχικά, τοποθετήθηκε ο τελεστικός ενισχυτής AD711 που λειτουργεί ως buffer. Με τον παλμογράφο συνδέθηκε και μία γεννήτρια συχνοτήτων για την εισαγωγή ημιτονικού ή τετραγωνικού σήματος. Η συνδεσμολογία του κυκλώματος φαίνεται παρακάτω:

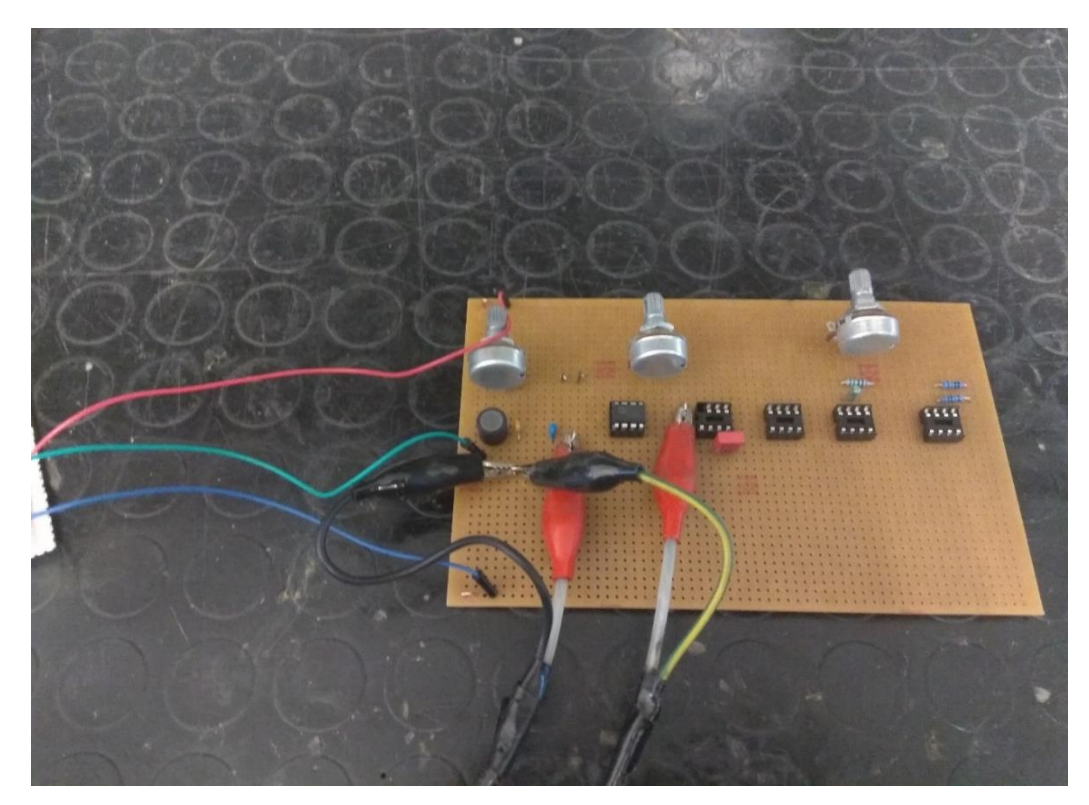

*Εικόνα 5.9 - Συνδεσμολογία του κυκλώματος (λήψη μετρήσεων για buffer)*

Για ημιτονικό σήμα και για συχνότητες 100 Hz, 1 kHz, 10 kHz η έξοδος που πήραμε στον παλμογράφο είναι:

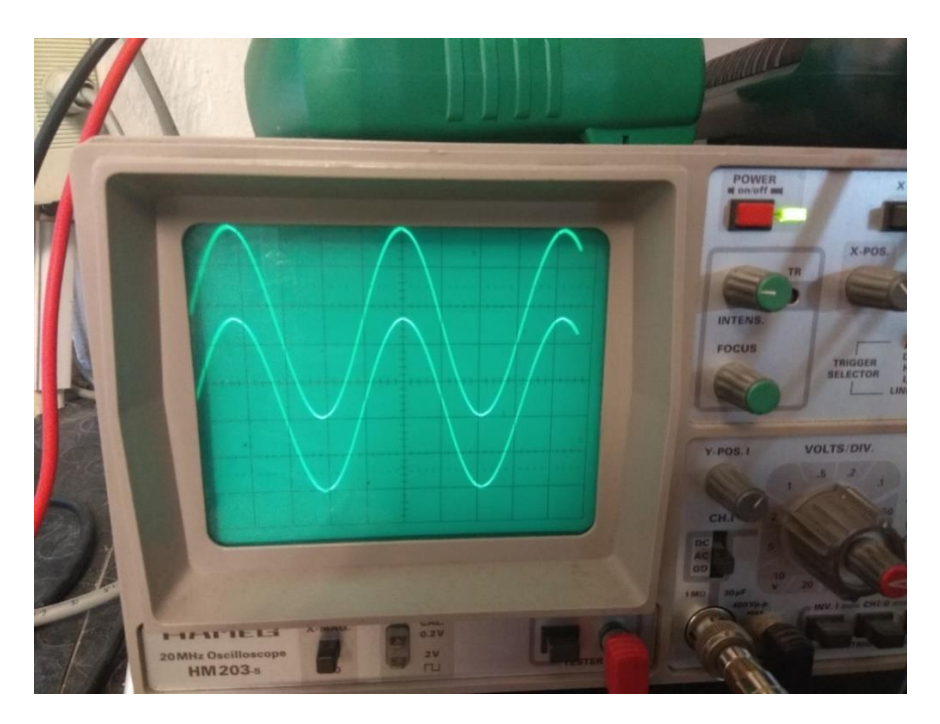

*Εικόνα 5.10 - Έξοδος buffer για συχνότητες 100 Hz, 1 kHz, 10 kHz*

Η είσοδος απεικονίζεται στο πάνω σήμα ενώ η έξοδος στο κάτω. Μετρώντας σε Vp<sup>p</sup>τα "κουτάκια" του παλμογράφου παρατηρούμε ότι η είσοδος είναι στα 5 ενώ η έξοδος είναι στα 4.8, οπότε σαν κέρδος (gain) θα έχουμε $\frac{v_o}{v_{in}} = 0.96$ που είναι πολύ κοντά στην αναμενόμενη μονάδα.

Για συχνότητα 100 kHzλαμβάνουμε την παρακάτω έξοδο στον buffer:

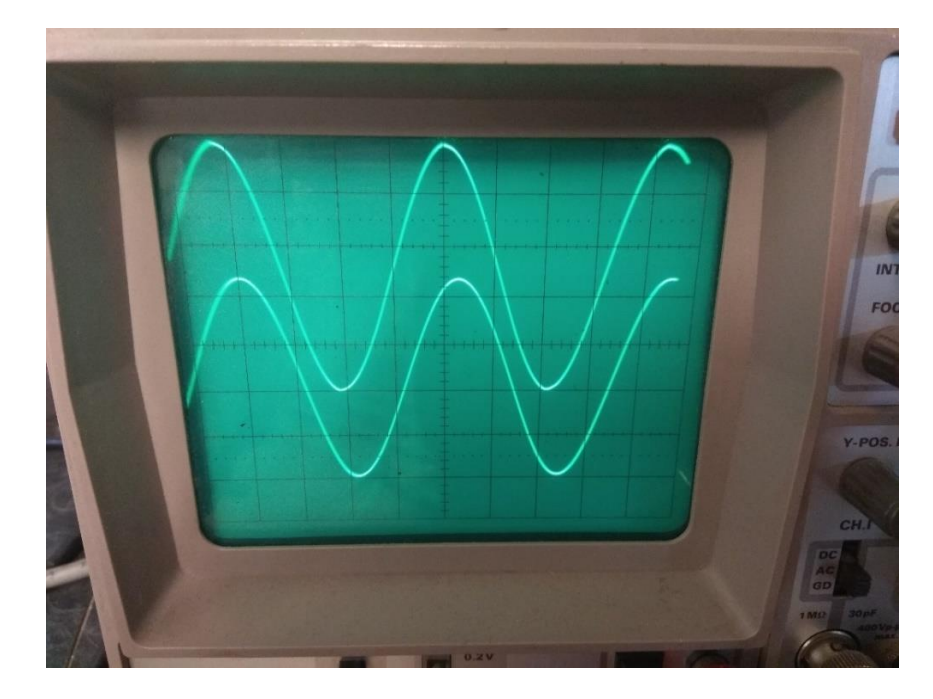

*Εικόνα 5.11 - Έξοδος buffer για συχνότητα 100 kHz*

Παρατηρούμε ότι αυξάνοντας τη συχνότητα μειώνεται το πλάτος της εξόδου που πλέον είναι στα 4.4 V<sub>p-p</sub> και ως κέρδος θα έχουμε  $\frac{V_o}{V in} = 0.88$ .

Τέλος, για συχνότητα 1 MHzπαίρνουμε την παρακάτω έξοδο:

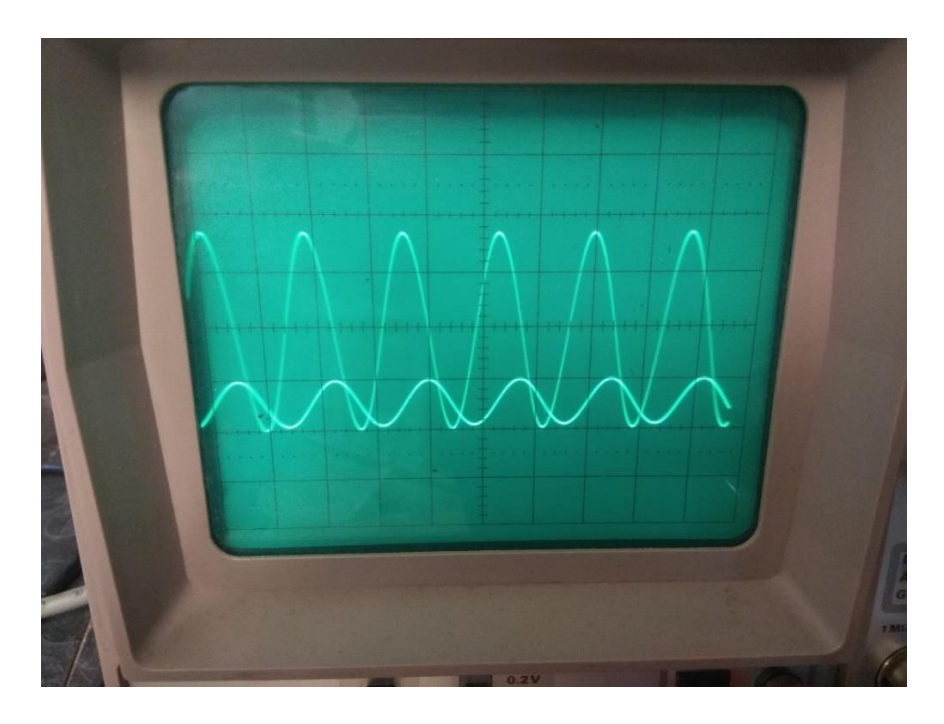

*Εικόνα 5.12 - Έξοδος buffer για συχνότητα 1 MHz*

Το πλάτος της εισόδου έχει φτάσει πλέον τα 3.8 Vp-pενώ το πλάτος της εξόδου έχει φτάσει το 1  $V_{p-p}$ , έχοντας ως απολαβή κέρδους  $\frac{V_o}{V_{in}} = 0.26$ . Αυτό αποδεικνύει ότι ο bufferδεν είναι ιδανικός, διότι σε ιδανικές συνθήκες το κέρδος θα παρέμενε 1 για οποιαδήποτε συχνότητα. Με την χρήση ενός πρακτικού bufferυπάρχει περιορισμός ως προς το εύρος των συχνοτήτων.

Στη συνέχεια προστέθηκε άλλος ένας τελεστικός ενισχυτής AD711 ο οποίος λειτουργεί ως ολοκληρωτήςήως ένα πρώτης τάξης ενεργό φίλτρο χαμηλής διέλευσης. Η συνδεσμολογία του κυκλώματος με την προσθήκη του ολοκληρωτή φαίνεται παρακάτω:

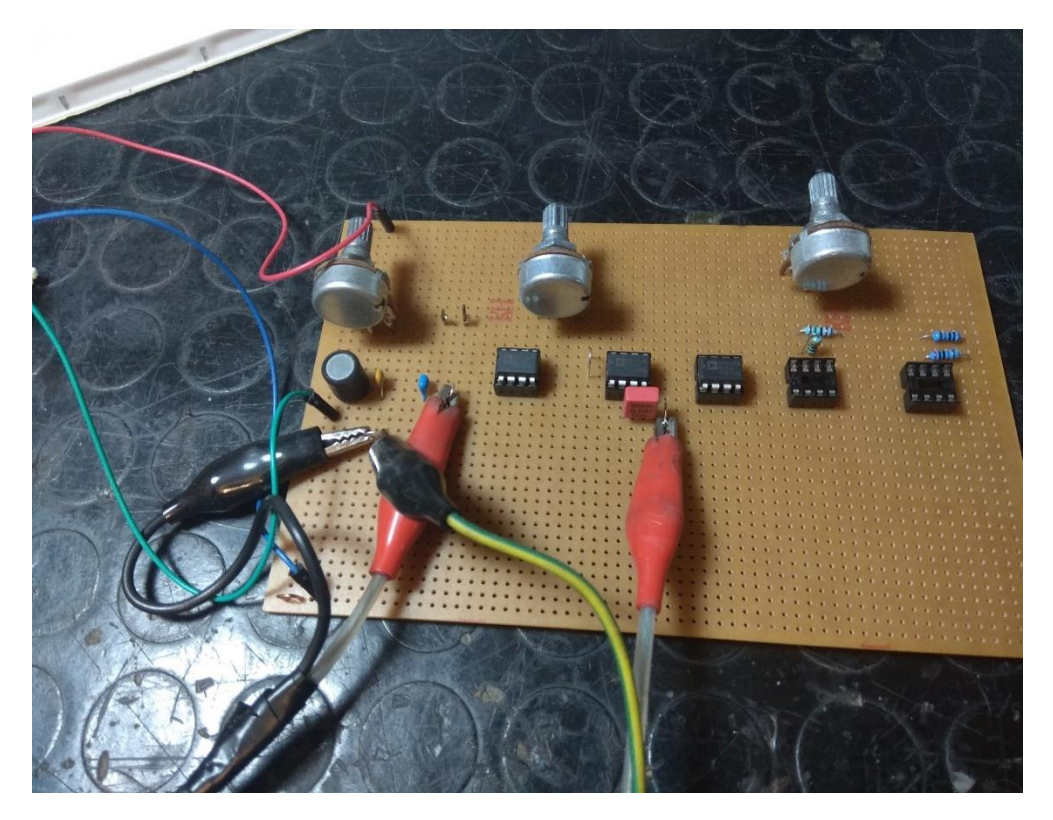

*Εικόνα 5.13 - Συνδεσμολογία του κυκλώματος (λήψη μετρήσεων για ολοκληρωτή)*

Ρυθμίζοντας τη γεννήτρια για να παράγει στην είσοδο ημιτονικό σήμα με συχνότητα 10 Hz, η έξοδος που λάβαμε στον παλμογράφο είναι:

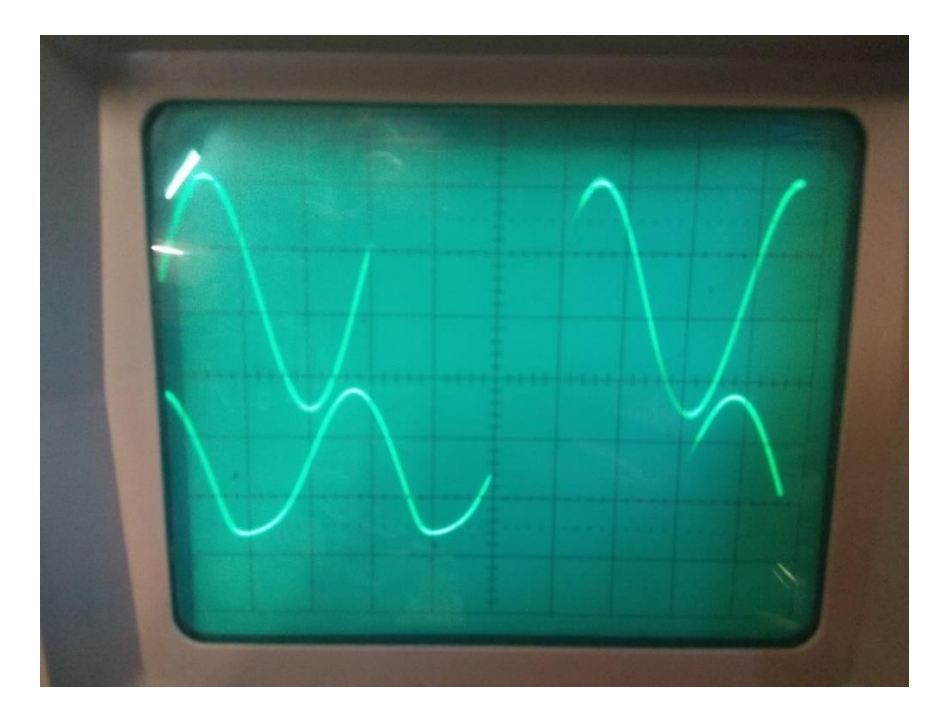

*Εικόνα 5.14 – Έξοδος ολοκληρωτή για συχνότητα 10 Hz και ημιτονικό σήμα εισόδου*

Το σήμα στην έξοδο (κάτω) φαίνεται παραμορφωμένο λόγω του ότι ο ολοκληρωτής δεν είναι ιδανικός. Ωστόσο, παρατηρώντας την εικόνα 5.14, επαληθεύεται η λειτουργία του διότι για εισαγωγή ημιτόνου στην είσοδο παίρνουμε συνημίτονο στην έξοδο με μία μικρή ολίσθηση φάσης και μείωση του πλάτους (3.8 V<sub>p-p</sub>στην είσοδο και 2.4 V<sub>p-p</sub>στην έξοδο).

**INTENS** FOCUS  $Y-POS.1$ 

Επίσης δίνοντας τετραγωνικό σήμα εισόδου στην γεννήτρια και για την ίδια συχνότητα λάβαμε το παρακάτω σήμα στην έξοδο:

*Εικόνα 5.15 - Έξοδος ολοκληρωτή για συχνότητα 10 Hz και τετραγωνικό σήμα εισόδου*

Η εικόνα 5.15 αποτελεί στιγμιότυπο ενός σύντομου βίντεο διότι ο παλμογράφος δεν διαθέτει λειτουργία "παγώματος" της απεικόνισης. Επαληθεύεται και εδώ η λειτουργία του ολοκληρωτή καθώς για τετραγωνικό σήμα εισόδου λαμβάνουμε τριγωνικό σήμα εξόδου. Παρατηρείται και εδώ μείωση του πλάτους στην έξοδο (3.6V<sub>p-p</sub>στην είσοδο και 2.6 Vp-pστην έξοδο).

#### *5.3.2 ΧΑΟΤΙΚΑ ΑΠΟΤΕΛΕΣΜΑΤΑ*

Έχοντας επαληθεύσει τη λειτουργία του bufferκαι του ολοκληρωτή, προστέθηκαν οι δύο πολλαπλασιαστές AD633 και ο τελευταίος τελεστικός ενισχυτής AD711, ο οποίος λειτουργεί ως αρνητική αντίσταση. Η έξοδος συνδέθηκε στο pin 7 του πρώτου πολλαπλασιαστή, δηλαδή στην έξοδο*w*, όπως φαίνεται και στην εικόνα 5.2 του κυκλώματος. Εκεί εντοπίστηκε για πρώτη φορά χαοτική συμπεριφορά στην έξοδο, η οποία απεικονίζεται παρακάτω:

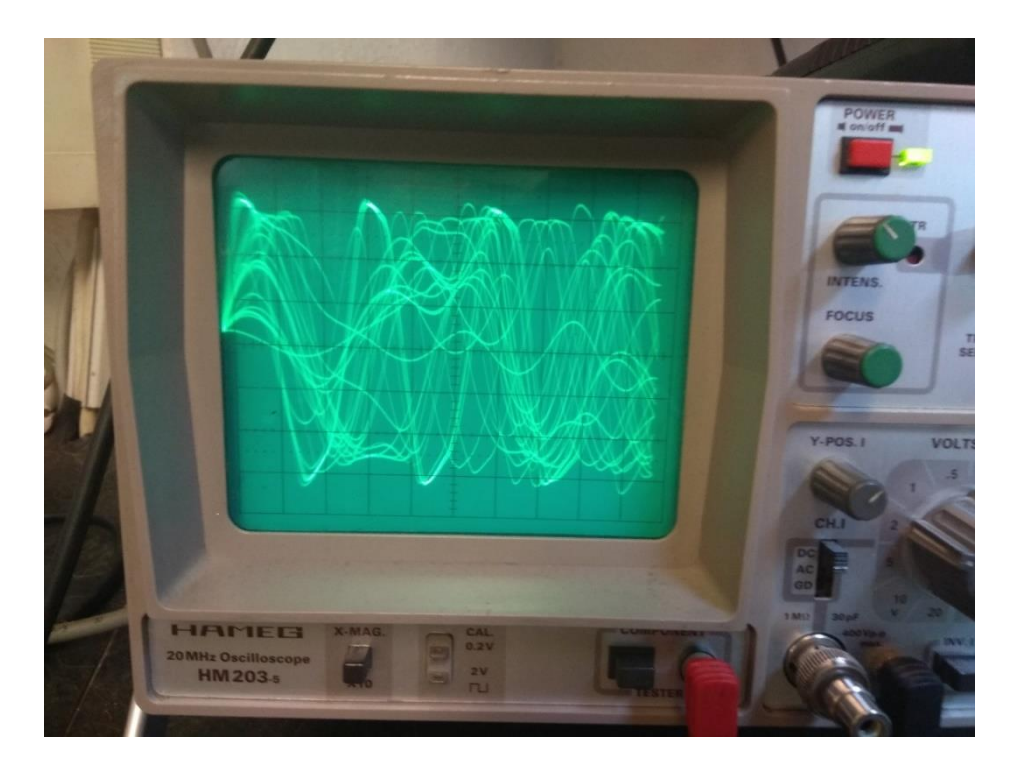

*Εικόνα 5.16 - Εντοπισμός χάους στην έξοδο του πρώτου πολλαπλασιαστή (pin 7)*

Στη συνέχεια παρουσιάζονται μερικές εικόνες όπου στο πάνω σήμα απεικονίζεται η κυματομορφή της τάσης*V2*και στο κάτω σήμα απεικονίζεται η κυματομορφή της τάσης*V1*σε κάθε έξοδο των βαθμίδων του κυκλώματος:

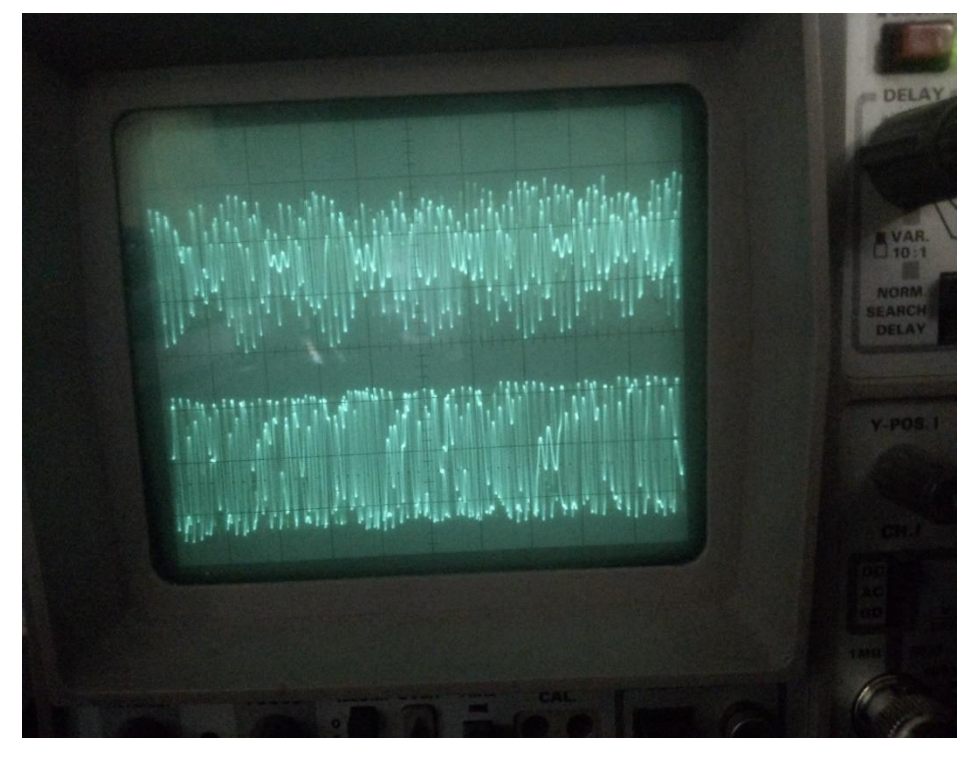

*Εικόνα 5.17 - V<sup>2</sup> (πάνω κυματομορφή) - V<sup>1</sup> (κάτω κυματομορφή στην έξοδο του buffer - pin 6)*

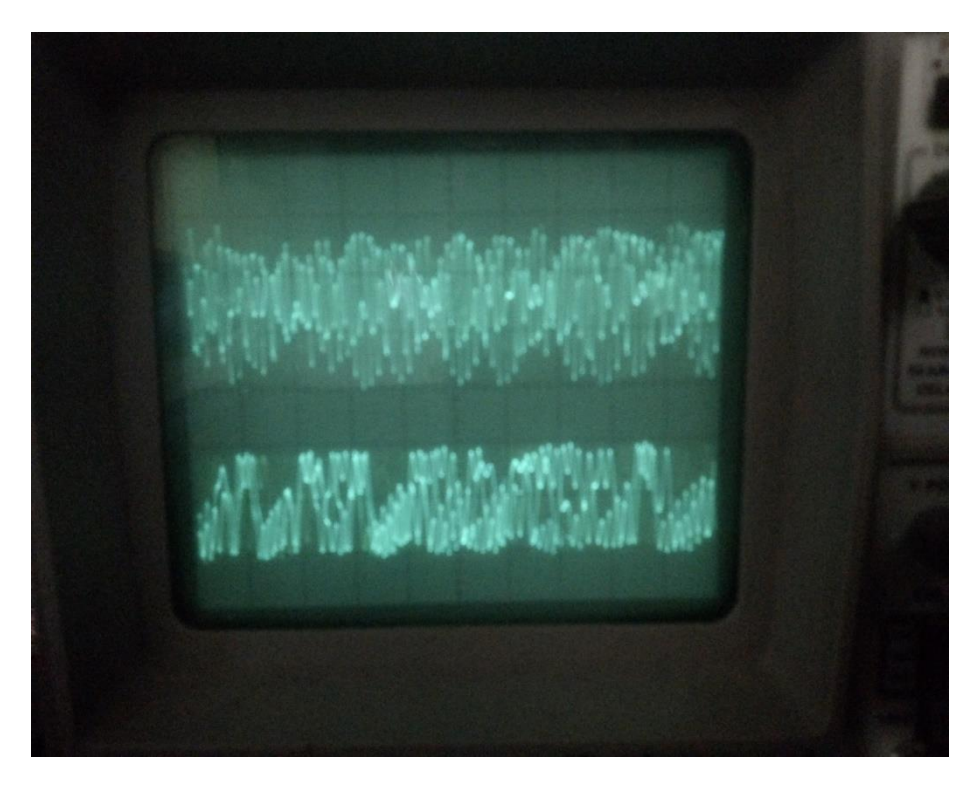

*Εικόνα 5.18 - V2 (πάνω κυματομορφή) - V1 (κάτω κυματομορφή στην έξοδο του ολοκληρωτή - pin 6)*

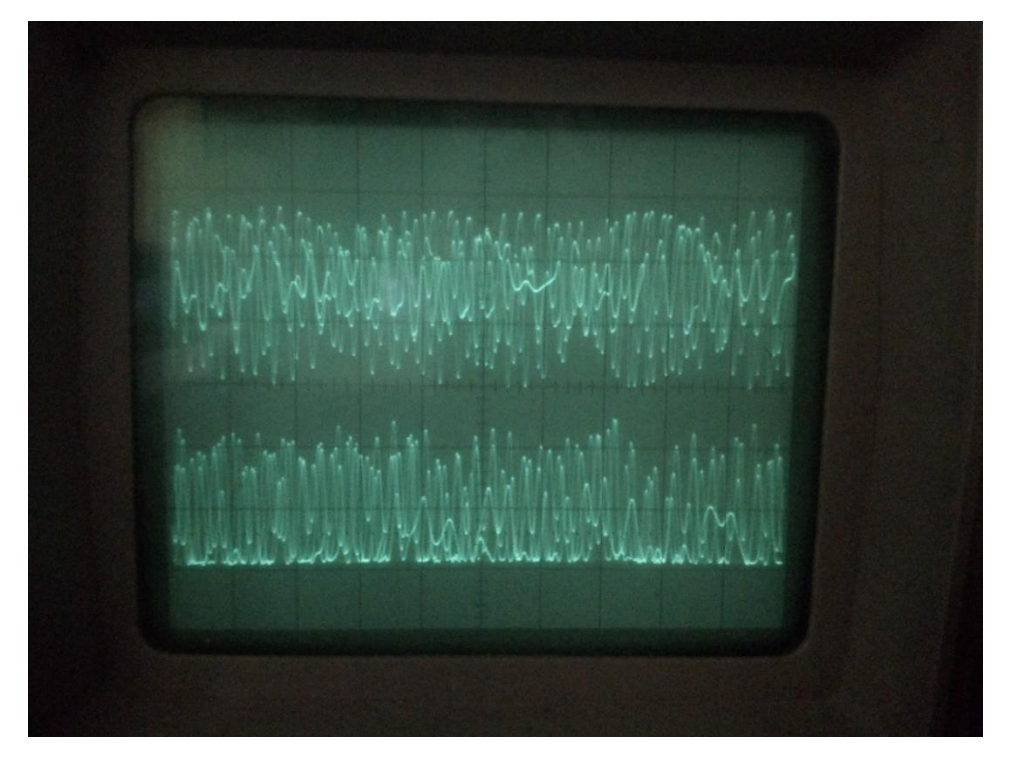

*Εικόνα 5.19 - V2 (πάνω κυματομορφή) - V1 (κάτω κυματομορφή στην έξοδο του πρώτου πολλαπλασιαστή - pin 7)*

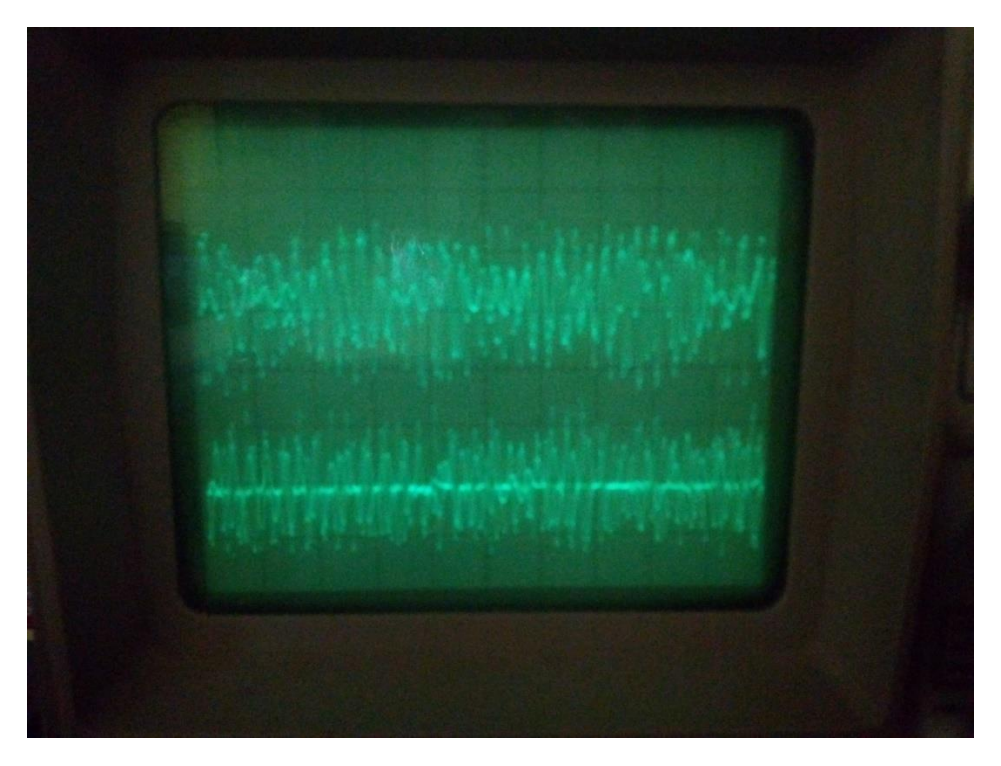

*Εικόνα 5.20 - V2 (πάνω κυματομορφή) - V1 (κάτω κυματομορφή στην έξοδο του δεύτερου πολλαπλασιαστή - pin 7)*

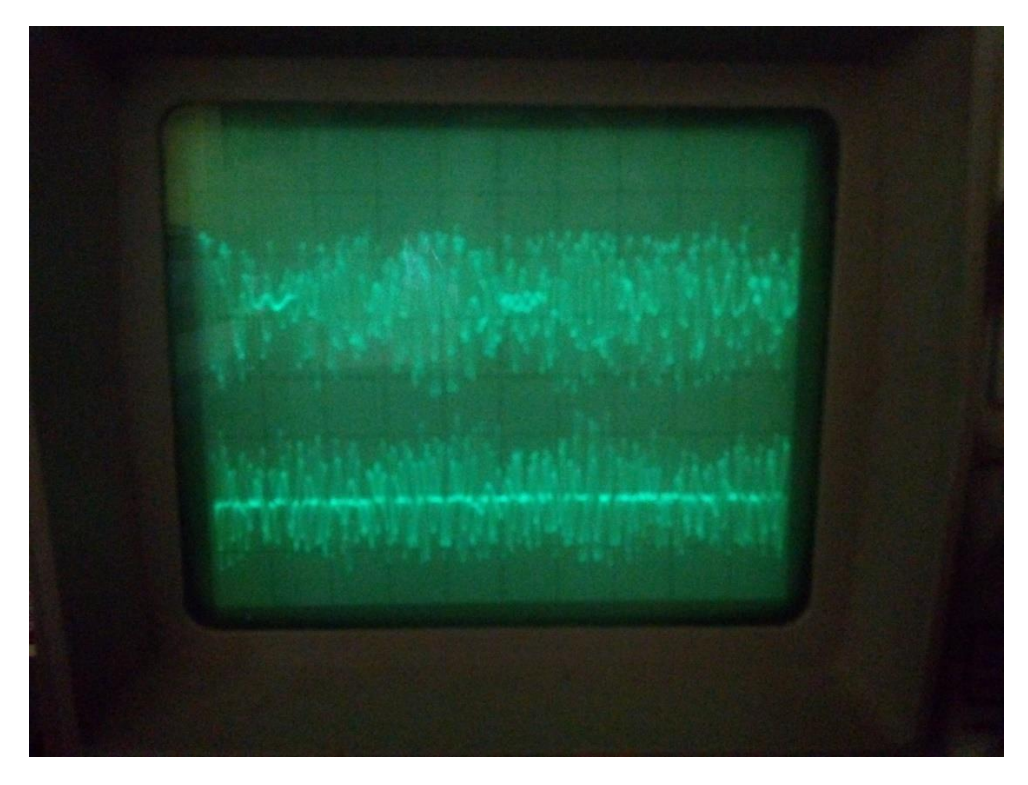

*Εικόνα 5.21 - V2 (πάνω κυματομορφή) - V1 (κάτω κυματομορφή στην έξοδο του δεύτερου πολλαπλασιαστή - pin 6)*

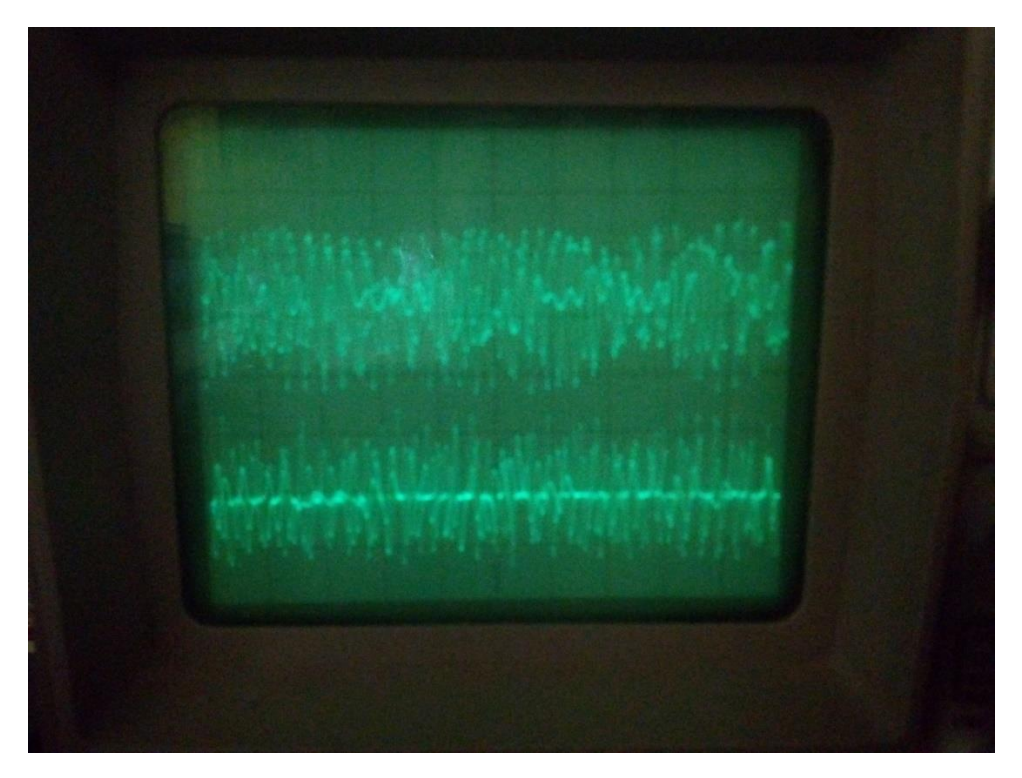

*Εικόνα 5.22 - (πάνω κυματομορφή) - V1 (κάτω κυματομορφή στην έξοδο της αρνητικής αντίστασης - pin 6)*

Τέλος, συνδέθηκε η μία έξοδος στο αριστερό άκρο του ποτενσιομέτρου R1(ή ως Rpotστην εικόνα 5.2) για απεικόνιση της τάσης *V2*και η δεύτερη έξοδος στο άνω άκρο του πυκνωτή C1για απεικόνιση της τάσης *V<sup>1</sup>* στο κύκλωμα του Chua και παράλληλα ενεργοποιήθηκε η λειτουργία x-yτου παλμογράφου, ώστε να απεικονιστούν οι δύο τάσεις ταυτόχρονα στην οθόνη. Η τελική συνδεσμολογία του κυκλώματος φαίνεται παρακάτω:

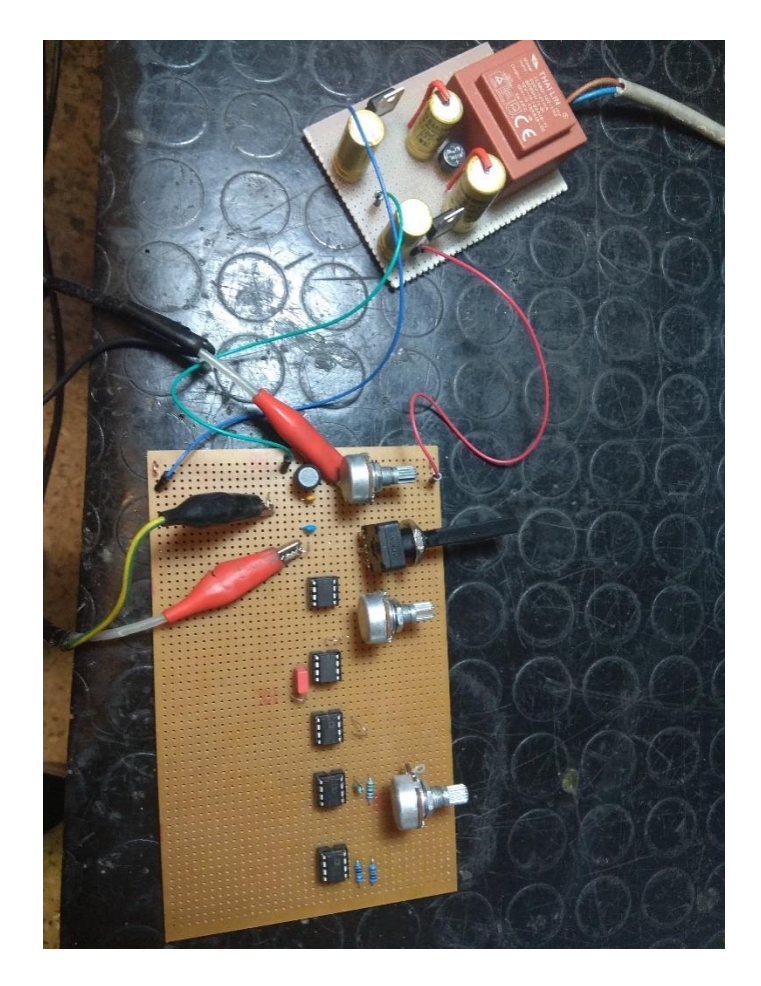

*Εικόνα 5.23 - Τελική συνδεσμολογία του κυκλώματος*

Ο χαοτικός ελκυστής που απεικονίστηκε στον παλμογράφο είναι ο παρακάτω:

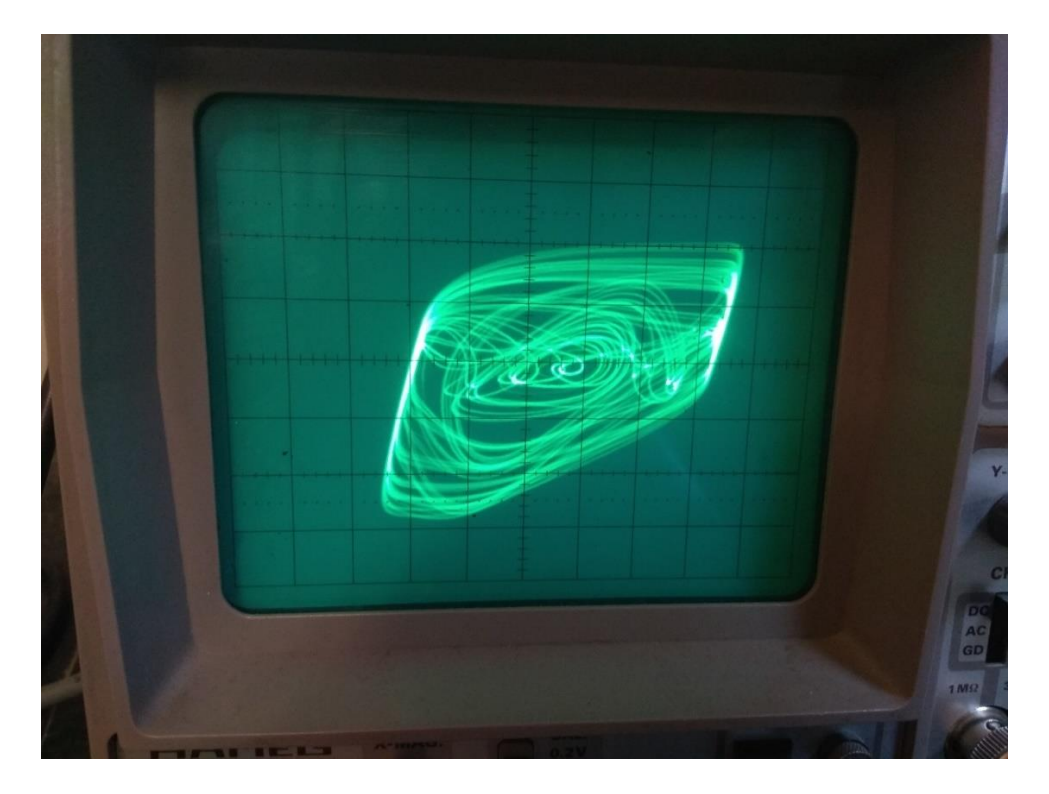

*Εικόνα 5.24 - Χαοτικός ελκυστής κυκλώματος Chua βασισμένου σε memristor (V2(t) - V1(t))*

Οι ρυθμίσεις του παλμογράφου για το παραγόμενο σήμα είναι 1 Volt/DIV, 0.1 msTime/DIV για τη *V2*και 2Volts/DIV, 0.1msTime/DIVγια τη *V1*. Μπορούμε να παρατηρήσουμε ότι ο ελκυστής μοιάζει με τον αντίστοιχο ελκυστή της προσομοίωσης στην εικόνα 5.1, έχει υποστεί όμως αρκετή παραμόρφωση.

#### **6. ΣΥΜΠΕΡΑΣΜΑΤΑ ΚΑΙ ΜΕΛΛΟΝΤΙΚΕΣ ΠΡΟΤΑΣΕΙΣ**

Ανακεφαλαιώνοντας, οι στόχοι και οι απαιτήσεις που τέθηκαν για την παρούσα εργασία επιτεύχθηκαν σε γενικές γραμμές. Παρατηρήθηκε χαοτική συμπεριφορά και λήφθηκαν οι ζητούμενοι χαοτικοί ελκυστές και για τα δύο κυκλώματα που μελετήθηκαν σε επίπεδο προσομοίωσης αλλά και σε επίπεδο υλοποίησης.

Είναι σημαντικό να αναφερθεί ότι οι προσομοιώσεις και η υλοποίηση του κυκλώματος του ταλαντωτή Colpittsήταν άμεσα επιτυχείς καθώς δεν υπήρξαν ιδιαίτερες δυσκολίες και εμπόδια κατά τη μελέτη του. Σε όλα τα προγράμματα στα οποία πραγματοποιήθηκαν οι προσομοιώσεις (DynamicsSolver, Matlab, LTSpice) αποκτήθηκαν τα επιθυμητά αποτελέσματα, αλλά και το υλοποιημένο κύκλωμα (όντας αρκετά απλό στη δομή του) λειτούργησε επιτυχώς στις μετρήσεις του εργαστηρίου. Από την άλλη μεριά, το κύκλωμα του Chuaβασισμένου σε memristorήταν πιο προκλητικό και σύνθετο όσον αφορά τη μελέτη του. Πέρα από το επιτυχές αποτέλεσμα της προσομοίωσης μέσω Matlab, η προσπάθεια απόκτησης των ίδιων χαοτικών ελκυστών μέσω του DynamicsSolverήταν αδύνατη. Αυτό ίσως οφείλεται στο ότι κανένας από τους διαθέσιμους επιλυτές του προγράμματος δεν ήταν κατάλληλος για την επίλυση του προβλήματος. Επίσης, όπως προαναφέρθηκε και στο κεφάλαιο 5.2, παρ' όλο που το κύκλωμα δημιουργήθηκε σωστά ακολουθώντας πιστά το κύκλωμα της εικόνας 5.2 στο περιβάλλον του LTSpice, δεν αποκτήθηκε κάποιο επιθυμητό χαοτικό αποτέλεσμα και για αυτό το λόγο έγινε η προσομοίωση κάθε βαθμίδας του κυκλώματος ξεχωριστά. Στο κομμάτι της υλοποίησης το κύκλωμα πραγματοποιήθηκε αρχικά πάνω σε πλακέτα breadboard, αλλά η ύπαρξη πολλών καλωδίων επηρέαζε την ευαισθησία του κυκλώματος και η λήψη μετρήσεων ήταν αρκετά δύσκολη. Έτσι, το κύκλωμα μεταφέρθηκε σε διάτρητη πλακέτα, όπου και εδώ ακολουθώντας την διαδικασία ελέγχου της κάθε βαθμίδας ξεχωριστά, πάρθηκαν τα τελικά χαοτικά αποτελέσματα που παρουσιάζονται στο υποκεφάλαιο 5.3.2.

Ως πρόταση για παρόμοιες μελλοντικές εργασίες συνιστάται η μελέτη και ανάλυση περισσότερων κυκλωμάτων τα οποία παρουσιάζουν χαοτική συμπεριφορά και ενθαρρύνεται η χρήση διαφορετικών προγραμμάτων που να καθιστούν δυνατή τη λήψη χαοτικών αποτελεσμάτων, πέρα από αυτών που χρησιμοποιήθηκαν στην παρούσα εργασία. Επίσης, προτείνεται η υλοποίηση κυκλωμάτων που απαιτούν χαμηλότερο κόστος, καθώς λόγω της ύπαρξης τελεστικώνενισχυτών και ολοκληρωμένων κυκλωμάτων στο κύκλωμα του Chuaβασισμένου σε memristor, η κοστολόγηση των στοιχείων του ήταν αρκετά υψηλή.

## **ΠΑΡΑΡΤΗΜΑΤΑ**

# **Α. ΚΩΔΙΚΑΣ ΠΡΟΣΟΜΟΙΩΣΗΣ ΤΟΥ ΤΑΛΑΝΤΩΤΗ COLPITTS ΣΕ MATLAB**

```
clear;
close all;
colpitts = inline('[(y(3)/5.4e-08)-((200*det\_Ib(y))/5.4e-08); -(-5+y(2)) / (400*5.4e-08) - (y(3)/5.4e-08) -(def Ib(y)/5.4e-08); (5/9.85e-05) - (y(1)/9.85e-(05)+(y(2)/9.85e-05)-(y(3)*35/9.85e-05)]', 't', 'y');
options = odeset('RelTol',1e-5,'AbsTol',1e-5);
[t, ya] = ode45(colpitts, [0 5e-3], [5, -0.1, 0], options);plot(ya(:,1),ya(:,2),'k');xlabel('Vce(t) (V)');ylabel('Vbe(t) (V)');
title('Vce(t)-Vbe(t)');
function Ib = def Ib(y)if y(2) \leq -0.75Ib=0;else
    Ib=(y(2)-0.75)/100;end
```
# **Β. ΑΠΕΙΚΟΝΙΣΗ ΔΕΔΟΜΕΝΩΝ ΤΩΝ VCE, VBEΣΥΝΑΡΤΗΣΕΙ ΤΟΥ ΧΡΟΝΟΥ ΤΟΥ ΧΑΟΤΙΚΟΥ ΕΛΚΥΣΤΗ (ΤΑΛΑΝΤΩΤΗΣ COLPITTS) ΣΕ MATLAB**

```
load colpitts data.txt;
[n,p]=size(colpitts data);
t=1:n;plot(t,colpitts_data),
legend('Vce','Vbe','Location','Southeast'),
xlabel('Time'),
title('Chaotic Colpitts - data plot');
```
# **Γ. ΚΩΔΙΚΑΣ ΠΡΟΣΟΜΟΙΩΣΗΣ ΤΟΥ ΚΥΚΛΩΜΑΤΟΣ CHUAΒΑΣΙΣΜΕΝΟΥ ΣΕ MEMRISTORΣΕ MATLAB**

```
clear;
close all;
memristor = inline('[-(1/(8200*47e-9))*y(2);(((y(3)-
y(2))/2000)-funcW(y)*y(2))/6.8e-9;((y(2)-y(3))/2000 -
v(4))/68e-9;v(3)/18e-3]', 't','v');
options = odeset('RelTol',1e-7,'AbsTol',1e-7);
[t, ya] = ode45(memristor, [0 50e-3], [0, 0.11, 0.11, 0], options);subplot(3,2,1);plot(ya(:,2),ya(:,3), 'k');xlabel('v1(t) (V)');vlabel('v2(t) (V)');
title('v1(t)-v2(t)');
subplot(3,2,2);plot(ya(:,1),ya(:,4), 'k');
xlabel('φ(t) (Wb)');
vlabel('il(t) (A)');title('\varphi(t)-iL(t)');
subplot(3,2,3);plot(ya(:,1),ya(:,2), 'k');
xlabel('φ(t) (Wb)');
ylabel('v1(t) (V)');title('φ(t)-v1(t)');
subplot(3,2,4);plot(ya(:,1),ya(:,3), 'k');
xlabel('φ(t) (Wb)');
ylabel('v2(t) (V)');
title('φ(t)-v2(t)');
subplot(3,2,5);plot(ya(:,4),ya(:,3), 'k');xlabel('il(t) (A)');
vlabel('v2(t) (V)');
title('iL(t)-v2(t)');
subplot(3,2,6);plot(ya(:,4),ya(:,2), 'k');xlabel('il(t) (A)');
vlabel('v1(t) (V)');
title('iL(t)-v1(t)');
function r = funcW(y)
r = -0.667e-3 + 0.029e-3*y(1) \cdot \frac{y(1)*3;}{y(1)*3;}end
```
## **ΒΙΒΛΙΟΓΡΑΦΙΑ**

- [1] «Wikipedia,» [Ηλεκτρονικό]. Available: https://el.wikipedia.org/wiki/%CE%A6%CF%81%CE%AC%CE%BA%CF%84%CE%B1%CE%BB.
- [2] J. Barnes, The Complete Works of Aristotle: The Revised Oxford Translation, Princeton: Princeton University Press, 1985.
- [3] E. N. Lorenz, «Deterministic Nonperiodic Flow,» *Journal of Atmospheric Science,* τόμ. 20, pp. 131-141, 1963.
- [4] J. S. Hadamard, Lectures on Cauchy's Problem in Linear Partial Differential Equations, New Haven: New Haven: Yale University Press, 1922.
- [5] J. C. Maxwell, Matter and Motion, New York: Dover, 1876.
- [6] W. D. Niven, «The Scientific Papers of James Clerk Maxwell,» New York, Dover, 1860, pp. 378-379.
- [7] H. Poincaré, The Foundations of Science: Science and Method, Lancaster: The Science Press, 1913.
- [8] P. Duhem, «The Aim and Structure of Physical Theory,» Princeton, Princeton University Press, 1982, pp. 138-142.
- [9] B. van der Pol και J. van der Mark, «Frequency demultiplication,» *Nature,* τόμ. 120, pp. 363- 364, 1927.
- [10] J. Testa, J. Pe'rez και C. Jeries, «Evidence for universal chaotic behavior of a driven nonlinear oscillator,» *Physical Review Letters,* τόμ. 48, pp. 714-717, 1982.
- [11] L. Chua, C. We, A. Hang και G.-Q. Zhong, «A universal circuit for studying and generating chaos -Part I: Routes to chaos,» *IEEE Trans. on Circuits and Systems-I: Fundamental Theory and Applications,* τόμ. 40(10), pp. 732-744, 1993.
- [12] M. van Wyk και W.-H. Steeb W-H, Chaos in electronics, Dordrecht: Kluwer Academic Publishers, 1997.
- [13] E. N. Lorenz, «Deterministic Nonperiodic Flow,» *Journal of the Atmospheric Sciences,* τόμ. 20, αρ. 2, pp. 130-141, 1963.
- [14] R. P. Feynman, «Publicism non-fiction documentary books,» [Ηλεκτρονικό]. Available: https://publicism.info/science/chaos/2.html.
- [15] O. E. Rössler, «An Equation for Continuous Chaos,» *Physics Letters,* τόμ. 57A, αρ. 5, pp. 397- 398, 1976.
- [16] «Wikipedia,» [Ηλεκτρονικό]. Available: https://en.wikipedia.org/wiki/M%C3%B6bius\_strip.
- [17] M. Hénon, «A two-dimensional mapping with a strange attractor,» *Communications in Mathematical Physics,* τόμ. 50, αρ. 1, pp. 69-77, 1976.
- [18] E. H. Colpitts, «Oscillation generator,» *US 1624537,* αρ. 12 April 1927, 1918.
- [19] M. P. Kennedy, «Chaos in the Colpitts Oscillator,» *IEEE Transactions on Circuits and Systems I: Fundamental Theory and Applications,* τόμ. 41, αρ. 11, pp. 771-774, 1994.
- [20] N. M. Nguyen, Monolithic Microwave Oscillators and Amplifiers, University of California at Berkeley: Electronics Research Laboratory, 1991.
- [21] «Wikipedia,» [Ηλεκτρονικό]. Available: https://en.wikipedia.org/wiki/Perioddoubling\_bifurcation.
- [22] L. Chua, «Memristor-The missing circuit element,» *IEEE Transactions on Circuit Theory,* τόμ. 18, αρ. 5, pp. 507-519, 1971.
- [23] D. B. Strukov, G. S. Snider, D. R. Stewart και R. S. Williams, «The missing memristor found,» *Nature,* τόμ. 453, pp. 80-83, 2008.
- [24] S. Kvatinsky, G. Satat, N. Wald, E. G. Friedman, A. Kolodny και U. C. Weiser, «Memristor-Based Material Implication (IMPLY) Logic: Design Principles and Methodologies,» *IEEE Transactions on Very Large Scale Integration (VLSI) Systems,* τόμ. 22, αρ. 10, pp. 2054-2066, 2014.
- [25] C. E. Merkel και D. Kudithipudi, «owards thermal profiling in CMOS/memristor hybrid RRAM architectures,» *VLSI Design (VLSID), 2012 25th International Conference ,* pp. 167-172, 2012.
- [26] V. Mladenov και S. Kirilov, «Analysis of temperature influence on titanium-dioxide memristor characteristics at pulse mode,» 2013.
- [27] E. Delonno, M. D. Looper, J. V. Osborn, H. J. Barnaby και W. M. Tong, «Radiation effects studies on thin film TiO 2 memristor devices,» *Aerospace Conference, 2013 IEEE,* pp. 1-8, 2013.
- [28] V. Erokhin και M. P. Fontana, «Electrochemically controlled polymeric device: a memristor (and more) found two years ago,» *arXiv,* 2008.
- [29] M. P. Crupi, L. Tozer και S. Tozer, «Modelling Neural Plasticity with Memristors,» *IEEE Canadian Review,* 2012.
- [30] A. Chanthbouala, V. Garcia, R. O. Cherifi, K. Bouzehouane, S. Fusil, X. Moya, S. Xavier, H. Yamada, C. Deranlot, N. D. Mathur, M. Bibes, A. Barthelemy και J. Grollier, «A ferroelectric memristor,» *Nature materials,* τόμ. 11, pp. 860-864, 2012.
- [31] X. Wang, Y. Chen, H. Xi, H. Li και D. Dimitrov, «Spintronic memristor through spin-torqueinduced magnetization motion,» *Electron Device Letters, IEEE,* τόμ. 30, pp. 294-297, 2009.
- [32] B. Muthuswamy, «Implementing memristor based chaotic circuits,» *International Journal of Bifurcation and Chaos,* τόμ. 20, pp. 1335-1350, 2010.